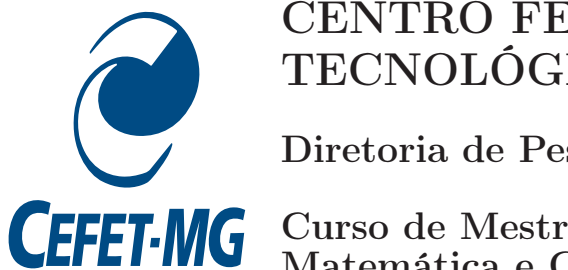

## CENTRO FEDERAL DE EDUCAÇÃO TECNOLÓGICA DE MINAS GERAIS

Diretoria de Pesquisa e Pós-Graduação

CEFET-MG Curso de Mestrado em Modelagem Matemática e Computacional

# Tesselação de Voronoi em Empilhamentos Granulares

Dissertação de Mestrado, submetida ao Centro Federal de Educação Tecnólogica, como requisito parcial para a obtenção do grau de Mestre em Modelagem Matemática e Computacional.

Aluno: Rosiene de Fátima Corrêa Ruiz Castro

Orientador: Prof. Dr. Allbens Atman Picardi Faria (CEFET/MG)

Belo Horizonte, setembro de 2009.

# **Livros Grátis**

http://www.livrosgratis.com.br

Milhares de livros grátis para download.

#### CASTRO-RUIZ, Rosiene Fátima Corrêa C355t Tesselação de Voronoi em Empilhamentos Granulares/Rosiene de Fátima Corrêa Ruiz Casto. - 2009.

95f.

Orientador: Allbens Atman Picardi Faria Dissertação (mestrado) - Centro Federal de Educação Tecnológica de Minas Gerais

1. - Ensino - Computadores. 2.Geometria Computacional.

3. Sistemas Granulares.

I. Atman, Allbens Picardi Faria.

II. Centro Federal de Educação Tecnológica de Minas Gerais. III. Título

CDD 371.39445

Dedico este trabalho a todas as pessoas que se interessam pelo o assunto e que venham a utilizá-lo.

# Agradecimentos

Aos meus pais, que alimentaram o meu corpo e a minha alma.

Ao Jaime, companheiro na obtenção desse título.

Aos professores Allbens Atman Picardi Faria e Sérgio Ricardo de Souza, cujas orientações levarei comigo para sempre, na minha vida pessoal e profissional.

Aos colegas de mestrado, pela contribuição com idéias e soluções.

A Vinícius Marinho, pela sua amizade.

A todos os professores presente durante a minha vida acadêmica.

Aos meus alunos, que souberam compreender a minha ausência.

A amiga Neirielle, que não mediu esforços para me substituir e amenizar minha ausência na escola.

A Jurandir Emílio de Paiva e Maria Aparecida Soares, diretores do Colégio Minas Gerais, que colaboraram com incentivo e compreensão.

Ao mestre, silencioso mais sempre atuante.

E a todos que sonharam o meu sonho,

Os meus sinceros agradecimentos.

## Resumo

Esta dissertação apresenta um estudo das tesselações e da geometria computacional como método para a investigação das propriedades mecânicas dos sistemas granulares com ênfase em empilhamentos no estado de equilíbrio e submetidos em cisalhamento na direção horizontal.

O aplicativo construído nesse trabalho promove a tesselação de Delaunay e Voronoi em duas dimensões para empilhamentos com condições periódicas de contorno.

Os elementos e as propriedades geométricas obtidas nas tesselações realizadas nos empilhamentos apontam resultados para a transição de desengarrafamento. Além disso, as estruturas obtidas pela tesselação de Voronoi mostra que os empilhamentos analisados, quando submetidos a condições iniciais de formação diferentes, apresentam um comportamento semelhante.

A tesselação de Voronoi mostrou-se eficaz no estudo dos sistemas granulares apresentando informações importantes da estrutura dos empilhamentos.

Palavras-Chave: Tesselação; Tesselação de Delauny e Voronoi; Geometria Computacional; Sistemas Granulares.

# Abstract

This dissertation presents a study of tesselations and computational geometry as a method for the investigation of the mechanical properties of granular systems with emphasis in pile in state equilibrium and when shear was applied in horizontal direction.

An algorithm was developed to promotes the tesselation of Delaunay and Voronoi in two dimensions for piles with periodic boundary conditions.

The elements and geometrical properties obtained from tesselations carried out in the piles, points to a unjamming transition an granular ples. Meantime, even when initial formations of piles are different, the structures obtained by the Voronoi tesselation present similar behaviour.

The Voronoi tesselation looks to be efficient tool for the study of granular systems and has furnished important informations of the pile structure.

Keywords: Tesselation; Delauny and Voronoi Tesselations; Computational Geometry; Granular Systems.

# Sumário

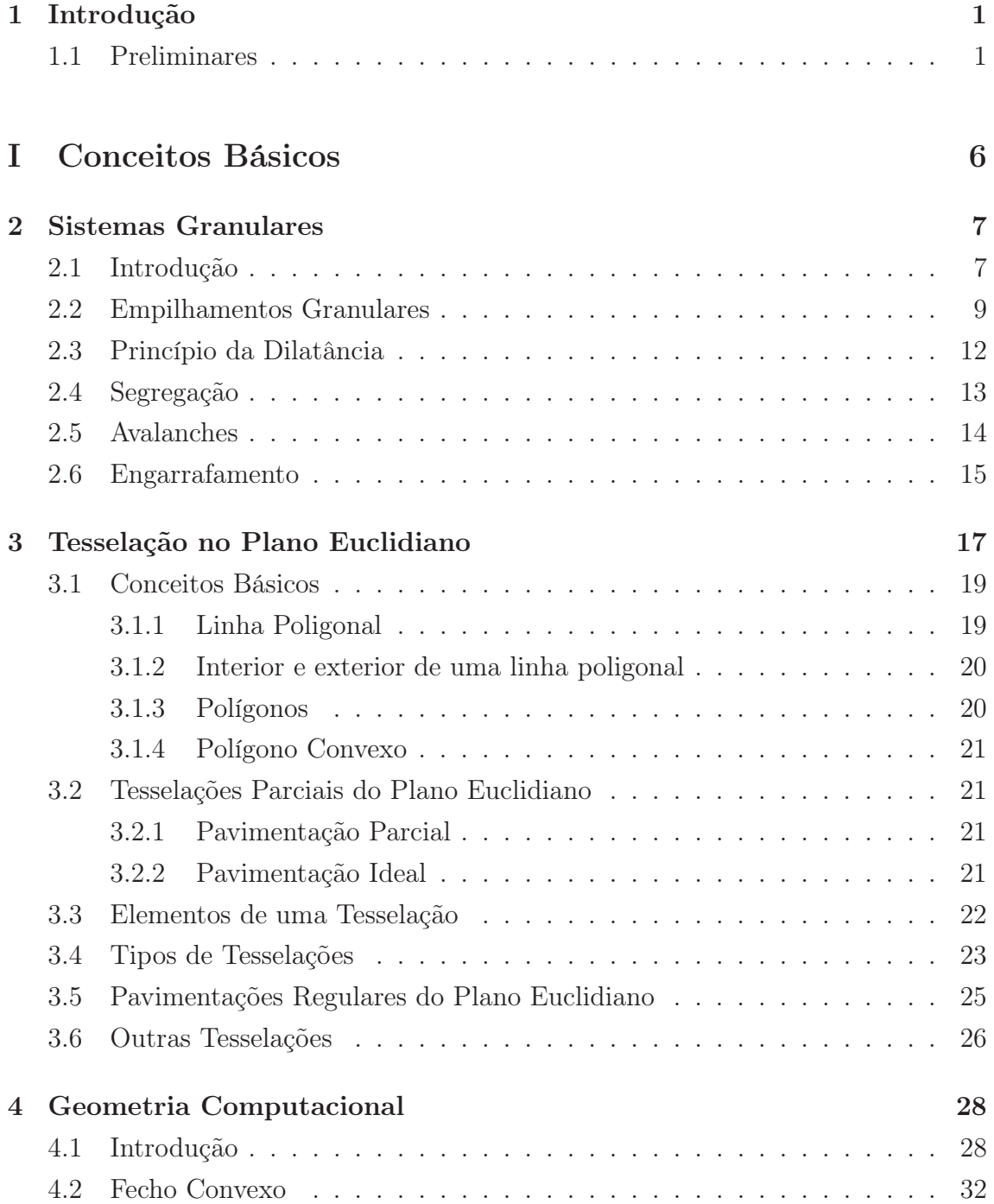

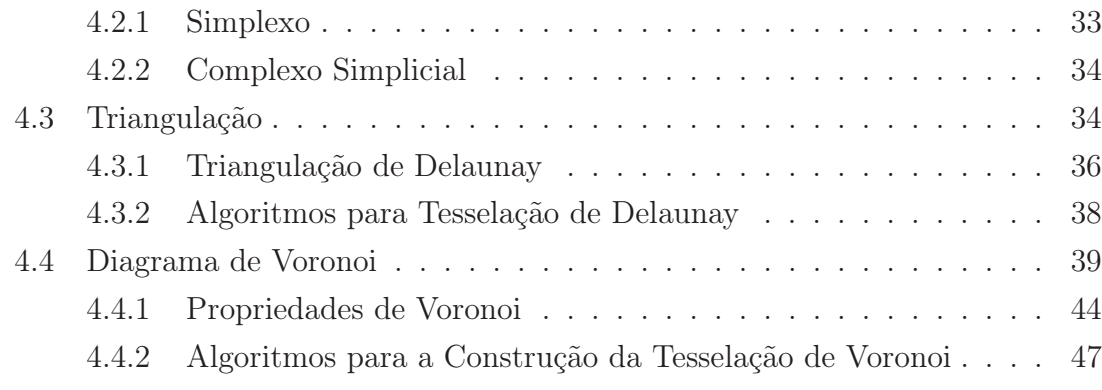

## II Aplicações 52

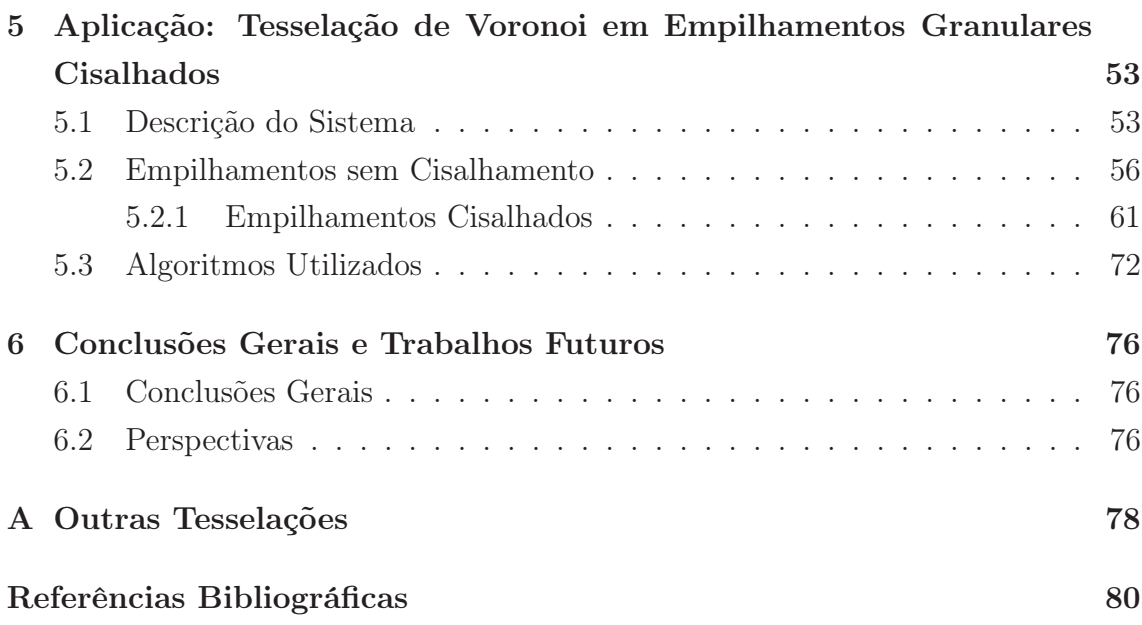

# Lista de Figuras

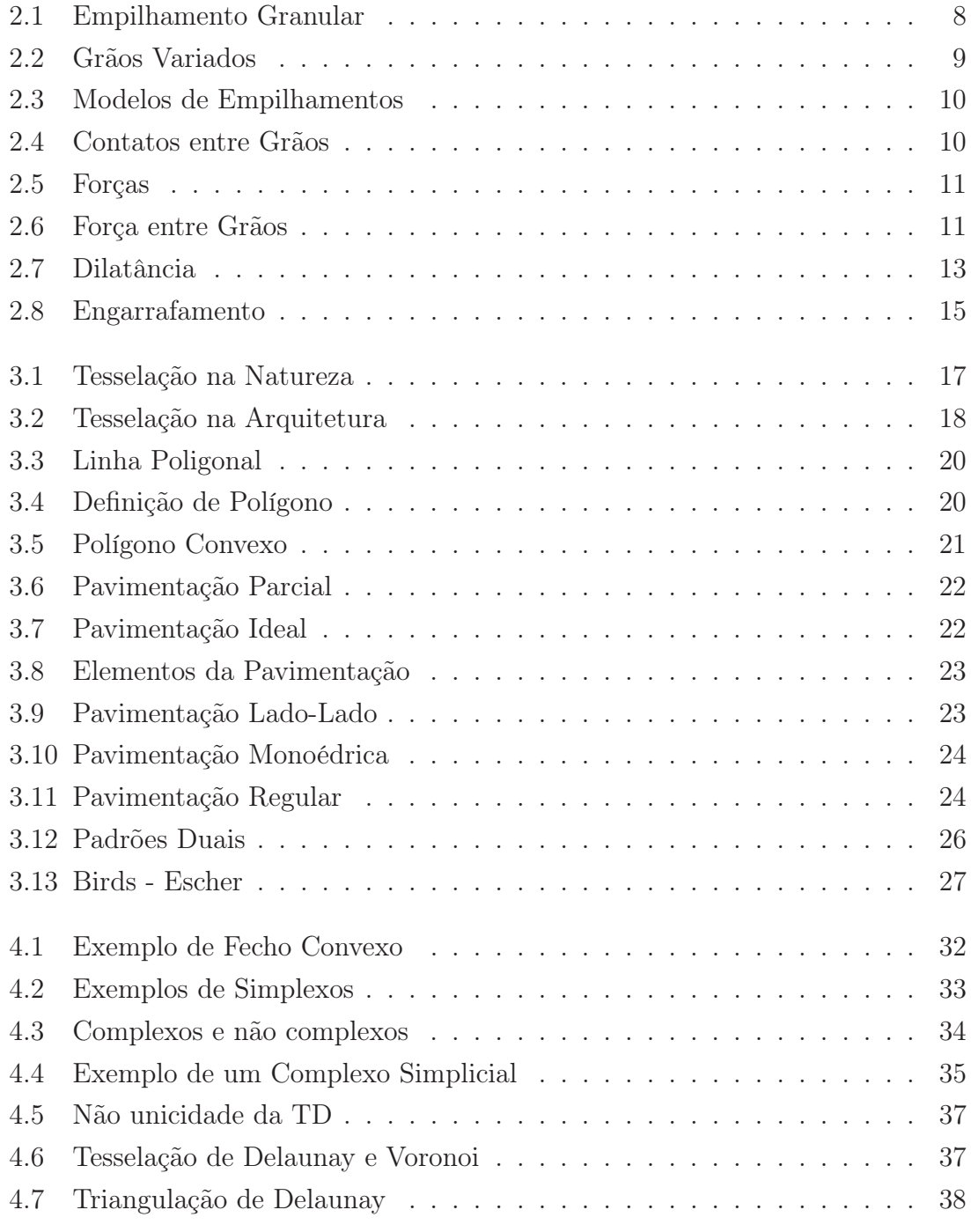

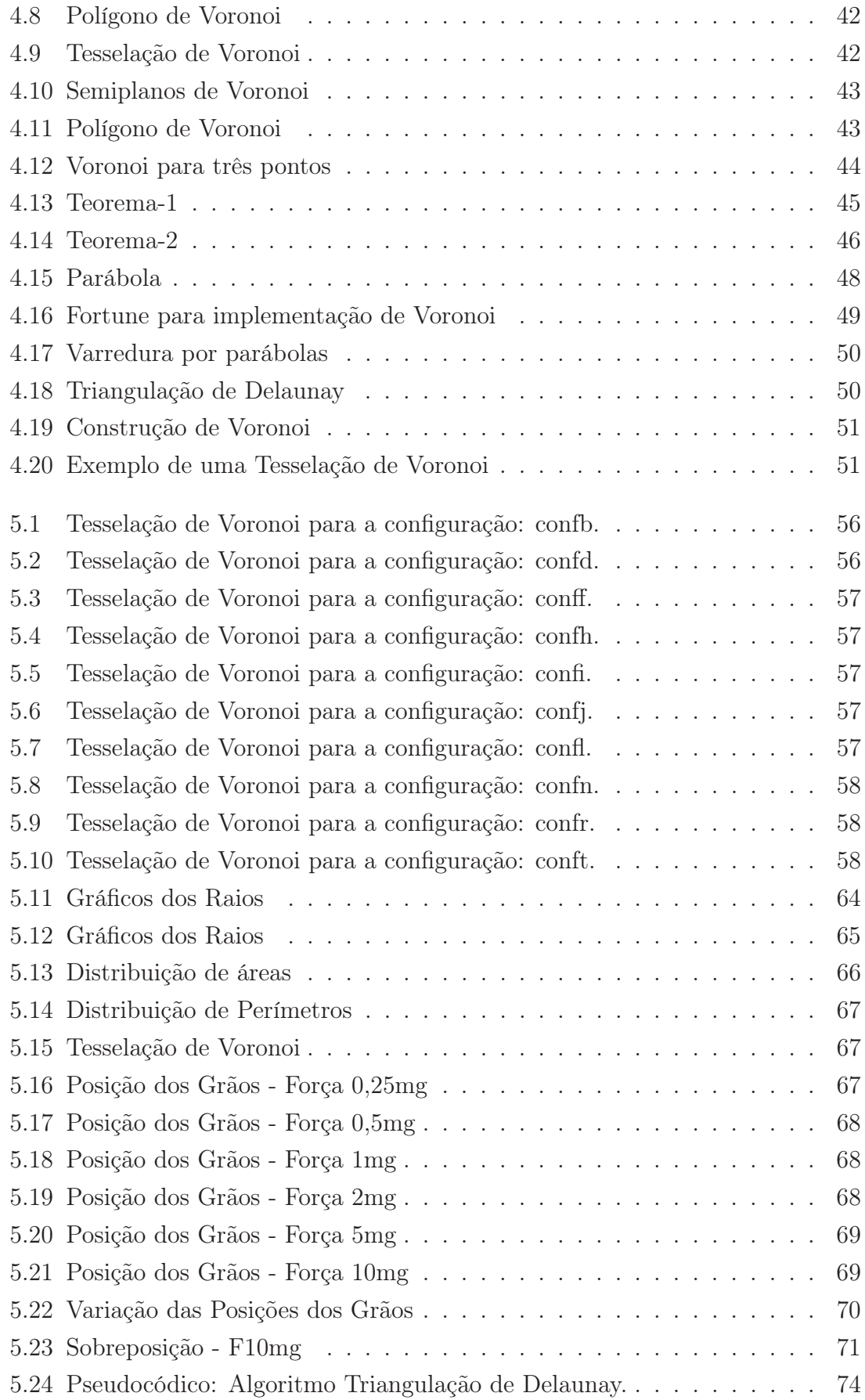

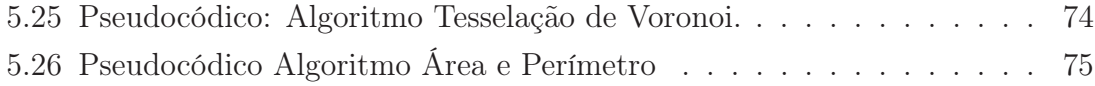

# Capítulo 1

# Introdução

### 1.1 Preliminares

Sistemas granulares são constituídos por muitos grãos no estado sólido, macroscópicos, e de forma variada [42]; o estudo desses sistemas pode fornecer mecanismos para prevenir e entender o fluxo de avalanches, a dinâmica de terremotos, o engarrafamento de tubulações, a homogeneidade das substâncias farmacológicas e muitas outras situações [8, 43].

Os estudos acerca dos sistemas granulares são de grande relevância, pois os materiais que compõem esses sistemas são frequentemente utilizados pelo homem, apresentase de maneira abundante na natureza e são manipulados em diversos segmentos da indústria em processos envolvendo mistura, armazenamento e transporte.

Materiais granulares estão presentes na dinâmica de diversos processos naturais, tais como a formação de desertos, dunas, avalanches, galáxias, e em atividades econômicas como às indústrias de manipulação de produtos da construção civil, de mineração, petrolífera, metalúrgica, indústria farmacêutica, alimentar e outras [18]. Estima-se que 10% de toda energia produzida no planeta seja utilizada para o processamento da produção mundial de grãos na agricultura [53].

Esses materiais, quando submetidos a certas circunstâncias, se comportam de forma complexa e peculiar, apresentando interessantes e diversificados fenômenos, dificultando sua descrição como materiais sólidos, líquidos ou gasosos, exibindo comumente comportamento análogo aos três estados da matéria [18].

Estas características não usuais somadas à necessidade de manipulação fazem com

que os materiais que compõem tais sistemas sejam objeto de estudo, utilizando modelos teóricos específicos a fim de obter-se uma teoria que possa descrever e prever a fenomenologia destes sistemas.

A previsão do comportamento dos sistemas granulares é fundamental para aumentar a rentabilidade das indústrias que manipulam materiais granulares, onde vários resultados indesejáveis podem surgir, como por exemplo:

- Fenômenos de segregação obtidos pela manipulação de misturas de grãos nas indústrias alimentar, química e farmacêutica, ocasionando as heterogeneidades não desejadas nos produtos finais.
- Separação das substâncias misturadas, provocada pela trepidação vertical, resultante do movimento do veículo no transporte destes materiais.
- O colapso de silos quando carregados, ocasionados por erros de projetos, devido a falta de informação do modo como as tensões e a pressão se distribuem na base e nas paredes dos silos. Somente nos Estados Unidos cerca de 1000 silos colapsam por ano [53].
- Um elevado consumo de energia na trituração dos materiais granulares.
- O engarrafamento decorrente do escoamento destes materiais em tubulações e funis.

O método utilizado para a investigação dos sistemas granulares nesta dissertação é uma técnica geométrica denominada *tesselação*, que é empregada em trabalhos artísticos, e a ciência lança mão dessa técnica afim de solucionar problemas onde seja necessário a subdivisão do plano ou do espaço em regiões menores satisfazendo algumas propriedades.

As tesselações são empregadas nas mais diversas áreas e pode-se dizer que foram primeiramente aplicadas nas artes. Encontradas em pisos, painéis, templos e palácios, refletem em seus padrões uma relação curiosa e atraente, de uma imaginação geométrica, às vezes inconsciente, mas com uma matemática não trivial e nem fácil. O principal objetivo do artista ao fazer uso dessa técnica é o de encontrar uma simetria ornamental com emprego de figuras cuja repetição forme um todo harmonioso e estético.

As tesselações quando manifestadas na natureza não são de caráter exclusivamente estético e nem ao acaso; como exemplo, podemos citar as colméias: sua estrutura hexagonal justifica-se pela necessidade de se construir a maior quantidade de alvéolos gastando o mínimo de cera, isto é, alvéolos cuja forma tenha um perímetro pequeno, mas uma área útil maximizada, permitindo o armazenamento de maior quantidade de mel.

O interesse dos matemáticos é a busca pela simetria e pelos padrões geométricos obtidos nesses ornamentos, tendo encontrado inúmeras relações, entre elas: combinações de polígonos, relações entre áreas, perímetros e ângulos e informações acerca das isometrias produzidas por estes padrões.

A divisão do plano que resulta destes padrões, somada às propriedades geométricas produzidas por essas tesselações, podem fornecer informações de vizinhança e da região de abrangência de um conjunto de pontos e são aplicadas em logística, alocação de empresas, robótica, manipulação de imagens, mapeamentos geográficos, entre outras. Atualmente, são utilizadas em pesquisas na física dos sistemas granulares, principalmente a tesselação de Delaunay e de Voronoi.

Uma referência próxima do que foi realizado nesta dissertação é o artigo de Ramos e colaboradores intitulado: *Avalanche Prediction in Self-organized Systems* (Previsão de Avalanches em Sistemas Auto-Organizados). Este trabalho demonstra, a partir de experimentos computacionais, a possibilidade de previsão de avalanches no paradigma clássico de "criticalidade auto organizada"(SOC). A proposta é predizer em curto prazo quando uma grande avalanche irá acontecer. Sabe-se que grandes avalanches são, em geral, precedidas por variações contínuas na estrutura interna da pilha, que são detectáveis através de técnicas de geometria computacional.

Ramos *et al.* propõem a tesselação de Voronoi para analisar a estrutura interna de uma pilha antes, durante e depois de uma grande avalanche. A partir das posições (x, y) iniciais dos grãos na pilha, e de informações como o tamanho (número de grãos) e a forma de preparação da pilha - parâmetros que determinam o grau de desordem da pilha - pode-se obter a tesselação de Voronoi para o empilhamento. Os padrões observados antes e depois de uma grande avalanche mostram que as flutuações na quantidade de grãos, altura da pilha e a inserção de novos grãos acarretam uma desordem na estrutura interna da pilha que vai aumentando gradativamente antes de uma grande avalanche. Assim, após uma grande avalanche, o sistema tende a se organizar formando regiões de ordem e desordem que são caracterizadas na tesselação de Voronoi pelos tipos de polígonos. Um fato verificado por Ramos et al. é que após grandes eventos há uma concentração de hexágonos no centro da pilha, uma estrutura cristalina, favorecendo o movimento dos grãos para as laterais do sistema [49].

Esta dissertação apresenta um estudo de sistemas granulares e fenômenos observados em empilhamentos granulares por meio das tesselações de Delaunay e Voronoi em dois instantes:

- 1. quando a pilha está em repouso sobre uma superfície,
- 2. no estado de equilíbrio, após ser aplicado um cisalhamento na direção horizontal.

Em seguida, é realizado um estudo das estruturas obtidas pelas tesselações, com ênfase na análise da distribuição dos tipos de polígonos, área, perímetro, e área total da rede.

O principal objetivo desse trabalho é o desenvolvimento do aplicativo que promova as tesselações de Delaunay e Voronoi em empilhamentos de grãos gerados por simulação, utilizando a *Dinâmica Molecular*. Deseja-se também:

- Analisar o empilhamento, a partir dos elementos geométricos fornecidos pela Tesselação de Voronoi em instantes diferentes.
- Analisar a transição de desengarrafamento produzida por cisalhamento.
- Verificar se a técnica utilizada é viável para a investigação desse sistema.
- Obter informações que possam contribuir para a elaboração de uma teoria que descreva o comportamento mecânico desse sistema.

Esta dissertação está dividida em duas partes: a primeira parte composta pelos capítulos dois, três e quatro descreve os conceitos fundamentais necessários para aplicação do método em sistemas granulares.

No segundo capítulo são descritas as principais características e propriedades sobre materiais granulares, além de fenômenos tais como: avalanches, segregação por cisalhamento e engarrafamento no transporte de grãos. No terceiro capítulo apresentamos um breve estudo das tesselações no plano euclidiano - técnica utilizada para obter informações dos sistemas granulares -, algumas definições matemáticas e características das *Tesselações*, dando ênfase aos tipos de elementos e de tesselação. No quarto capítulo abordaremos as principais estruturas da Geometria Computacional e decrevemos as principais propriedades, os algoritmos e suas respectivas complexidade para a construção da tesselação de Voronoi e Delaunay.

Na segunda parte, o quinto capítulo descreve o sistema a ser analisado, os algoritmos utilizados e os resultados. No sexto capítulo são apresentadas as conclusões e as perspectivas para futuros trabalhos.

# Parte I

Conceitos Básicos

# Capítulo 2

# Sistemas Granulares

### 2.1 Introdução

Neste capítulo, apresentaremos aspectos teóricos fundamentais para a compreensão dos sistemas granulares (SG), já que o objetivo desse trabalho é investigar o comportamento dos SG a partir das Tesselações de Delaunay e Voronoi.

Sistemas granulares são constituídos por um grande número de partículas macroscópicas denominadas grãos. Os grãos têm forma arbitrária e os seus diâmetros podem variar de algumas centenas de mícrons, como as partículas de poeira, até alguns quilômetros de diâmetro, como os asteróides que formam os anéis planetários [64].

Os materiais que compõem esses sistemas estão amplamente presentes na natureza e é a principal matéria-prima em diversos segmentos da indústria, e são exemplificados como: grãos de mostarda, grãos de areia, grãos de açúcar, cereais, solo agrícola [10, 18].

Não constituem um novo estado da matéria [18] e, assim como os sistemas moleculares, os materiais granulares podem apresentar fase sólida, líquida e gasosa, dependendo das condições físicas impostas externamente.

Um exemplo simples que mostra esse comportamento peculiar é o de um empilhamento de areia: em repouso comporta-se como sólido; depositada em uma superfície plana bem inclinada, comporta-se como um fluido; e assemelha-se a um gás, quando uma pequena quantidade de grãos é fortemente agitada no interior de um recipiente, conforme 2.1.

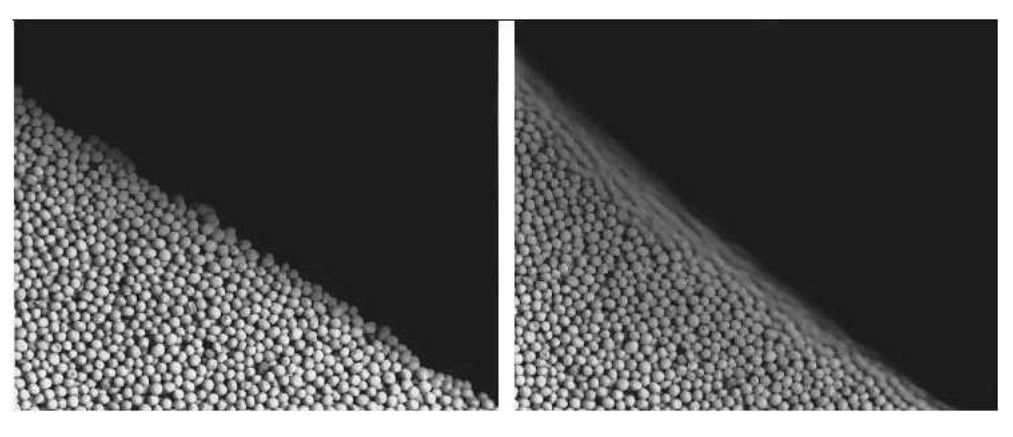

Figura 2.1: Na figura à esquerda a pilha está inclinada com um ângulo abaixo do ângulo de repouso e se comporta como sólido. Na figura à direita a pilha está inclinada poucos graus acima do ângulo de repouso, fazendo com que os grãos da superfície se comportem como um fluido. Retirada de [30]

O estudo dos sistemas granulares é majoritariamente experimental, o que se justifica pelo número de partículas e a diversidade das interações físicas. Alguns estudiosos notáveis aparecem nos estudos deste sistema, tais como: Coloumb, que propôs a idéia de atrito estático; Faraday, que escreveu sobre a instabilidade convectiva em um recipiente cheio submetido a vibrações [8].

Na década de 60 existiam poucos estudos teóricos que se antecipavam aos resultados experimentais [42], mas com o advento dos computadores houve um crescimento nos estudos teóricos realizados, com destaque por P. G. de Gennes, laureado com o prêmio Nobel. Estes experimentos se concentraram nos estudos quantitativos de compactação, mistura e segregação, avalanches, formato de dunas e padrões obtidos por vibrações [43].

Mesmo com vários estudos experimentais e teóricos e algumas descobertas relevantes, ainda há necessidade de uma teoria que unifique as características desses sistemas. Assim, um conjunto de equações capazes de prever o comportamento desses grãos quando submetidos a certas condições continua sendo alvo de estudo das comunidades de Física e Engenharia de Materiais.

Grãos são partículas sólidas e podem apresentar diversidade quanto a: densidade, forma, tamanho, rugosidade. Misturas reais de grãos são caracterizadas por uma distribuição variada de tamanhos como mostra a figura 2.2.

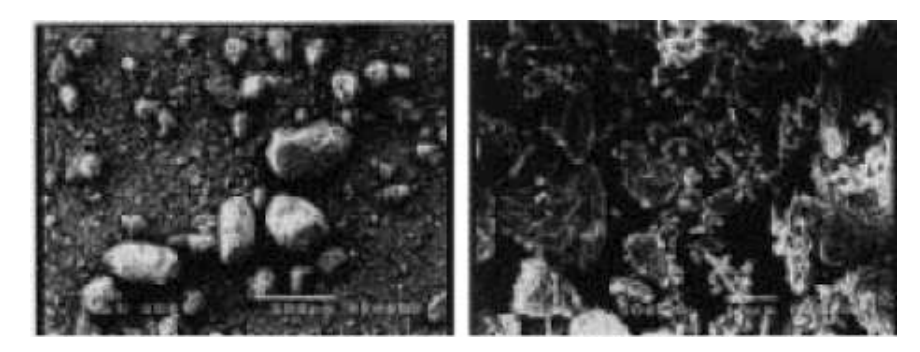

Figura 2.2: Exemplo de uma amostra que apresenta formas e tamanhos variados de grãos. Retirada de [18]

Os grãos oferecem resistência mecânica moderada a forças externas, tendo como principais características:

- 1. número elevado de átomos;
- 2. forma e tamanho irregulares;
- 3. atrito nas superfícies;
- 4. inelasticidade durante as colisões;
- 5. resistência à compressão e ao cisalhamento.

Entre os grãos existem interações de vários tipos. Os grãos têm movimentos independentes e interagem entre si por meio de forças de contato dissipativas [18], para quais as flutuações térmicas são desprezíveis. Durante o contato entre os grãos encontramos forças elásticas compressivas e forças de van der Walls, que tornam-se relevantes quando os grãos estão muito próximos e apresentam diâmetros muito pequenos.

Fora as forças atrativas, há também as forças eletrostáticas repulsivas, que surgem devido às cargas sobre a superfície dos grãos, originadas pelo atrito entre eles [42].

### 2.2 Empilhamentos Granulares

O arranjo global de um SG está relacionado com a organização interna dos grãos. Uma pilha de grãos é uma distribuição randômica que se apresenta de maneira extremamente complexa, devido à distribuição de contatos e às forças de interações entre esses contatos. O número de contatos de um grão é denominado de *número de coordenação* e é representado pela letra Z.

Na figura 2.3 podemos observar na pilha à esquerda que cada grão está aparentemente em contato com quatro outros grãos. Esse tipo de empilhamento é denominado *isostático* quando o número de equações é igual ao número de variáveis do sistema. Para empilhamentos sem atrito o *número de coordenação* isostático é  $Z = 4$ . Para empilhamentos com atrito, o caso *isostático* ocorre para  $Z = 2$ .

Um modelo simples de pilha de grãos nos mostra que um sistema aparentemente simples pode ser extremamente complexo de analisar [18].

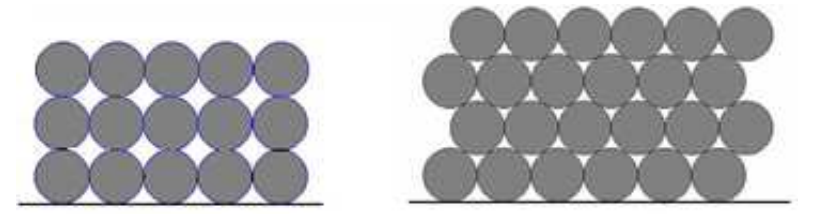

Figura 2.3: Dois modelos simples de empilhamentos bidimensionais. Retirada de  $|18|$ 

Para a compreensão desse sistema é necessário determinar as forças de interação entres os grãos, porém existe uma dificuldade, já que não é possível determinar a força de atrito sobre um sólido sem sabermos detalhadamente a deformação microscópica do grão [42]. Outro fator complicador é que em uma pilha as forças se transmitem em direções não verticais, de maneira não uniforme, conforme exemplificado pela figura 2.4.

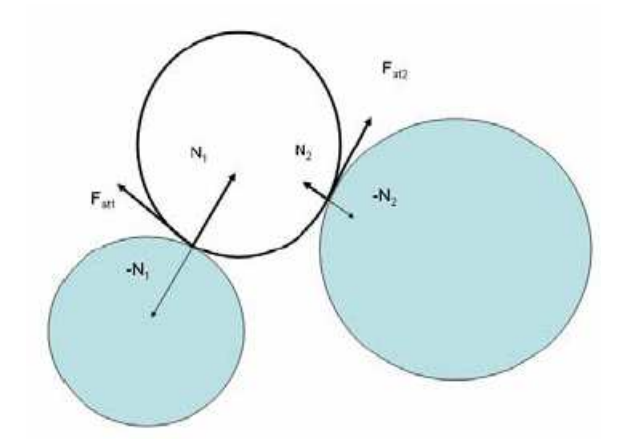

Figura 2.4: Contatos entre os grãos. Retirada de [42]

A tendência é que as forças se transmitam para baixo, ao longo de linhas, onde as tensões compressivas são especialmente fortes, formando arcos. A figura 2.5 a seguir representa a distribuição de forças no interior de um sistema de discos.

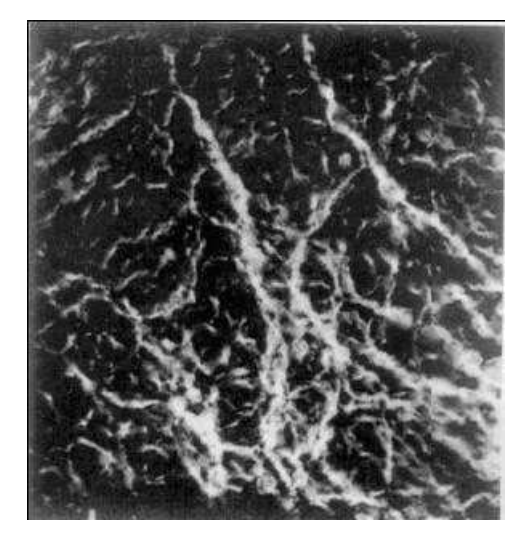

Figura 2.5: Exemplos cadeias de forças. Retirada de [18]

Existem forças que aparecem da interação dos grãos com a vizinhança. Considera-se como vizinhança outros grãos e o fluido no qual esses grãos estão imersos, denominado fluido intersticial, em geral o ar ou água. Um filme fino de água pode levar a uma grande aderência entre os grãos. Um certo grau de umidade é encontrado no ar e, portanto, se a superfície dos grãos estiver úmida, esta umidade gera forças de atração entre os grãos devido à tensão superficial [18]. Essas forças de atração são comumente denominadas de *forças de coesão* e tornam-se relevantes para grãos de diâmetros muito pequenos, e depende do grau de umidade, conforme a figura 2.6. Por outro lado, sistemas demasiadamente secos podem produzir cargas elétricas, que podem ser relevantes no cálculo das interações [37].

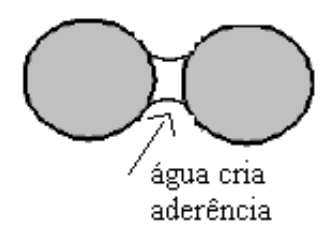

Figura 2.6: Dois grãos cobertos por um filme de água. A tensão encontrada gera forças de atração entre os grãos. Retirada de [42]

A força produzida pelas paredes do recipiente sobre os grãos pode provocar defor-

mações nos mesmos. Percebe-se que essa complexidade de interações somada ao comportamento não usual deste sistema, quando submetido a certas condições, dificulta a determinação de grandezas físicas tais como: forças, densidade, tensões, pressão, e outras.

Os principais tipos de forças que atuam sobre o sistema são: as forças dissipativas, decorrentes das interações entre os grãos  $(Fc)$ , e as forças devidas à interação dos grãos com o fluido intersticial  $(Fv)$ . A razão entre essas forças denomina-se número de Bagnold [18], sendo expresso por:

$$
B = \frac{(F_c)}{(F_v)}
$$

### 2.3 Princípio da Dilatância

.

Em 1885, Reynolds observou que um sistema de grãos *compactados* dentro de um invólucro flexível tem seu volume aumentado quando submetido a compressão externa. Esse fenômeno ficou conhecido como *Princípio da Dilatância*. Este princípio mostra que sistemas de grãos, quando compactados, se expandem devido a ocorrência de cisalhamento; isto quer dizer que, ao se aplicar uma força de compressão sobre o material, os grãos se afastam uns dos outros para poderem se mover diminuindo a densidade do sistema.

O efeito da *dilatância* é facilmente observado quando caminhamos sobre a areia úmida na beira da praia. Ao provocarmos uma pressão na areia com os nossos pés, a região ao redor dos pés torna-se imediatamente ressecada, isso ocorre porque a areia compactada dilata aumentando o volume intersticial, o que permite que a água seja drenada da superfície, tornando-a seca. Ao se retirar o pé, a areia volta a compactar-se e expulsa a água novamente para cima, tornando molhada a superfície de areia [8].

Reynolds demonstrou esse fato através de um experimento bem simples: uma bolsa de borracha é preenchida com areia grossa e um líquido colorido; um tubo de vidro, que contém esse líquido, é inserido na bolsa; observa-se que o nível de líquido do tubo diminui quando a bolsa é apertada [18], como mostra figura2.7.

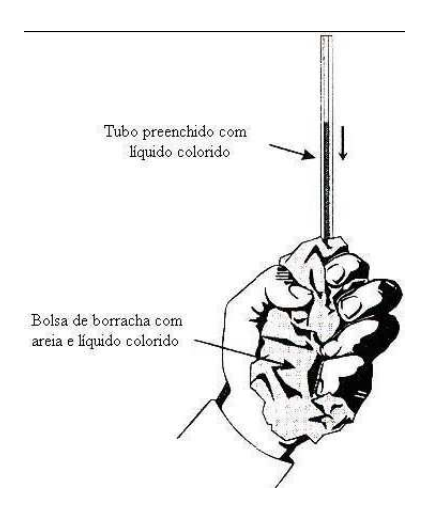

Figura 2.7: Exemplo de dilatância. Retirada de [8]

### 2.4 Segregação

As duas principais características que definem os materiais granulares são:

- a natureza dissipativa das interações entre os grãos, devido às colisões inelásticas e o atrito estático,
- o fato de as flutuações térmicas não exercerem influência sobre o sistema.

As partículas granulares são grandes o suficiente para que a gravidade e o atrito previnam o movimento aleatório induzido pela temperatura [26]. Dessa maneira, para um fluxo granular permanecer ativo deve-se introduzir energia no sistema na forma de forças externas.

Para se obter misturas homogêneas de diferentes grãos é necessário a vibração ou rotação do recipiente onde eles estão depositados, ou seja, transmitir energia para o sistema. Entretanto, esse procedimento muitas vezes não é eficiente. Frequentemente, observa-se separação parcial ou total dos grãos, comprometendo a qualidade final do produto ou dificultando as etapas do processo de produção [18].

O fenômeno da segregação é uma característica pertinente aos materiais granulares. Em uma mistura de materiais particulados distintos, ou seja, com diferentes propriedades mecânicas, como tamanho, rugosidade, forma e densidade, os grãos tendem a se separar quando submetidos à agitação externa.

Os líquidos, em geral, possuem uma pré-disposição para se misturarem; já os materiais granulares não. Estes, quando submetidos a vibrações verticais, tendem a se separar por tamanho, os grãos maiores em cima e os menores em baixo. Chamamos esse fenômeno de efeito castanha-do-pará, *(Brazilian Nut Effect*). Existem basicamente dois tipos de segregação granular:

- 1. segregação por vibração;
- 2. segregação por cisalhamento.

Na *segregação por vibração*, o movimento relativo das partículas é dado pela agitação do recipiente na direção vertical. A *segregação por cisalhamento* é causada por um fluxo diferencial que se localiza na camada superior do volume de grãos.

Na fabricação de medicamentos o fenômeno de segregação é indesejável, pois a mistura do composto de uma pílula ou um comprimido deve ser o mais homogêneo possível. Por esse motivo, torna-se importante conhecer a dinâmica destes sistemas. Por outro lado, o peneiramento de misturas de diferentes grãos beneficia-se desse processo, pois quando submetidos a vibrações, os grãos menores movem-se para a parte inferior da peneira, passando pelos orifícios [42].

#### 2.5 Avalanches

As avalanches em empilhamentos granulares são fenômenos obtidos quando o sistema entra em condições críticas.

As avalanches ocorrem após o empilhamento de grãos numa superfície, de forma que essa deposição produza um declive; quando o declive fica demasiadamente íngreme alguns grãos deslizam causando pequenas avalanches. À medida que mais grãos são adicionados, o declive da pilha aumenta, provocando também um aumento nas avalanches (nos deslizamentos desses grãos) [1].

Os deslocamentos de grãos podem se dar por meio de um fluxo contínuo de matéria ou por um fluxo intermitente, dependendo da intensidade da fonte externa de energia. Estes agentes externos podem ser a adição de novos grãos ou a variação da inclinação da superfície, visto que as flutuações térmicas são insignificantes para vencer a barreira entre dois estados de equilíbrio do sistema [40].

Em empilhamentos no formato de cone, a dinâmica dos grãos na superfície é muito diferente daquela em que os grãos estão no interior da pilha. Os grãos internos são bem mais estáveis, pois tem seu movimento impedido pelos grãos vizinhos em todas as direções. Por outro lado quando na superfície, o grãos possuem vizinhos em apenas um dos lados, estando livre para rolar pela fronteira uma vez desestabilizada [8, 40].

O declive da pilha cessa somente quando atinge o ângulo de repouso. Caso o declive inicial seja maior que o ângulo de repouso, uma quantidade muito grande de grãos se desloca pela superfície, provocando uma grande avalanche.

### 2.6 Engarrafamento

Durante o processo de deposição ou transporte de um material granular sob gravidade, ocorre a formação de arcos entre grãos devido ao contato permanente entre os mesmos, conforme a figura 2.8. A medida que o processo evolui no regime quase estático, pode ocorrer eventualmente a interrupção do fluxo do material, ocasionando o estado conhecido como engarrafamento (*jamming*).

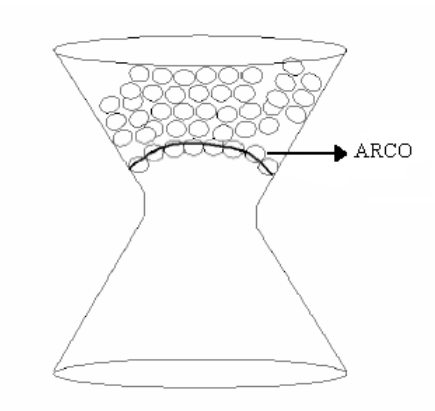

Figura 2.8: Exemplo de formação de arcos produzindo um engarrafamento. Retirada de [8]

Neste estado, o sistema comporta-se como sólido apresentando resistência moderada ao cisalhamento e formando uma rede permanente de contatos e forças.

Sistemas engarrafados são de grande interesse tecnológico, uma vez que diversos processos industriais e naturais apresentam este fenômeno [43].

Para retirar o sistema do estado engarrafado existem três maneiras distintas:

- 1. aumentando a temperatura granular do sistema (agitaçao mecânica);
- 2. diminuindo-se o grau de compactação;

3. aplicando-se uma força de cisalhamento.

Neste trabalho estaremos interessados no terceiro caso onde aplicaremos uma força de cisalhamento na horizontal em um empilhamento granular sob gravidade.

Em seguida apresentamos os fundamentos matemáticos a serem utilizados para quantificar o grau de organização de um empilhamento de grãos quando submetidos a forças de cisalhamento.

# Capítulo 3

# Tesselação no Plano Euclidiano

### Introdução

Os padrões geométricos obtidos pelas tesselações são observados na natureza, como por exemplo, no arranjo das escamas de peixes, nas bolhas de sabão, nos arranjos de cristais e nas colméias de abelhas, e são reproduzidos pelo homem desde os tempos antigos, como mostram as figuras ??.

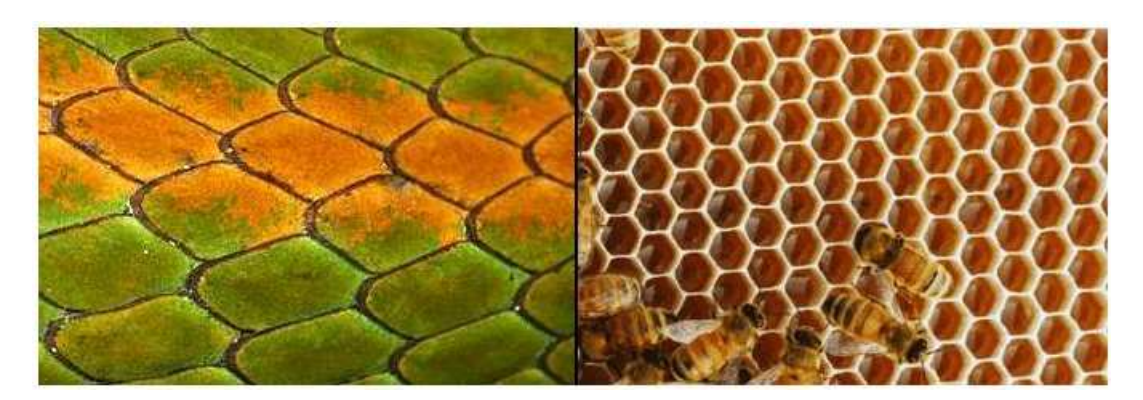

Figura 3.1: Exemplos de tesselações na natureza: a figura a esquerda apresenta a epiderme de um réptil e a da direita, uma colméia de abelhas. Retirada de [17].

A simetria e a harmonia desses padrões encantam o observador. Desde os tempos mais remotos, os homens vêm reproduzindo e criando novos padrões, sendo representados nas mais diversas formas na decoração de objetos como: cerâmicas, tecidos e outros.

Esses padrões geométricos estiveram presentes nas civilizações inca, egípcia e islâmica. Essa simetria também pode ser observada nos desenhos e nas pinturas que os povos indígenas realizam nas peças artesanais, nos utensílios domésticos e nos

desenhos que aplicam em seus próprios corpos.

A técnica de pavimentação na ornamentação foi muito difundida com as civilizações greco-romanas e entre os mouros. O palácio de Alhambra, construído por volta de 1284, na cidade de Granada na Espanha apresenta vários padrões de tesselações, mostrados em 3.2.

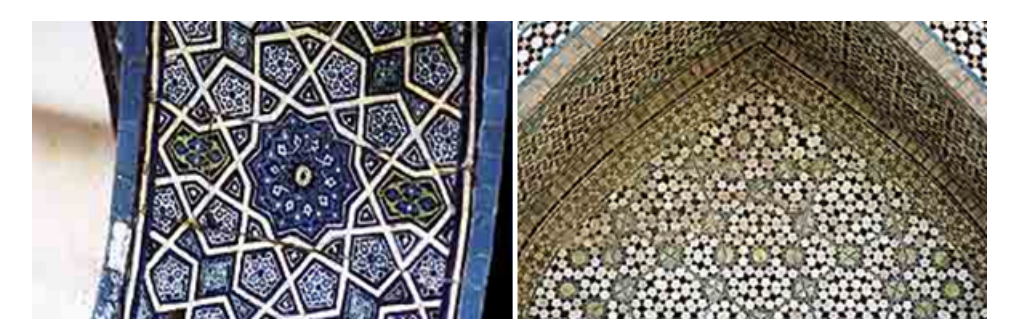

Figura 3.2: Exemplos de pavimentações na arquitetura. À esquerda: Verga do acesso ao alojamento do sultão, Turquia. À direita: Santuário de Darb-i Iman, Iran. Retirada de [65].

Os islâmicos, por motivos religiosos, não permitem o uso de figuras de seres vivos em manifestações artísticas [12]. Talvez por esse motivo, desenvolveram essa técnica de uma forma mais geométrica, na fabricação de azulejos, tecidos e tapetes, utilizando triângulos, quadriláteros, pentágonos, hexágonos e outras combinações de peças, aparentemente sem saber que usavam conceitos matemáticos avançados para a pavimentação do plano euclidiano e suas isometrias.

Mas os primeiros registros que se conhecem sobre a teoria das tesselações no plano euclidiano são associados a Johannes Kepler, matemático e físico alemão por volta de 1600.

Tesselar ou pavimentar são os nomes dados à técnica que consiste em cobrir superfícies planas com figuras de um ou mais tipos, regulares ou não, sem falhas entre as figuras e sem sobreposição.

A respeito dos nomes dados a essa técnica, vamos esclarecer alguns pontos. Pelo que podemos observar na literatura e nos dicionários, *pavimentar* é o ato de recobrir o chão. Já na língua inglesa a palavra é *tesselation*; então, conclui-se que seria aceitável a palavra *tesselação* na língua portuguesa, que tem um sentido mais amplo, o de recobrimento de uma superfície qualquer.

Em alguns textos comumente aparece a palavra mosaico, que pela conceituação matemática e pelo significado nos dicionários, nos remete ao resultado de uma pavimentação ou tesselação.

Mosaico: é um conjunto embutido de pequenas peças, pintadas ou não, com que se formam figuras ou desenhos [6].

Quanto à palavra *tecelagem*, ou *tecelação*, seu emprego é mais adequado a tecidos. Tecelagem: ato de tecer.

Para as peças utilizadas para a pavimentação cabe a palavra *ladrilho* ou mesmo *peças*, em textos na língua inglesa aparece a palavra *tile* que pode ser definida como peça ou bloco que se repete formando a pavimentação.

Neste trabalho usaremos a expressão pavimentar quando estivermos em um contexto matemático, e tesselação para designarmos uma pavimentação em qualquer outra circunstância.

Em resumo apresentaremos alguns conceitos e propriedades das tesselações no plano euclidiano que serão úteis no decorrer do trabalho.

### 3.1 Conceitos Básicos

#### 3.1.1 Linha Poligonal

Uma linha poligonal é a união de um número finito de segmentos  $P_1P_2$ ,  $P_2P_3$ ,  $P_3P_4$ ,...,  $P_nP_{n+1}$ , tais que três pontos consecutivos  $P_{i-1}$ ,  $P_2$ , não são colineares. Os pontos  $P_i$  são os vértices da linha poligonal, conforme a figura 3.3.

Uma linha poligonal  $P_1P_2$ ,  $P_2P_3$ ,  $P_3P_4$ ,...,  $P_nP_{n+1}$  é chamada de fechada se  $P_{n+1}$  $P_1$ . Caso contrário ela é aberta. Uma linha poligonal  $P_1P_2$ ,  $P_2P_3$ ,  $P_3P_4$ ,...,  $P_nP_{n+1}$ é denominada de *simples* se dois segmentos não consecutivos que a compõem são disjuntos.

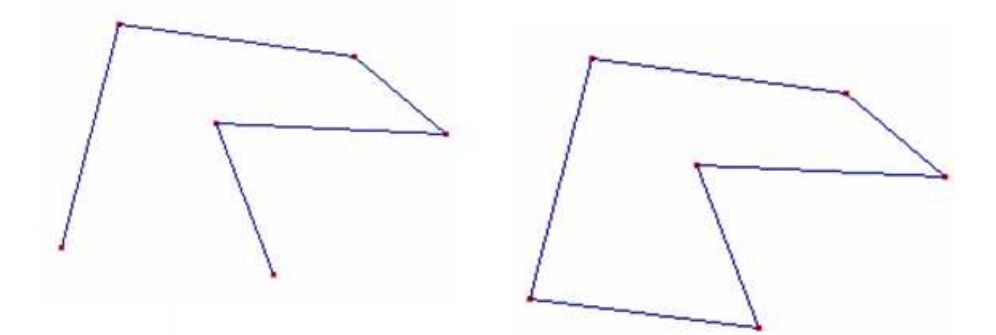

Figura 3.3: Linha poligonal aberta e fechada. Retirada de [17]

#### 3.1.2 Interior e exterior de uma linha poligonal

Uma linha poligonal simples e fechada divide o plano em três conjuntos: uma região limitada, uma região ilimitada e a própria poligonal. Dizemos que os pontos da região limitada estão no *interior* da linha poligonal, e que os pontos da região ilimitada estão no *exterior* da linha poligonal.

#### 3.1.3 Polígonos

Uma linha poligonal simples e fechada L também é chamada de *polígono*. Os pontos no interior desta linha poligonal L formam a *região poligonal* P, cuja fronteira é a linha poligonal L. Observe que uma região poligonal é um subconjunto aberto do plano euclidiano.

Para evitar um formalismo desnecessário, usaremos a terminologia polígono para representar tanto uma linha poligonal quanto a região poligonal que ela limita. Por exemplo, a terminologia triângulo será usada para indicar uma linha poligonal de três lados ou para indicar a região triangular, observe a figura 3.4.

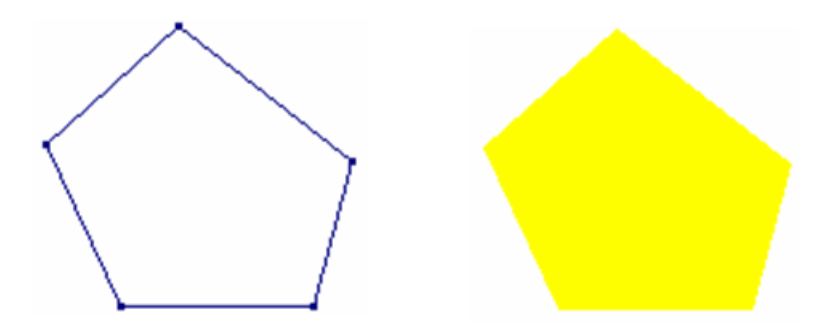

Figura 3.4: À esquerda, linha poligonal L. À direita, o polígono ou região poligonal cuja a fronteira é a linha poligonal L. Retirada de [17]

#### 3.1.4 Polígono Convexo

Um polígono é *convexo* se cada reta determinada por dois de seus vértices consecutivos deixa o polígono em um único semiplano.

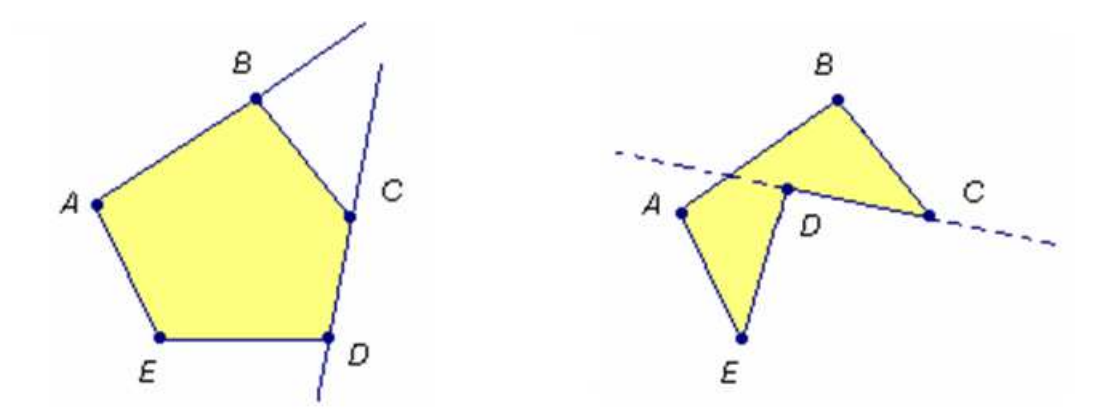

Figura 3.5: À esquerda polígono convexo. À direita, polígono não convexo. Retirada de [17]

### 3.2 Tesselações Parciais do Plano Euclidiano

#### 3.2.1 Pavimentação Parcial

Seja L uma linha poligonal simples e fechada. Uma pavimentação da região poligonal  $P$  limitada por  $L$  é uma subdivisão de  $P$  em um número finito de polígonos tais que:

- 1. a união de todos esses polígonos e suas fronteiras é igual à de P;
- 2. a interseção de dois desses polígonos é vazia.

Uma pavimentação de uma região poligonal também é chamada de uma pavimentação parcial do plano euclidiano.

#### 3.2.2 Pavimentação Ideal

Uma pavimentação ideal do plano euclidiano é uma subdivisão do plano em uma quantidade enumerável de polígonos tais que:

- 1. a união de todos esses polígonos e suas fronteiras é todo o plano;
- 2. a interseção de dois desses polígonos é vazia.

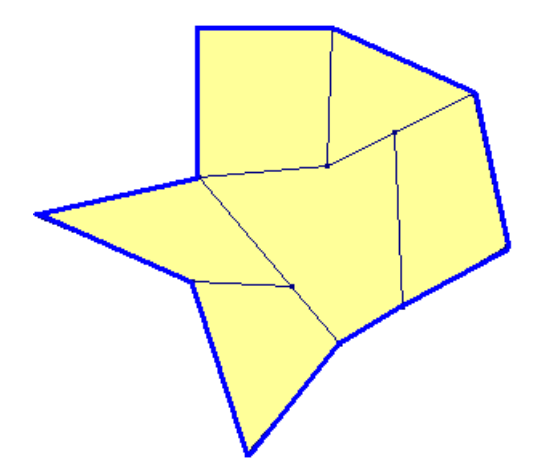

Figura 3.6: Pavimentação parcial constituída de 6 polígonos. Retirada de [17]

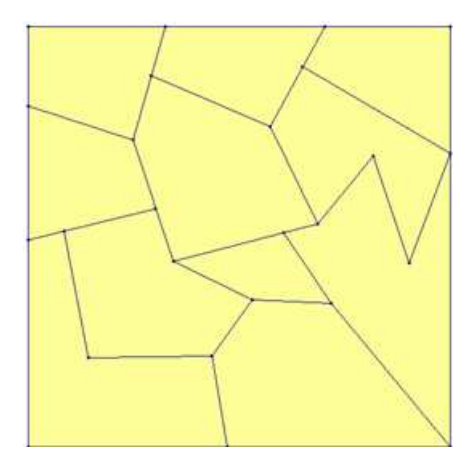

Figura 3.7: Pavimentação ideal. Retirada de [17]

### 3.3 Elementos de uma Tesselação

Consideremos uma pavimentação parcial ou ideal do plano Euclidiano. Definimos:

• Nós

Os vértices dos polígonos da pavimentação são denominados nós. Nesta definição é importante chamar a atenção para o fato de que em um dado polígono da pavimentação podem aparecer, na sua fronteira, uma quantidade de nós maior que a quantidade de vértices. Por exemplo, de acordo com a figura 3.8, o polígono 1 é um pentágono, com 5 vértices e 6 nós. Já o polígono 2 tem a mesma quantidade de nós e vértices.

• Arestas

As arestas de uma pavimentação são os segmentos de reta que tem por ex-

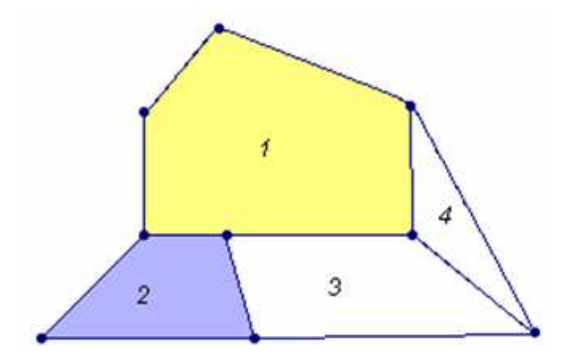

Figura 3.8: Exemplos de nós de uma pavimentação. Retirada de [17]

tremidades dois nós consecutivos de um mesmo lado de um polígono. Dessa forma as arestas da pavimentação podem ser lados ou parte de lados do polígono que a define. Por exemplo, na figura 3.8, o polígono 1 é um pentágono, naturalmente com cinco lados, mas na pavimentação, na sua fronteira, estão contidas seis arestas.

### 3.4 Tipos de Tesselações

As pavimentações parciais ou ideais do plano euclidiano podem se classificadas de acordo com as seguintes definições:

#### • Pavimentação lado-lado

Uma pavimentação é lado-lado se cada uma de suas arestas é lado de algum dos polígonos que a definem, ou equivalentemente, se todo nó na fronteira de um polígono da pavimentação é vértice do polígono. Dessa maneira, uma pavimentação lado-lado é formada pela justaposição de polígonos através de lados congruentes, conforme a figura 3.9.

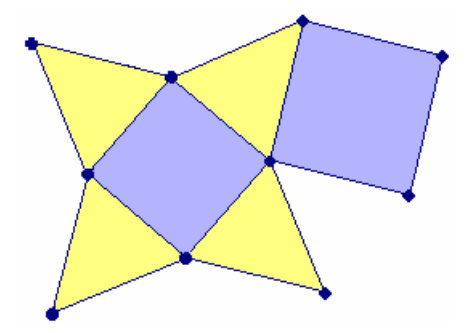

Figura 3.9: Exemplo de pavimentação lado-lado. Retirada de [17]

#### • Pavimentações Monoédricas ou Puras

Uma pavimentação monoédrica ou pura é constituída por polígonos congruentes entre si.

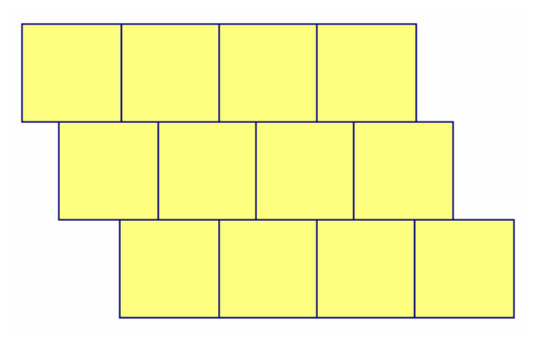

Figura 3.10: Exemplo de pavimentação monoédrica. Retirada de [17]

#### • Pavimentações Regulares

São pavimentações monoédricas e lado-lado em que os ladrilhos são polígonos regulares.

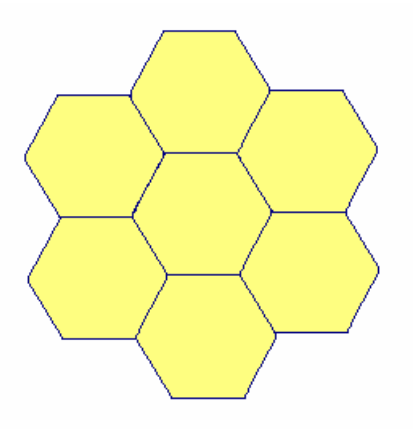

Figura 3.11: Pavimentação Regular. Retirada de [17]

#### • Pavimentações Transitivas

Uma pavimentação é transitiva se, dadas duas peças quaisquer da pavimentação, existir uma isometria do plano euclidiano que preserva a pavimentação e que leva uma dessas peças na outra, a figura 3.11 é um exemplo de uma pavimentação transitiva.
## 3.5 Pavimentações Regulares do Plano Euclidiano

É comum, no dia-a-dia, encontrarmos pavimentações formadas por polígonos regulares de um só tipo: no revestimento de pisos utilizando cerâmicas quadrangulares, nas praças ou ruas pavimentadas por hexágonos.

A pergunta é: quais polígonos regulares servem como ladrilhos de uma pavimentação regular do plano? A resposta para essa pergunta depende da medida do ângulo interno do polígono regular da pavimentação.

O ângulo interno de um polígono regular de *n* lados é dado pela expressão

$$
\frac{(n-2)180}{n}
$$

Suponhamos que se tenha uma pavimentação regular do plano formada exclusivamente por polígonos regulares de *n* lados. Se em um nó desta pavimentação aparecem *m* polígonos, então a soma dos ângulos internos desses polígonos neste vértice deve ser igual a 360<sup>°</sup>, ou seja,

$$
m[\frac{(n-2)180}{n}] = 360
$$

Simplificando esta equação obtemos a igualdade

$$
m = \frac{2n}{n-2}
$$

Como  $m \geq 3$ , obtemos a desigualdade

$$
\frac{2n}{n-2} \ge 3
$$

que equivale a  $n \leq 6$ .

Portanto, concluímos que os únicos candidatos a ladrilhos de uma pavimentação regular do plano são:

- Triângulo Equilátero;
- Quadrado;
- Pentágono Regular;
- Hexágono Regular;

Desses candidatos somente o triângulo equilátero, o quadrado e o hexágono regular servem como peça para uma pavimentação ideal do plano, isso por que na equação

$$
m = \frac{2n}{n-2}
$$

o resultado deve ser um número inteiro, pois esse número define a quantidade de peças que aparecem ao redor de um nó, considerando a definição de pavimentação, não havendo buracos nem sobreposição.

## 3.6 Outras Tesselações

#### Tesselações Duais

Tesselação dual é a tesselação obtida a partir de uma tesselação dada. As tesselações duais são aquelas que têm por nós os centros dos polígonos definidos de uma outra tesselação, por exemplo: dado a tesselação hexagonal, figura 3.12, unindo-se os centros dos hexágonos adjacentes obtém-se uma nova tesselação triangular, dual da hexagonal, em que os vértices dos triângulos são os centros dos hexágonos.

As tesselações regulares são duais de si mesmas, ou seja, a triangular é a dual da hexagonal e a quadrada é dual dela própria. Outras tesselações têm suas próprias duais, com características definidas.

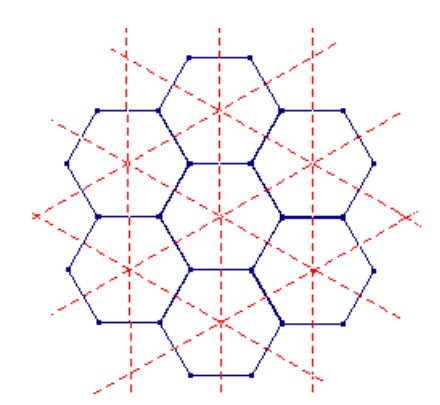

Figura 3.12: Padrões duais: a tesselação triangular (pontilhada) é dual da tesselação por hexágono

Já as tesselações monoédricas no plano euclidiano podem ser obtidas por qualquer tipo de triângulo, seja ele escaleno, isósceles ou equilátero, por quadriláteros convexos ou não, por hexágonos regulares, mais detalhes podem ser obtidos nas referências[14, 24, 26], e ainda pode-se pavimentar o plano por pentágonos convexos não regulares, e por três tipos de hexágonos não regulares, [23, 55, 59, 60, 61, 62, 63].

É comum a divisão do plano, ou seja, uma tesselação com mais de um tipo de polígono convexo ou não, para mais detalhes ver referências [33, 21, 44, 51]. Alguns artistas partem de uma pavimentação simples formando complexas figuras. Esta técnica utilizada pelo artista Escher, que brincava com as isometrias e as tesselações, contruindo verdadeiras figuras matemáticas, com um ilusionismo e uma geometria que impressiona. Escher preenchia os polígonos da pavimentação com linhas formando desenhos de pássaros, peixes, répteis e outros, conforme a figura 3.13, obtendo mosaicos geometricamente complicados explorando as isometrias no plano [9, 51].

Para finalizar esse capítulo, deixamos um questionamento. Qual é a pavimentação que esta por trás da figura 3.13

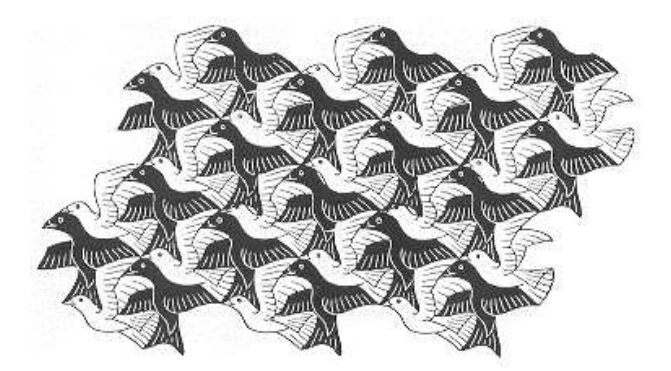

Figura 3.13: Divisão do plano com aves. Xilografia de Escher:Birds - 1949

Dentro desses tipos de tesselações podemos citar duas que foi utilizada como ferramenta para investigar os sistemas granulares. São as tesselações de Delaunay que é uma tesselação triangular e a tesselação de Voronoi que é uma tesselação constituída por vários tipos de polígonos convexos, que serão abordadas no capítulo seguinte.

# Capítulo 4

# Geometria Computacional

## 4.1 Introdução

Neste capítulo abordaremos alguns aspectos históricos e teóricos relacionados a Geometria Computacional.

*Geometria Computacional* é o estudo da construção de algoritmos eficientes para solucionar problemas que envolvam elementos geométricos.

A geometria computacional emergiu de áreas de desenvolvimento e análise de algoritmos em meados da década de 70. No entanto, a principal motivação para o seu progresso como disciplina autônoma foi a produção de processadores mais velozes e o surgimento de áreas como computação gráfica e robótica. É importante destacar que a maioria dos problemas abordados por esta disciplina são tipicamente geométricos por natureza.

O próposito da geometria computacional é estudar problemas geométricos sob o ponto de vista algorítmico. Há um paralelo entre Geometria Computacional e Desenho Geométrico: em ambos, o objetivo freqüentemente é obter novos elementos geométricos a partir de construções elementares. A diferença está em que, na Geometria Computacional, as figuras geométricas e construções correspondem a estruturas de dados e algoritmos, respectivamente. O problema de interesse, em geral, é o de efetuar uma determinada construção de modo a utilizar o menor número possível de passos elementares.

Os dados, ou as entradas, dos problemas para os quais se busca uma solução na geometria computacional são um conjunto finito de objetos geométricos tais como:

pontos, retas, segmentos, polígonos, círculos e outros elementos da geometria Euclidiana [16].

As soluções para problemas que envolvam aspectos geométricos relacionam os elementos de entrada com os elementos de saída, tais como:

- calcular algum número relacionado com a entrada: a área de um polígono ou o seu perímetro,
- construir um objeto geométrico a partir da entrada, como por exemplo: o ponto de intersecção de dois segmentos, ou ainda: o menor polígono que contém um conjunto de pontos,
- decidir se os dados de entrada satisfazem uma determinada propriedade: se um polígono é convexo ou se um determinado ponto está no interior de uma região limitada por uma curva simples.

Dessa maneira os elementos geométricos são definidos por números reais por meio de coordenadas ou equações. Esses elementos apresentam-se de maneira contínua, mas têm uma descrição discreta; um polígono é uma região do plano, com um número infinito de pontos (parte contínua), mas pode ser definido pela sua fronteira e ser representado pela seqüência dos vértices (parte discreta), permitindo a representação do polígono em um computador [16].

A solução para os problemas geométricos envolve aspectos geométricos e topológicos. Os aspectos geométricos estão relacionados com a forma e as características métricas do objeto; já os topológicos estão relacionados com as transformações contínuas que podem ser continuamente desfeitas, ou seja, com a condição de adjacência e incidência entre objetos.

De maneira bem simples, podemos considerar a topologia como a geometria sem medida, pois ela trata os objetos pelas relações que eles apresentam entre si, independente de suas dimensões ou forma. Assim, para a topologia um cubo é igual a uma esfera, mas ambos são diferentes de uma xícara [13].

Desta maneira, um algoritmo geométrico envolve partes numéricas, que apresentam algum cálculo relacionado com o elemento geométrico: distância entre dois pontos, determinação da área ou o perímetro de um polígono; e partes discretas correspondentes ao cálculo da topologia; se as transformações realizadas no objeto

preservaram as estruturas topológicas. Por exemplo, se ao esticar, encolher ou entortar uma figura, dois pontos quaisquer da figura original pemanecem juntos na figura transformada[15, 19].

As estruturas de dados topológicas são aplicadas em modelagem geométrica, análise adaptativa, simplificação de malhas, suavização de malhas, extração do fecho convexo e detecção de silhueta [16]. Uma estrutura é dita topológica quando provê acesso a relações de adjacências entre entidades topológicas definidas, como por exemplo: quais faces usam um determinado vértice ou quais arestas utilizam esse vértice? Ou ainda, quais faces são adjacentes? Para a construção da tesselação de Voronoi e Delaunay é necessário deteminar relações como adjacência (pontos vizinhos), pertinência (o triângulo pertence a que polígono de Voronoi), intersecção (os vértices do triângulo de Delanay pertence a qual circunferência), cruzamento (as mediatrizes dos lados dos triângulos de Delaunay se cruzam formando os vétrices dos polígonos de Voronoi)[25].

A Geometria Computacional, apesar de ser recente, tem raízes na matemática desenvolvida pelos gregos, diferenciada dos babilônios e dos egípcios. Os gregos buscavam respostas de problemas sem aplicação prática. Levavam em conta problemas relacionados com processos infinitos, movimento e continuidade [58]. As diversas tentativas de se resolverem tais problemas promoveram a construção do método axiomático, que consiste em admitir como verdadeiras certas proposições e, a partir delas, por meio de um encadeamento lógico, chegar a proposições mais gerais.

A matemática, mais especificamente a geometria, é formalizada e difundida com o livro de Euclides, "Elementos" , e com o desenvolvimento do método axiomático da prova, que organiza operações básicas a partir de uma preposição considerada verdadeira, a fim de mostrar a não contradição da hipótese. Esse método, que determina operações geométricas (algoritmos) baseadas em operações simples, satisfaz todas as exigências de construção de um algoritmo que pode ser considerado como uma sequência de instruções bem definidas [45].

Podemos dizer então que a geometria computacional começou a se desenvolver a partir do método axiomático da prova e do advento dos computadores. Porém, com o surgimento das provas por redução ao absurdo, provas diretas que partem de uma não verdade obtendo uma resposta sem fundamento lógico, a construção de algoritmos geométricos fica paralisada, pois esse tipo de prova não gera uma sequência de operações que possibilite a construção de um algoritmo, ficando a geometria computacional sem suporte lógico.

A Geometria Computacional reaparece na década de 90 quando os matemáticos voltam com as provas construtivas (que geram um algoritmo) e foi beneficiada com a melhoria da capacidade de processamento dos computadores, permitindo a construção de algoritmos geométricos eficientes para solucionar problemas com caracteríticas geométricas.

É necesário um *modelo computacional* para discutir precisamente se um algoritmo é eficiente, isto é, quais são as operações básicas e como elas podem ser combinadas e ordenadas; ou ainda, qual é o custo de cada operação básica. A eficiência de um algoritmo é medida somando os custos das operações básicas e a quantidade de recursos computacionais usados na execução do algoritmo. Basicamente, o que interessa é quanto tempo o algoritmo leva para solucionar o problema. Esse cálculo permite determinar a complexidade do algoritmo e foi introduzido por Emile Lemoine em 1902 [47, 45], que mediu a simplicidade para os algoritmos que utilizavam as construções de Euclides definida pela relação entre o tempo de resolução do problema e o tamanho da entrada dos dados. Os algoritmos eficientes serão aqueles cujo custo (tempo e memória) cresce o mais devagar possível com o tamanho da entrada.

Em 1985, Preparata e Shamos publicam o primeiro livro de Geometria Computacional [47]. Deste então, a Geometria Computacional passou a ser uma alternativa para solucionar problemas da matemática aplicada a partir de elementos geométricos, obtendo solução com complexidade polinomial, ou seja, com menor custo computacional [52].

Dentre as principais estruturas da geometria computacional podemos destacar: o fecho convexo, a triangulação de Delaunay e a tesselação de Voronoi. São as estruturas geométricas mais versáteis, que resolvem uma gama de problemas, tais como: locação de empresas, deformação de imagens, o problema do caixeiro viajante, problemas da robótica e astronomia [10].

## 4.2 Fecho Convexo

O primeiro problema a ser completamente resolvido pela geometria computacional foi o problema do *fecho convexo*. E a complexidade para a construção do fecho convexo está intimamente ligada a problemas de ordenação e muitos algoritmos para ordenação têm versões análogas para fecho convexo.

Dado um conjunto *S* com *n* pontos no plano a união dos pontos mais externos forma um único polígono convexo que contém, junto com a sua fronteira e a região interna todos os *n* pontos, essa região é a menor área que limita os *n* pontos e é chamado de *fecho convexo* e representaremos por *conv(S)*, conforme a figura 4.1. Mais precisamente, o fecho convexo de *S* é caracterizado por:

- $\bullet$  o conv $(S)$  é um polígono convexo;
- o conjunto formado pelos *n* pontos  $\subset \text{conv}(S)$ ;
- $\bullet\,$ se existe um conjunto K convexo, S $\subseteq K \Rightarrow K \supseteq \text{conv(S)}.$

A definição acima mostra que é equivalente dizer que o fecho convexo é a interseção de todos os conjuntos convexos que contém o conjunto de *n* pontos:

$$
conv(S) = \bigcap_{K \supseteq S} K
$$

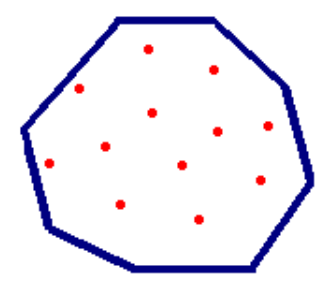

Figura 4.1: Exemplo de Fecho Convexo

Demonstração: Seja o conjunto C a interseção de todos os conjuntos convexos que contém S. Então  $C \supseteq S$ , pois  $S \subseteq K$ , para todo K na interseção acima. Além disso, C é convexo, pois a interseção de qualquer família de convexos é convexa. Assim, C é um convexo que contém S. Logo,  $C \supseteq conv(S)$ , pela definição de conv(S). Por outro lado, conv(S) é um convexo que contém S e portanto aparece como K na interseção acima. Logo temos  $C \subseteq conv(S)$ e portanto C = conv(S).  $\blacklozenge$ 

Uma definição mais concreta para fecho convexo usa a noção de combinação convexa. Um ponto *p* é uma *combinação convexa* dos  $p_1, p_2, ..., p_n$ , com  $p_i \in \mathbb{R}^d$  quando

$$
p = \lambda_1 p_1 + \lambda_2 p_2 + \dots + \lambda_n p_n
$$

, com  $\lambda_i \in R$ ,  $\lambda_i \geq 0$ ,  $\sum^n \lambda_i = 1$ .

Uma combinação convexa é um tipo especial de combinação linear. Como os coeficientes são todos positivos e somam 1, então pode-se ver uma combinação convexa como uma média ponderada dos pontos  $p_1, p_2, ..., p_n$  com pesos  $\lambda_1, \lambda_2, ..., \lambda_n$ .

A combinação convexa generaliza a noção de segmento de reta: os pontos no segmento de reta *xy* ligando *x* e *y* são combinações convexas de *x* e *y*, pois

$$
xy = \lambda x + (1 - \lambda)y : \lambda \in [0, 1]
$$

Portanto a noção de combinação convexa está intimamente ligada à noção de conjunto convexo. Logo, um conjunto  $K \subseteq R^d$  é fechado por combinações convexas quando K contém todas as combinações convexas de pontos de K. Essa propriedade caracteriza os conjuntos convexos: então. um conjunto é convexo se somente se ele é fechado por combinações convexas.

#### 4.2.1 Simplexo

.

Um *p*- *simplexo* em  $R^2$ ,  $p \le 2$  é o fecho convexo de  $p + 1$  pontos  $v_0, v_1, ..., v_p$  de tal forma que os vetores  $v_1 - v_0, ..., v_p - v_0$  sejam linearmente independentes. Os pontos  $v_0, v_1, ..., v_p$  são chamados de vértice do simplexo e  $p$  é a dimensão do simplexo, conforme 4.2.

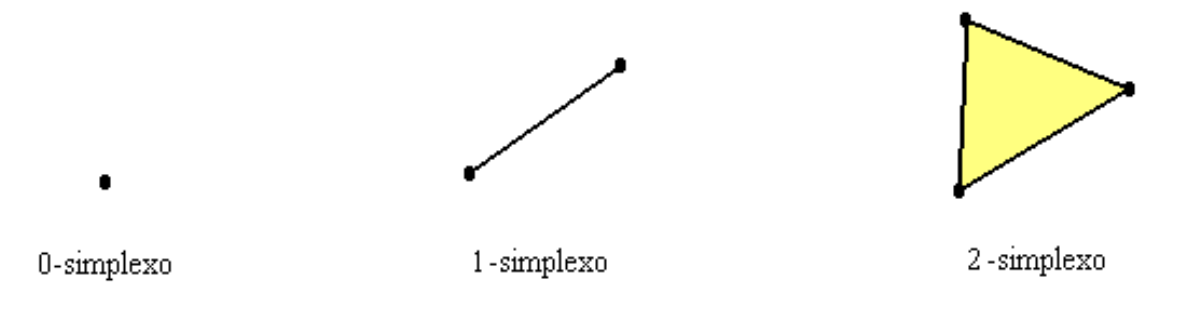

Figura 4.2: Exemplos de Simplexos

### 4.2.2 Complexo Simplicial

Apresentaremos o conceito de *complexo simplicial* que é uma estrutura combinatória simples bastante utilizada na Geometria Computacional formada por uma coleção de triângulos que só se tocam em vértices ou arestas completas.

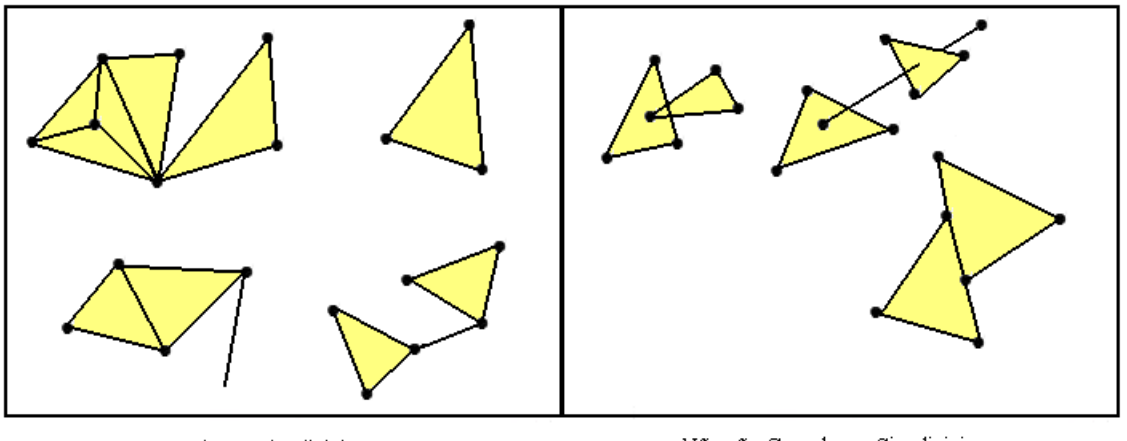

Não são Complexos Simpliciais Complexos Simpliciais Figura 4.3: Exemplos de complexos e não complexos simpliciais

Um *complexo simplicial*  $k \text{ em } R^2$  é um conjunto finito de simplexos em  $R^2$  tais que:

dados quaisquer dois triângulos do complexo simplicial, uma das quatro situações ocorre:

- os triângulos são disjuntos;
- eles têm exatamente um vértice em comum;
- eles têm exatamente uma aresta em comum;
- eles são iguais.

## 4.3 Triangulação

Nesta seção apresentaremos informações das tesselações por triângulos, dando ênfase à triangulação de Delaunay em duas dimensões no plano Euclidiano.

Dentre os problemas resolvidos por geometria computacional, existe o problema que consiste em subdividir o plano em regiões triangulares satisfazendo as propriedades

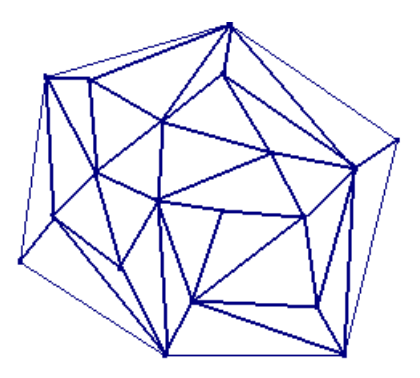

Figura 4.4: Exemplo de um Complexo Simplicial

de uma tesselação, ou seja, decompor um fecho convexo em um complexo simplicial.

Existem diversas áreas de estudo nas quais torna-se necessário conseguir unir esses pontos formando uma tesselação triangular. Isso é de extrema importância na computação gráfica. Podemos dizer que, sem resolvermos o problema de triangulação de um conjunto de pontos, não teríamos os jogos eletrônicos, como o Quake, Doom, Flight Simulator etc, e muito menos filmes como Star Wars - Episódios 1 e 2 ou Parque dos Dinossauros.

É por meio das triangulações que se criam, por exemplo, as estruturas de arame ou "wireframes" que dão a sustentação à textura que compõe a pele ou roupas dos personagens.

Os aplicativos de deformação ou morfismo produzem uma triangulação da imagem original e a partir de pontos estratégicos vão se adicionando ou conectando de maneira diferente os pontos a fim de se obter uma nova triangulação para que o efeito desejado seja obtido [2].

Outra área de aplicação da triangulação é a robótica. É possível dotar um robô com um radar ou sensores ópticos de maneira que ele seja capaz de detectar a posição de obstáculos dispostos à sua frente. Com a posição destes obstáculos memorizadas e utilizando o algoritmo que promova a triangulação, o robô pode ser capaz de determinar qual é o fecho convexo que contém estes obstáculos e programar uma rota que contorne os mesmos para evitar possível aprisionamento [7].

Dado um conjunto de pontos no plano, dizemos que uma triangulação deste conjunto consiste em obter triângulos cujos vértices sejam os pontos fornecidos e que as definições da tesselação lado-lado sejam aceitas. Além disso, que a união destes triângulos defina o fecho convexo do conjunto de pontos dado.

Para resolver computacionalmente o problema de triangulação de pontos é necessário fornecer a estrutura topológica completa da triangulação, isto é, gerar todas as adjacências ou informações suficientes para que se possa extraí-las eficientemente. Para um conjunto finito de pontos no plano podemos determinar:

- 1. se esses pontos determinam uma triangulação,
- 2. se a triangulação determinada não é única, existem outras triangulações diferentes para o mesmo conjunto de pontos.

#### 4.3.1 Triangulação de Delaunay

A triangulação de Delaunay, introduzida em 1934 pelo matemático russo NiKolaevich Boris Delone [45], que mais tarde passou a ser chamado de Delaunay (uma transcrição de Delone para o francês). Em um estudo sobre triangulações, Delaunay verificou que dado um conjunto de condições para uma triangulação, existe apenas um complexo simplicial que satisfaz tais condições, a essa triangulação é denominada triangulação de Delaunay.

A principal primitiva geométrica para computar a triangulação de Delaunay é a seguinte propriedade: um certo triângulo faz parte da tesselação de Delaunay se, e somente se, a circunferência cicuncrita ao triângulo não contiver nenhum outro ponto da tesselação no seu interior.

Esse critério não é suficiente, pois podem existir quatro vértices A, B, C e D na circunferência e nenhum outro vértice no seu interior, o que faria com que os quatros triângulos ABC, BCD e ACD, DAB, satisfizessem o critério, mas somente dois deles poderiam fazer parte da triangulação, esse fato faz com que a triangulação de delaunay não seja única. A triangulação de Delaunay tende a criar triângulos mais próximos de triângulos equiláteros.

Formalmente, uma triangulação de um conjunto  $P$ , com  $v_i$  vértices é uma triangulação de Delaunay  $T(D)$  se, e somente se:

- todo elemento  $v_i$  é vértice coletivamente da  $T(D)$ ;
- $\bullet$  a união de todos os triângulos é o fecho convexo do conjunto  $P$ ;

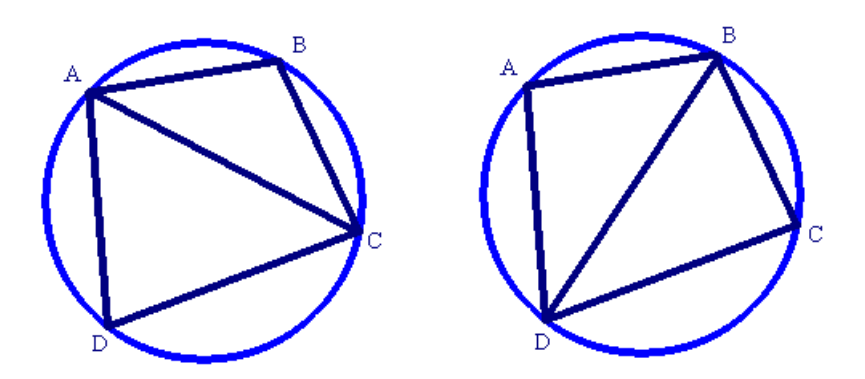

Figura 4.5: Exemplo da não unicidade da triangulação de Delaunay

- a intersecção de cada triângulo se faz através de dois vértices consecutivos e a aresta entre eles, tesselação lado-lado;
- cada aresta que conecta um vértice ao seu vizinho mais próximo é uma aresta da triangulação de Delaunay T(D), e a circunferência que contém essa aresta, não circunda qualquer outro vértice;
- a circunferência circunscrita a cada triângulo não contém nenhum outro ponto do conjunto P em seu interior;

Na figura 4.6 duas triangulações para o mesmo conjunto de pontos.

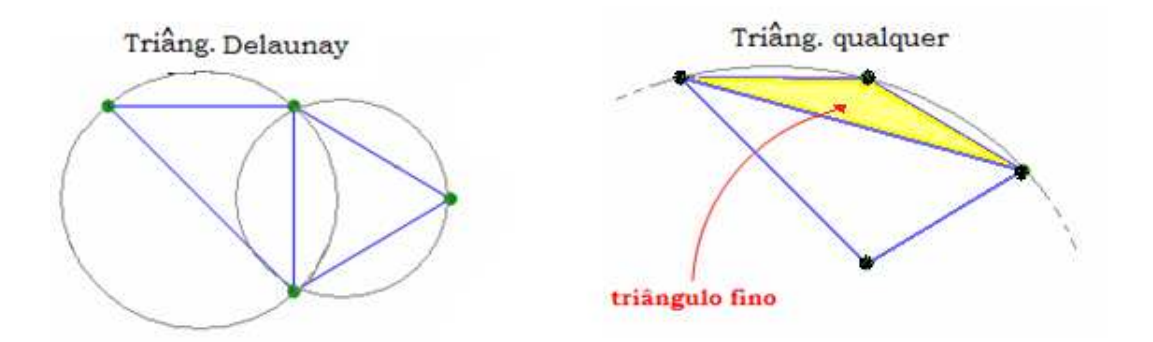

Figura 4.6: Em a temos uma triangulação de Delaunay obtida a partir de quatro pontos, e em b temos uma triangulação qualquer, pois um dos triângulos apresenta um ponto no interior da circunferência circunscrita, e, portanto, não satisfazem o critério de Delaunay.

A figura 4.7 apresenta uma triangulação de Delaunay sobre um conjunto de 49 grãos.

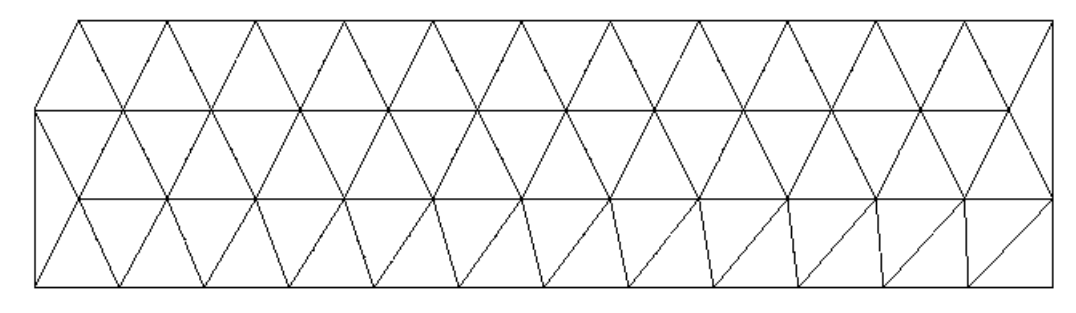

Figura 4.7: Triangulação de Delaunay

#### 4.3.2 Algoritmos para Tesselação de Delaunay

Todos os algoritmos para computar da tesselação de Delaunay utilizam operações rápidas para detectar se um ponto está no interior da circunferência circunscrita a um triângulo e uma estrutura suficiente para armazenar as posições (x, y) dos vértices dos triângulos de Delaunay. Em duas dimensões, uma maneira de verificar se um ponto está ou não no interior da circunferência circunscrita é avaliar o determinante formado pela coordenadas  $(x, y, x^2 + y^2)$ , caso o determinante seja maior que zero o ponto está no interior da circunferência, então o triângulo não é de Delauny [35]. Apresentaremos os principais algoritmos que determinam a tesselação de Delaunay.

#### Algoritmo Incremental

O algoritmo incremental é uma forma bastante interessante para se construir a tesselação de Delaunay. Apesar de não possuir complexidade ótima, para o pior caso a complexidade é  $O(n^2)$  [52, 35]. O primeiro passo do algoritmo incremental para a construção da tesselação de Delaunay é definir uma triangulação mínima, este primeiro triângulo tem que ser suficiente para encobrir toda a área de trabalho, de modo que nenhum futuro ponto do conjunto fique na região externa.

Uma vez obtida a triangulação mínima, começa-se a etapa de inserção de pontos. O primeiro passo dessa etapa consiste na seleção do ponto a ser inserido, o critério de seleção define a ordem em que todos os pontos do conjunto serão inseridos na triangulação. Ao inserir um ponto na rede, novos triângulos surgem na área de influência obedecendo os critérios de Delaunay e triângulos inválidos (não de Delaunay) são removidos. Desta forma, não é preciso triangular todos os pontos do conjunto. Ao final do processo quando todos os pontos são inseridos é necessário a remoção do triângulo inicial e os triângulos que possuem um vértice coincidente com o triângulo inicial.

#### Dividir para Conquistar

O algoritmo dividir para conquistar em duas dimensões foi inicialmente construído por Lee e Schachter em seguida melhorado por Guibas e Stolf e mais tarde por Dwyer [52], esse metódo resolve o problema em tempo  $O(Nlog N)$ . Este algoritmo, recursivamente divide pela metade o conjunto de pontos até que eles estejam particionados em subgrupos de dois ou três pontos. Cada subgrupo é facilmente triangulado (formando uma aresta ou um triângulo) em seguida essas partes são reunidas formando triangulações maiores.

A composição de sub-soluções não é uma tarefa fácil. Este algoritmo pressupõe a utilização de uma estrutura de dados especial, chamada "quad edge" e a criação de triângulos tempórarios durante o processo que servem de auxílio para a obtenção dos verdadeiros triângulos de Delaunay.

#### Algoritmo de Varredura de Fortune

Fortune construiu um algoritmo para a geração da triangulação de Delaunay que resolve o problema em tempo  $O(N \log N)$  [20]. Uma linha horizontal varre o conjunto de pontos para o qual deseja construir a triangulação de Delaunay. A linha horizontal varre o conjunto de pontos de cima para baixo; à medida que essa linha intersecta os pontos, calculam-se elementos tais como: a circunferênia que contém o segmento formado por dois desses pontos como diâmetro, se existir um ponto do conjunto no interior dessa circunferência, então o segmento formado não é uma aresta de Delaunay.

A estrutura de dados utilizada deve ser capaz de armazenar os pontos já analisados cuja região de influência está acima da linha de varredura. A cada novo ponto encontrado pela linha de varredura deve-se calcular a fronteira da sua região de influência com as regiões armazenadas na estrutura. Essas serão regiões vizinhas à nova região. A seguir devemos inserir a nova região na estrutura, e eventualmente, remover da estrutura algumas regiões que não toquem mais a linha de varredura.

## 4.4 Diagrama de Voronoi

O diagrama de Voronoi, também conhecido como tesselação de Dirichlet ou ainda malha de Voronoi é uma estrutura geométrica formada por polígonos convexos regulares ou não, obtidos a partir de um conjunto arbitrário de pontos no espaço euclidiano. É uma tesselação do tipo lado-lado, que permite determinar, no espaço m-dimensional, a região de domínio dos pontos dados e os vizinhos mais próximos. Essa região de domínio está fundamentalmente associada a problemas envolvendo proximidade (vizinhos mais próximos). Estes pontos podem representar centros comerciais, átomos, hidrantes, agências bancárias, hospitais, etc e com aplicaçôes nas mais diversas áreas.

Os seguintes elementos podem ser usado para descrever a tesselação de Voronoi:

- *célula* ou *polígono* de Voronoi é a unidade básica da tesselação de Voronoi.
- *vértice*, *gerador* ou *local* é o ponto da tesselação que exerce influência e que define a região de dominância ao seu redor, e sempre está associado a um polígono.
- aresta define o lado do polígono de Voronoi ou é um segmento de fronteira que pertence a uma linha poligonal aberta.

Nesta dissertação utilizaremos a palavra tesselação por considerar o nome tesselação mais apropriado. Os motivos foram apresentados na abordagem realizada sobre pavimentações.

As primeiras aplicações da Tesselação de Voronoi deram-se: no estudo da cristalografia, para determinar a rede cristalina de um cristal; na metereologia, para melhorar a estimativa pluviométrica; na geografia, para estimar reservas de metal; na química, para o estudo da relação de vizinhança entre átomos [45].

Em 1664, Descartes usou uma estrutura muito parecida com a de Voronoi em seu trabalho na disposição da matéria no sistema solar. Em 1850, Gauss e Dirichlet apresentaram o conceito do que viria a ser o diagrama de Voronoi, para problemas em duas ou três dimensões, e, em 1908, a estrutura de Gauss e Dirichlet foi aperfeiçoada por Voronoi para problemas de m-dimensões [45].

Voronoi desenvolveu em sua tese de doutorado um método onde, com base em uma triangulação pré-existente de pontos que representam os centros de ocorrência de algum evento, determina-se a área de influência de cada um destes pontos em função da posição dos outros pontos, delimitando e minimizando geometricamente cada área de influência [45, 19].

A Tesselação de Voronoi foi desenvolvida para resolver problemas simples, como o de otimizar a entrega de correspondências, de forma que a área coberta por uma carteiro vinculado a uma determinada agência de correio seja mínima.

Essa mesma concepção é utilizada: no procesamento de imagem de um documento, para separar em blocos as letras de uma palavra [34]; em sistemas de informações geográficas (GIS), como por exemplo o rastreamento de emergências a partir de dados coletados de localizações de telefones celulares [54]; na logística de transporte para o atendimento de todos os pontos de uma área de entrega de materiais, afim de obter a menor rota e o menor tempo para um veículo associado [22]; e na astronomia, para a catalogação de conjuntos de galáxias [48]. Neste trabalho a tesselação de Voronoi será utilizada para fornecer informações mecânicas de sistemas granulares e nos limitaremos às tesselações do plano euclidiano, embora seja possível as tesselações de Delaunay e Voronoi para pontos no espaço [7, 10, 45].

Dado um conjunto de pontos no plano euclidiano e suas respectivas coordenadas, os polígonos de Voronoi são determinados pelas propriedades:

- polígono de Voronoi compreende-se na menor região que contém um dos pontos do conjunto, (na aplicação desse trabalho um grão);
- as regiões fechadas de Voronoi são polígonos convexos;
- as arestas da tesselação de Voronoi são equidistantes aos pontos (grãos) vizinhos;
- a Tesselação de Voronoi é a dual da Tesselação de Delaunay e a reciproca é verdadeira;
- os vértices de Voronoi são os circuncentros aos triângulos de Dealaunay.

Seja  $S = \{p_1, p_2, p_3, ..., p_n\}$  um conjunto de pontos de  $R^2$ . Se a região associada ao ponto  $p_i$  do conjunto S define o polígono de Voronoi representado por  $V(p_i)$ . Então temos que:

$$
V(p_i) = \{ x \in R^2 : d(p_i, x) \le d(p_j, x); 1 \le j \le n \}
$$

Onde  $d$  denota a distância euclidiana em  $R^2$ .

Observe na figura 4.8 que um polígono de Voronoi pode ser uma região do plano não limitada (uma linha poligonal aberta), neste caso algumas das arestas do polígonos

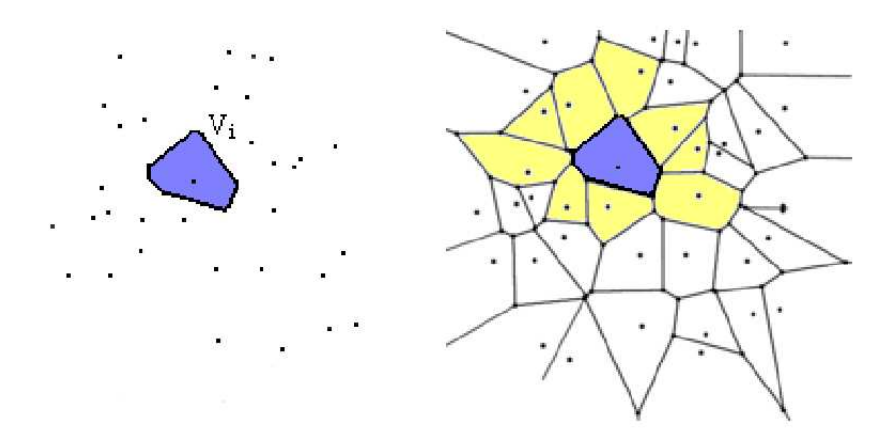

Figura 4.8: Polígono de Voronoi para um ponto do conjunto. E ao lado, para o mesmo conjuntos de pontos, a tesselação completa. Os polígonos de amarelo são adjacentes ao polígono de azul.

podem ser semi-retas.

.

A união de todos os polígonos de Voronoi chama-se tesselação de Voronoi (TV), conforme a figura 4.9. Então

 $TV(S) = \{V(p_1), V(p_2), V(p_3), ..., V(p_n)\}\$ 

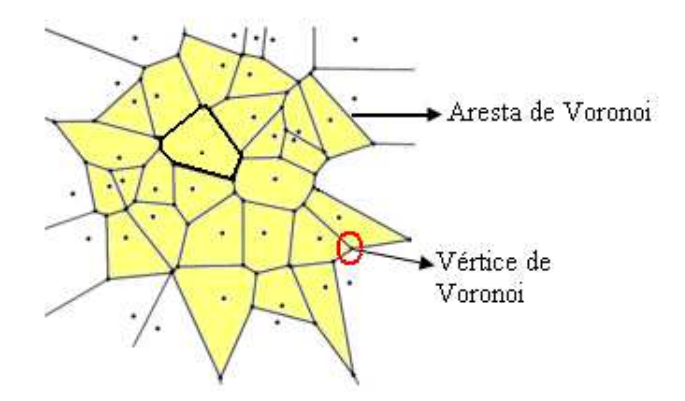

Figura 4.9: A tesselação de Voronoi para um conjunto de pontos no plano.

Dados dois pontos  $p_i$  e  $p_j$  do plano, o conjunto dos pontos mais próximos de  $p_i$  do que de  $p_j$  é o semiplano que contém  $p_i$  e é definido pela mediatriz do segmento  $p_i p_j$ . Este semiplano será denotado por  $h(p_i, p_j)$  e o semiplano que contém  $p_j$  por  $h(p_j, p_i)$ , como mostra a 4.10.

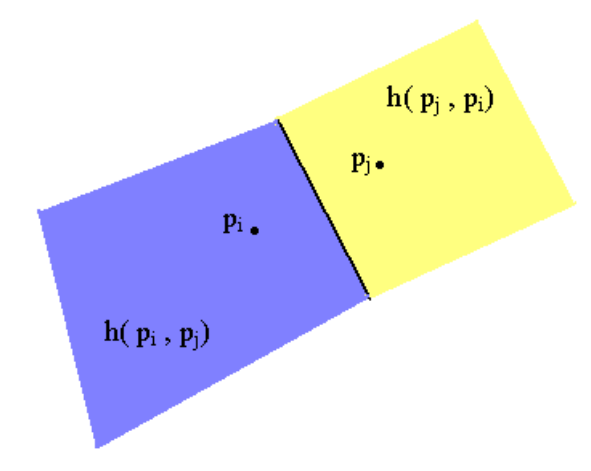

Figura 4.10: A mediatriz do segmento formado pelo pontos  $p_i$  e  $p_j$  divide o plano em dois semiplanos. O semiplano  $h(p_i, p_j)$ , que contém o ponto  $p_i$ , e o semi-plano  $h(p_j, p_i)$ , que contém  $p_j$ 

O polígono  $V(p<sub>i</sub>)$  é a intersecção de n − 1 semiplanos e, consequentemente, é uma região poligonal convexa com, no máximo,  $n - 1$  arestas e vértices:

 $i \neq j$ 

 $h(p_i, p_j)$ 

 $V(p_i) = \bigcap$ 

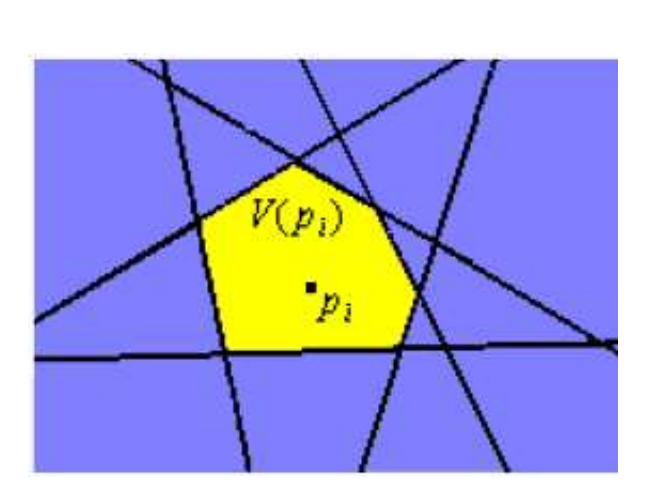

Figura 4.11: Polígono de Voronoi  $V(p_i)$  para o ponto  $p_i$ .

Para um par de pontos (geradores) distintos  $p_i$  e  $p_j$  e a reta mediatriz  $B(p_i, p_j)$ definimos:

1. os pontos que pertencem à reta mediatriz  $B(p_i, p_j)$  são equidistantes a  $p_i$  e a  $p_j$ ;

2. a mediatriz  $B(p_i, p_j)$  divide o plano em dois semiplanos, o semiplano que contém o ponto  $p_i$  e o semiplano que contém o ponto  $p_j$ .

A figura 4.12 mostra uma tesselação de Voronoi para três pontos  $p_1, p_2$  e  $p_3$  não colineares. Pode-se observar que o plano fica dividido em três semiplanos  $B(p_1, p_2), B(p_2, p_3)$ e  $B(p_1, p_3)$  que definem três regiões de Voronoi.

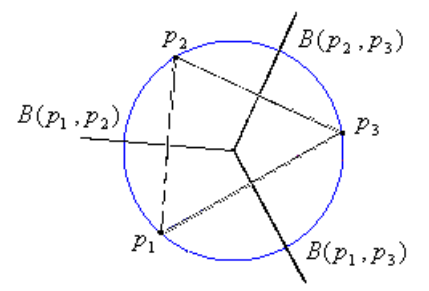

Figura 4.12: Três pontos não colineares definem três regiões de Voronoi.

#### 4.4.1 Propriedades de Voronoi

Assumiremos para as provas a seguir que:

- 1. não existem três pontos colineares;
- 2. Nenhum conjunto de quatro pontos é co-circular.

Teorema(1) Se *v* é um vértice da tesselação de Voronoi então *v* está na interseção de três arestas da tesselação de Voronoi.

#### Demonstração:

Um vértice de Voronoi é, por definição, a intersecção de três arestas de Voronoi. Considere os pontos  $p_1, p_2, ..., p_{i-1}, p_i$  geradores da tesselação de Voronoi ??. Considere também as arestas  $a_0, a_1, ..., a_{k-1}$  com  $k \geq 3$ , arestas incidentes no vértice *v*, conforme a 4.13. Predente-se provar que  $k = 3$ .

A aresta  $a_i$  é comum aos polígonos  $V(p_i)$  e  $V(p_{i-1})$  com  $i = 1, 2, ..., k-1$ , como *v* pertence a aresta  $a_i$  então  $v$  é equidistante aos pontos  $p_i$  e  $p_{i-1}$ , com  $i = 1, 2, ..., k-1$ . Logo *v* é equidistante a  $p_0, p_1$  e  $p_{k-1}$ , pela propriedade da mediatriz. E portanto esses pontos são co-circulares. Como assumimos que para o conjunto de pontos dados

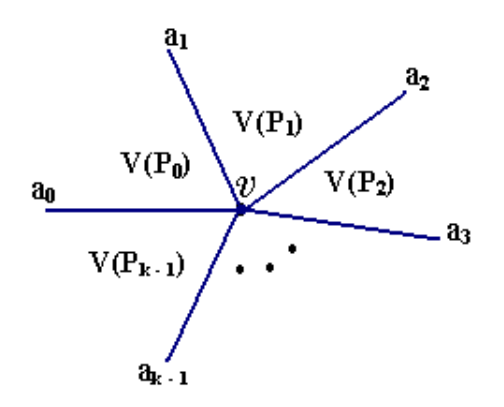

Figura 4.13: Vértices  $v$  e as arestas  $a_0, a_1$  e  $a_k$  incidentes a  $v$ .

não existem quatro pontos co-circulares temos que  $k \leq 3$ .

Agora suponhamos  $k = 2$ , então  $a_0$  e  $a_1$  são arestas comuns aos polígonos  $V(p_0)$  e  $V(p_1)$ . Por definição estas arestas pertencem a mediatriz do segmento  $p_1p_2$  e portanto  $a_0$  e  $a_1$  não intersectam no vértice  $v$  o que define uma contradição, logo  $k = 3$ e *v* está na intersecção de três arestas.

Os vértices de Voronoi são os centros das circunferências definadas por três pontos do conjunto dado, e portanto, a tesselação de Voronoi é regular de grau três, e a circunferência circunscrita aos três pontos denotaremos por C(V).

#### Teorema(2)

A circunferência determinada por três geradores de Voronoi não contém no seu interior nenhum outro gerador.

#### Demonstração:

Considere um conjunto S e seus elementos  $p_1, p_2, p_3ep_i$ . Considere também uma circunferência  $C(v)$  de centro v que contém os pontos  $p_1, p_2 p_3$ . Sejam  $p_1, p_2$  e  $p_3$ três pontos (geradores) do conjunto  $S \in C(v)$  a circunferência circunscrita de centro *v* a esses pontos.

Se  $C(v)$  contém outro ponto  $p_i$  no seu interior, então v está mais próximo de  $p_i$  do que de p1, p<sup>2</sup> e p3. Como *v* é um vértice da tesselação de Voronoi e *v* é um ponto da mediatriz, então *v* é equidistante de  $p_1, p_2$  e  $p_3$  chegamos a uma contradição, pois já provamos anteriormente que *v* é um ponto comum as arestas  $vp_1$ ,  $vp_2$  e  $vp_3$ .

#### Teorema(3)

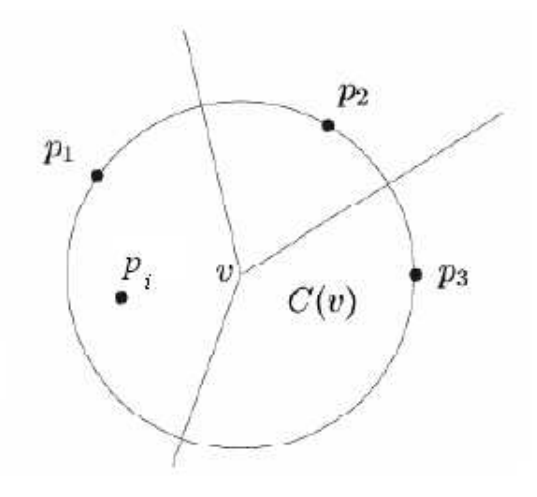

Figura 4.14: Vétices  $v$  e as arestas  $a_0, a_1$  e  $a_k$  incidentes a  $v$ .

Sejam *p* e *q* dois pontos (geradores), com  $p \neq q$  do conjunto S.

Os polígonos de Voronoi (regiões) $V(p)$  e  $V(q)$  possuem uma aresta comum se e só se existe um círculo que contém *p* e *q* e tal que os demais pontos do conjunto S são exteriores a este círculo.

#### Demonstração:

Os polígonos de Voronoi  $V(p)$  e  $V(q)$  possuem arestas comuns se existirem pontos que são equidistantes a *p* e *q*, e além disso, estão mais próximos de *p* e *q* do que outro par de pontos qualquer. Isto implica que  $V(p)$  e  $V(q)$  tem uma aresta comum se e só se existe uma circunferência que contém *p* e *q*.E que as distâncias dos centro da circunferência até os pontos *p* e *q* sejam iguais.

Apesar das aplicações em campos bastante diversos, o uso da Tesselação de Voronoi era bastante limitado devido à complexidade da construção com os instrumentos de que se dispunham, régua e compasso, não raro apresentando erros no cálculo da estrutura. A melhoria de processamento dos computadores proporcionou o desenvolvimento de algoritmos cada vez mais eficientes para a construção da tesselação de Voronoi, sem erros na estrutura.

O Diagrama de Voronoi pode ser computado a partir da triangulação de Delaunay, ou a partir do conjunto de pontos geradores [27]. A construção da tesselação de Voronoi no plano pode ser obtida por meio de diferentes abordagens algorítmicas, e os métodos mais populares são descritos a seguir.

## 4.4.2 Algoritmos para a Construção da Tesselação de Voronoi Intersecção de Semiplanos

Este algoritmo consiste em construir cada polígono de Voronoi separadamente, a união desses polígonos determina a estrutura de Voronoi para o conjunto de pontos dados.

O algoritmo pode ser definido assim:

- 1. Considere dois pontos do conjunto,  $p_1$  e  $p_2$ .
- 2. Determine a mediatriz do segmento formado por  $p_1$  e  $p_2$ . Qualquer ponto sobre a mediatriz é equidistante dos pontos  $p_1$  e  $p_2$ .
- 3. A cada dois pontos (vizinho mais próximo) do conjunto, encontre as respectivas mediatrizes, as primeiras interseções das mediatrizes determinam os vértices dos polígonos de Voronoi.
- 4. Cada mediatriz determina dois semiplanos, a intersecção dos semiplanos determina o fecho convexo para o conjunto de ponto dados e os respectivos polígonos de Voronoi.

Esse algoritmo apresenta complexidade  $O(n \log n)$  e a complexidade cada de polígono de Voronoi é de  $O(n^2 \log n)$ . Mais detalhes podem ser obtidos em [52].

#### Método Incremental

O *método incremental* foi inicialmente estudado por Green e Sibson em 1978 e melhorado por Lee e Schacheter em 1980 e por Tipper em 1990 [52]. O método incremental consiste em iniciar o processo para a Tesselação de Voronoi utilizando dois ou três pontos, para em seguida adicionar novos pontos, um de cada vez, e sistematicamente, por meio de um processo construtivo e geométrico, atualizar a topologia da tesselação por meio de operações locais realizadas através de operadores de Euler [41].

Para o pior caso, a complexidade seria na ordem de  $O(n^2)$ , pois o tempo é proporcional ao quadrado do número de pontos adicionados.

#### Dividir para Conquistar

O algoritmo que segue a técnica de *Dividir para Conquistar* foi descoberto por Shamos e Hoey em 1975 [36, 39]. Dado um conjunto de pontos no plano, divide-se o conjunto de pontos em duas partes, metade à esquerda e a outra metade à direita. Recursivamente, computa-se a tesselação de Voronoi das duas metades.

Finalmente, mesclam-se os dois diagramas, encontrando as arestas que separam os pontos da esquerda dos pontos da direita. Para o pior caso, este método apresenta um gasto temporal na ordem de  $O(n \log n)$ , o que é bom. Em 1984, Ohya [52] provou que, em média, esta é a ordem de complexidade dos algoritmos da tesselação de Voronoi [52].

#### Algoritmo de Fortune

Em 1985, Steven Fortune inventou um algoritmo para construção da Tesselação de Voronoi que possui complexidade  $O(n \log n)$ , onde n é o número de pontos do conjunto, [20]. Utiliza a definição da parábola para determinar a tesselação de Voronoi.

A parábola é o lugar geométrico obtido por todos os pontos equidistantes de um ponto fixo F, denominado *foco* e uma reta d chamada de *diretriz*, figura 4.15. Essa característica permite a construção da tesselação de Voronoi, dado que as arestas dos polígonos de Voronoi são equidistantes dos pontos geradores.

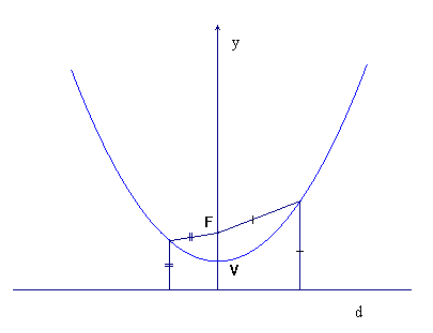

Figura 4.15: Propriedade da parábola.

O algoritmo utiliza o método de varredura de linha; a estratégia utilizada é a de percorrer o plano onde se encontram os pontos geradores com uma linha de varredura, que pode ser vertical ou horizontal. Enquanto o plano é percorrido pela linha de varredura, vão sendo armazenadas todas as informações das intersecções dessa linha com os pontos geradores. A medida que a linha de varredura vai descendo, eventos podem ou não ser disparados.

O algoritmo de Fortune gera uma séria de parábolas, que são criadas à medida que a linha de varredura (diretriz da parábola) desce, e possuem como referência os pontos para os quais deseja se obter a tesselação de Voronoi. São as parábolas que vão determinar os polígonos de Voronoi que estão acima da linha de varredura. Abaixo desta linha, nada se sabe e nada é construído.

Na figura 4.16 é possível notar na figura 4.16 como as parábolas ajudam a construir as arestas dos polígonos de Voronoi. A medida que a linha de varredura desce, as parábolas ficam cada vez mais largas.

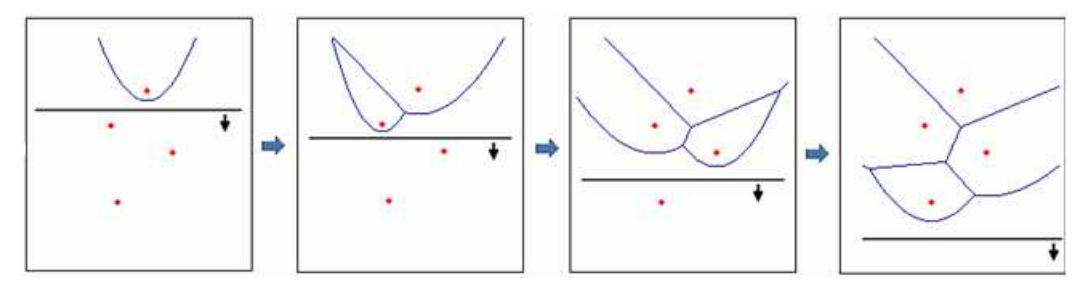

Figura 4.16: Varredura na horizontal por uma série de parábolas que vão definindo os polígonos de Voronoi. Retirada de [20]

Assim que a linha de varredura encontra um ponto, é disparado um evento de ponto. Neste evento, uma nova parábola é criada, com largura inicialmente igual a zero. À medida que a linha desce essa nova parábola vai ficando mais larga, e as interseções dessa parábola com outras, aos poucos, vão formando as arestas do polígono.

Outro evento importante é o evento de círculo. Esse evento ocorre quando uma parábola fica tão estreita por estar sendo "fechada"por outras duas que ela desaparece. No momento em que essa parábola vai desaparecer, as três parábolas se encontram em um ponto p, e os três pontos geradores que são responsáveis definem um circunferência de centro p. Nesse ponto será criado um vértice do polígono de Voronoi, veja a figura 4.17.

#### Busca a partir da triangulação de Delaunay

A maneira mais simples de se gerar o diagrama de Voronoi é a partir de uma triangulação de Delaunay, mais a complexidade é de  $O(n^4)$ . Nesta dissertação optamos por utilizar esse algoritmo, afim de explorar algumas propriedades da tesselação triangular de Delaunay.

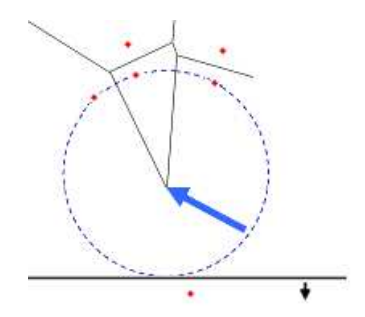

Figura 4.17: varredura na horizontal por uma série de parábolas que vão definindo os polígonos de Voronoi. Retirada de [20]

Dada uma triangulação de Delaunay para um conjunto de pontos no plano Euclidiano, o primeiro passo do algoritmo é calcular as circunferências circunscritas dos triângulos, circunferências que contêm os três vértices do triângulo, como exemplificado na figura 4.18.

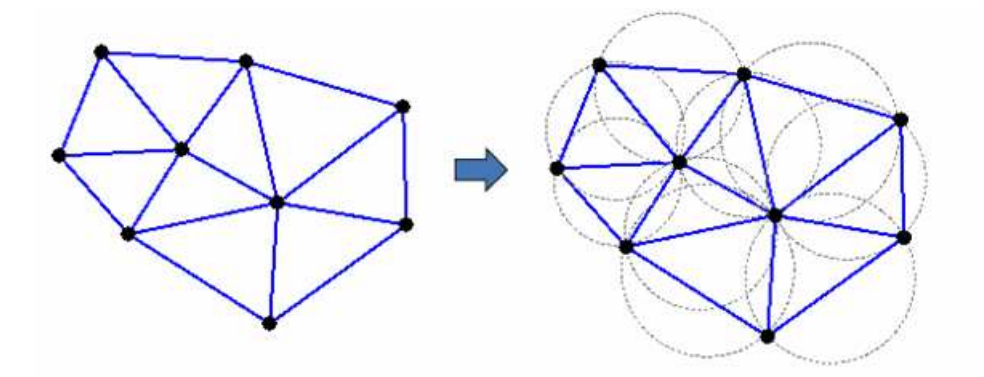

Figura 4.18: À esquerda a tesselação de Delaunay  $T(D)$ . À direita as circunferências circunscritas aos triângulos de Delaunay. Retirada de [20]

Os centros dessas circunferências serão os vértices dos polígonos de Voronoi, e as arestas dos polígonos são obtidas da seguinte maneira: dado que cada circunferência é proveniente de um triângulo, ligaremos os centros das circunferências cujos triângulos são vizinhos, ou seja, triângulos que têm em comum um mesmo lado. Após essa ligação, chegamos à situação da figura 4.19.

O diagrama ainda não está completo. Como temos nove pontos geradores, devemos ter nove polígonos de Voronoi. Ainda não foram construídos os polígonos dos pontos geradores que estão na fronteira do fecho convexo do conjunto de pontos. Estas terão suas arestas estendidas até o infinito.

Observe que os triângulos que possuem como vértice um ponto do fecho convexo

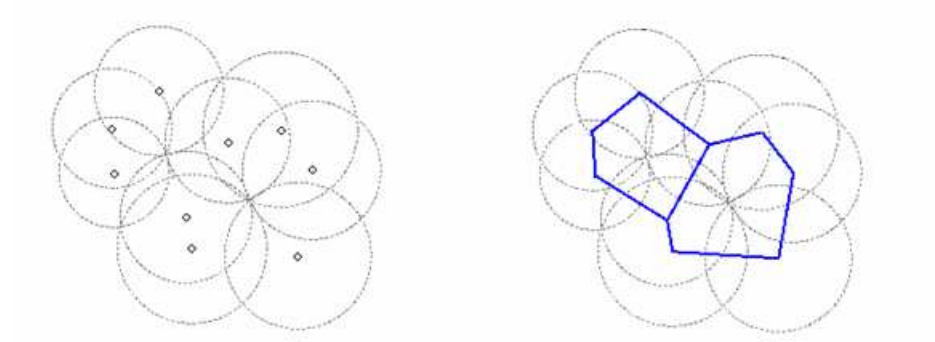

Figura 4.19: A esquerda, as circunferências circunscritas ao  $T(D)$  e os respectivos centros. A direita, os polígonos de Voronoi obtidos unindo-se os centros das circunferências. Retirada de [20]

possuem apenas dois vizinhos. Uma de suas arestas não faz parte de nenhum outro triângulo, são arestas do fecho convexo. Ligando-se o centro da circunferência circunscritas de um dado triângulo com o ponto médio da linha formada pela aresta, construímos a linha que formará uma nova aresta do polígono em questão. Dessa maneira, geramos a tesselação de Voronoi como mostra a figura 4.20.

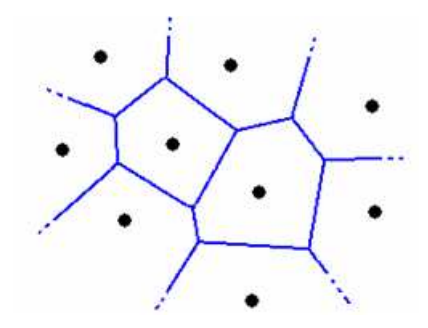

Figura 4.20: Tesselação de Voronoi para um conjunto de nove pontos. Retirada de [20]

# Parte II

Aplicações

# Capítulo 5

# Aplicação: Tesselação de Voronoi em Empilhamentos Granulares Cisalhados

Este capítulo é dedicado à apresentação do sistema a ser estudado bem como à descrição do algoritmo utilizado nas simulações. Discutimos também as condições do problema e os métodos utilizados para a investigação do sistema.

## 5.1 Descrição do Sistema

Os empilhamentos granulares utilizados neste trabalho são bidimensionais e foram construídos a partir do método de elementos discretos conhecido por *Dinâmica Molecular*, técnica de simulação numérica que modela a evolução das equações de Newton para um sistema de muitas partículas, da ordem de 10<sup>3</sup> a 10<sup>10</sup> .

A técnica de Dinâmica Molecular oferece duas maneiras para a construção da pilha: o método "Force Driven" (FDMD), que ocorre quando simula-se as forças instantâneas agindo sobre o sistema e atualiza as posições e as acelerações das partículas via um passo de tempo dado; "Event Driven" (EDMD), quando se calcula qual a próxima colisão que irá acontecer e atualizam-se as posições e as velocidades das partículas até a colisão acontecer, considerando as velocidades das partículas envolvidas na colisão de duração nula [42].

Neste trabalho foi utilizado o método Force Drive para a formação do empilhamento e a obtenção das posições dos grãos na pilha.

Para a preparação de uma pilha no substrato existem duas maneiras de deposição dos grãos: a deposição *grão a grão* em que os grãos são depositados um a um no substrato com velocidade inicial nula e com uma freqüência de deposição estipulada. A outra maneira de deposição, foi a utilizada neste trabalho, a *deposição tipo chuva*: que consiste na deposição das partículas em camadas ao longo de todo o substrato. Para a construção do empilhamento por meio da deposição tipo chuva segue-se os passos:

- 1. define-se o número de camadas;
- 2. sorteia-se os grãos de maior raio para formar a  $1^{\text{a}}$  camada do substrato;
- 3. sorteia-se aleatoriamente as posições dos grãos nas camadas;
- 4. fixa essas camadas de uma altura h do substrato considerando este ponto como o repouso;
- 5. em queda livre, camada por camada é abandonada, atingindo o substrato ou outra camada de grãos, promovendo o empilhamento.

A freqüência de deposição dos grãos é um parâmetro muito importante. Na construção dos empilhamentos utilizados neste trabalho, o período com que os grãos são depositados é igual ao tempo gasto por uma partícula de massa média para percorrer a distância de um diâmetro médio [40].

As posições das partículas em cada camada a ser depositada são sorteadas aleatoriamente de modo que não haja superposição entre as partículas [40].

Após a deposição de um material granular real sobre uma base, o sistema relaxa até atingir um estado de "quase equilíbrio mecânico" - pois a energia cinética de um sistema granular é diferente de zero, justifico dessa maneira o uso da palavra "quase"- devido ao caráter dissipativo da interação entre os grãos. A configuração considerada de equilíbrio é o que chamamos de *empilhamento granular*.

Quando a deposição é interrompida, o estado de equilíbrio é caracterizado pelos seguintes critérios:

- não pode haver partículas deslizando sobre a superfície de outras partículas;
- todas as partículas tem que estar em contato com pelo menos duas outras;
- a energia cinética total do sistema está abaixo de um valor pré-determinado;
- a força exercida sobre o substrato na direção vertical tem que ser igual ao peso do empilhamento dentro de uma tolerância pré-estabelecida.

Após o estado de equilíbrio, são fornecidos pela Dinâmica Molecular as posições coordenadas (x, y) de cada grão - e os raios.

Foram obtidas a triangulação de Delaunay e a tesselação de Voronoi para diferentes empilhamentos variando o raio e a posição dos grãos, com o objetivo de analisar a área, o perímetro, a quantidade de lados dos polígonos, a distribuição desses polígonos na pilha e os ângulos dos triângulos de Delaunay.

Os empilhamentos analisados neste trabalho foram construídos pelo método de dinâmica molecular e deposição tipo chuva, são estudados dez empilhamentos, que chamaremos de configurações, são elas: Confb, Confd, Conff, Confh, Confi, Confj, Confl, Confn, Confr, Conft. O que diferencia uma configuração, ou seja, um empilhamento de grãos de outro, são os sorteios: do raio e da posição desses grãos na camada a ser abandonada, exceto as configurações Confi e Confr que possui a mesma quantidade de grãos, porém distribuídos em um número menor de camadas. O objetivo desses dois empilhamentos diferentes é o de verificar as modificações nas tesselações quando a altura do empilhamento é alterada. As configurações dos empilhamentos utilizados neste trabalho foram cedidas pela estudante de iniciação científica do Cefet-MG, Nayara Batista dos Santos.

Em seguida será analisada a Confb cisalhada e as estruturas de Voronoi obtidas durante o cisalhamento.

Os empilhamentos são construídos com 1089 grãos, em média 14 camadas para as configurações, exceto a configuração confi e Confr em que o números de camadas são 8 e 10, respectivamente. Em decorrência disso, o número de grãos por camada é maior que nas demais configurações, em média 126 e 97 grãos, na base do substrato (fronteira horizontal inferior), as demais configurações tem em média 67 grãos na base.

Nesses dez empilhamentos a distribuição de raios variam de  $3 \times 10^{-3}$  até  $8 \times 10^{-3}$ .

## 5.2 Empilhamentos sem Cisalhamento

Apresentamos em seguida as tesselações de Voronoi dos dez empilhamentos, figuras 5.1, 5.2, 5.3, 5.4, 5.5, 5.6, 5.7, 5.8, 5.9, 5.10.

Para a tesselação de Voronoi consideraram-se as fronteiras: horizontal no intervalo de -0,52 à 0,52 e na vertical o intervalo de 0 a 0,2. Por esse motivo o número de polígonos é menor que o número de grãos, ou seja, foi desconsiderado os grãos e conseqüentemente os polígonos das fronteiras que estão fora do intervalo mencionado acima. Esses grãos foram desconsiderados por não formarem polígonos e sim uma linha poligonal aberta, não fornecendo elementos para análise do empilhamento.

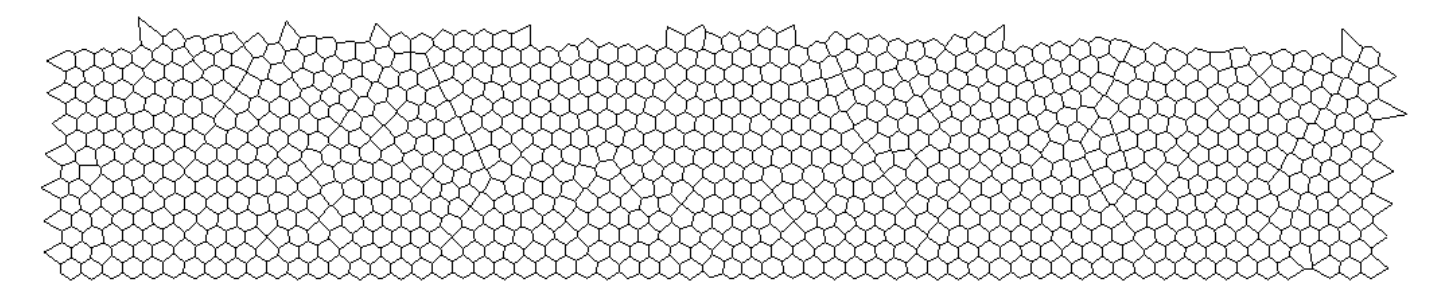

Figura 5.1: Tesselação de Voronoi para a configuração: confb.

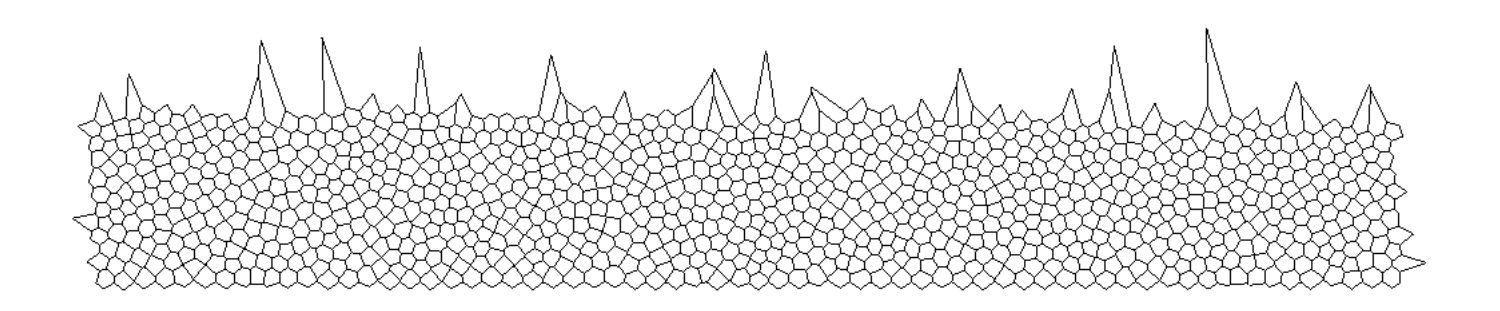

Figura 5.2: Tesselação de Voronoi para a configuração: confd.

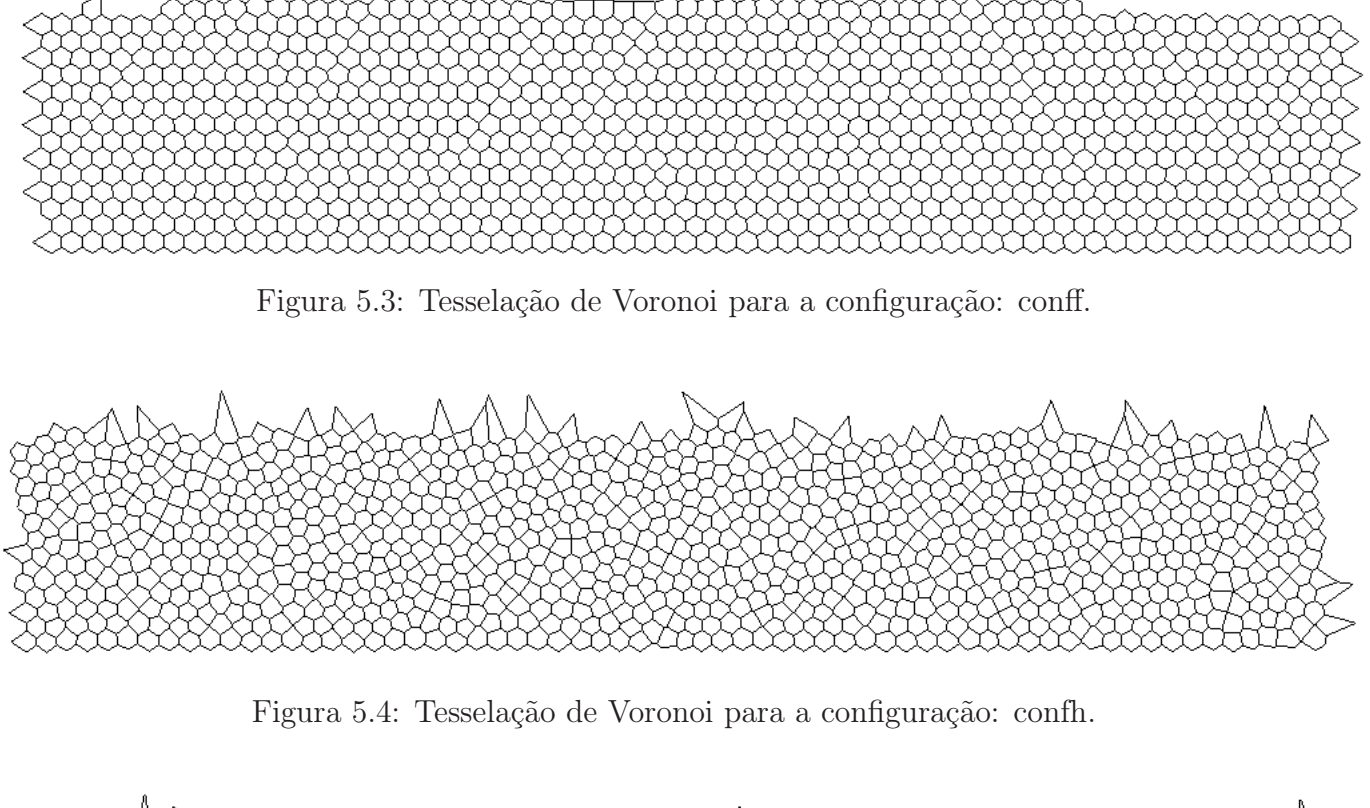

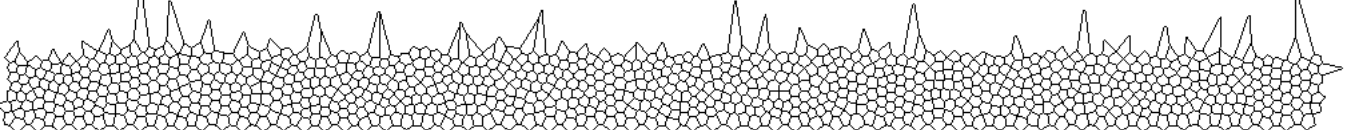

Figura 5.5: Tesselação de Voronoi para a configuração: confi.

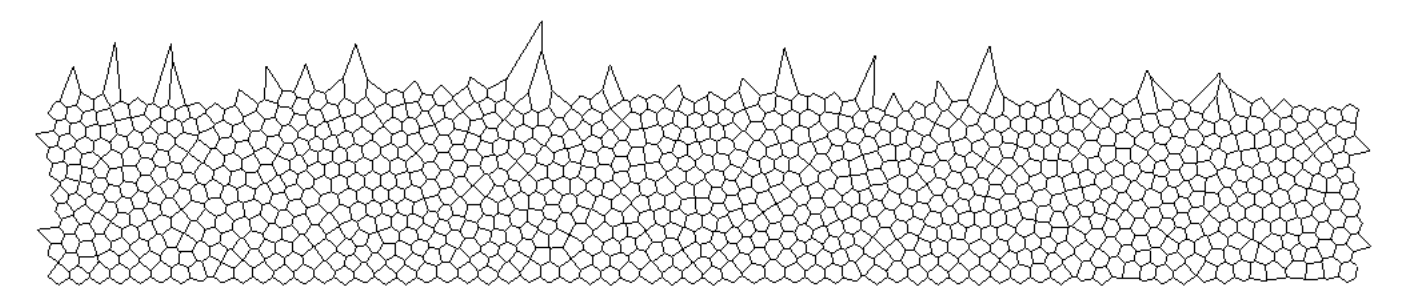

Figura 5.6: Tesselação de Voronoi para a configuração: confj.

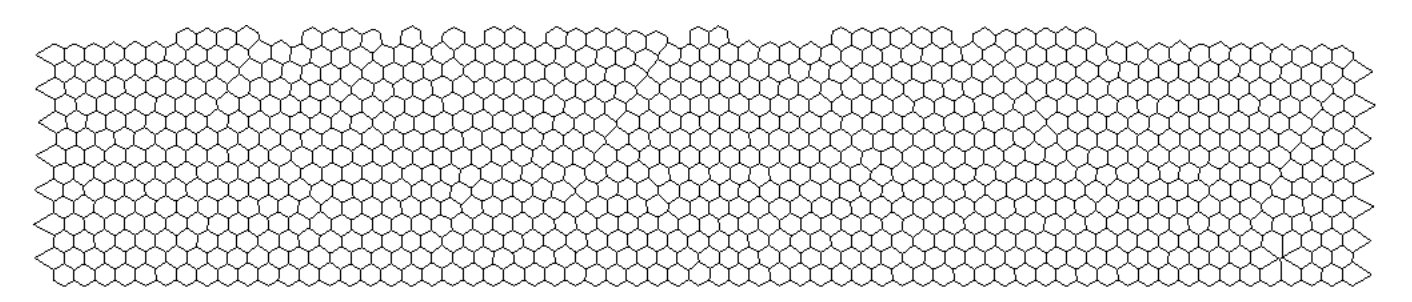

Figura 5.7: Tesselação de Voronoi para a configuração: confl.

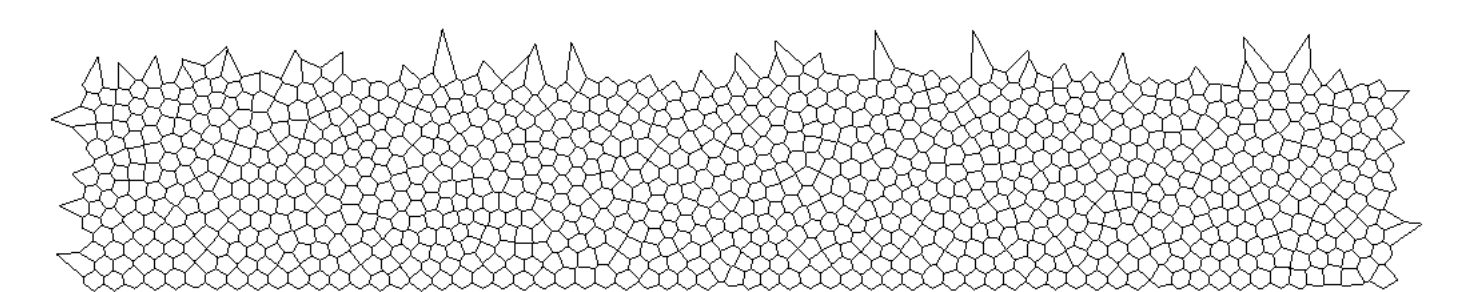

Figura 5.8: Tesselação de Voronoi para a configuração: confn.

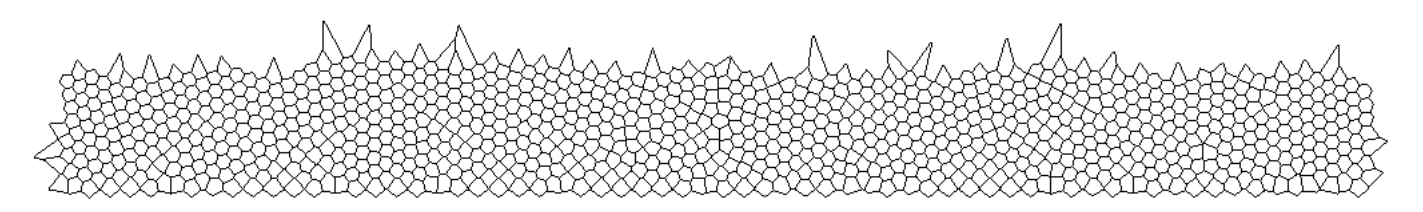

Figura 5.9: Tesselação de Voronoi para a configuração: confr.

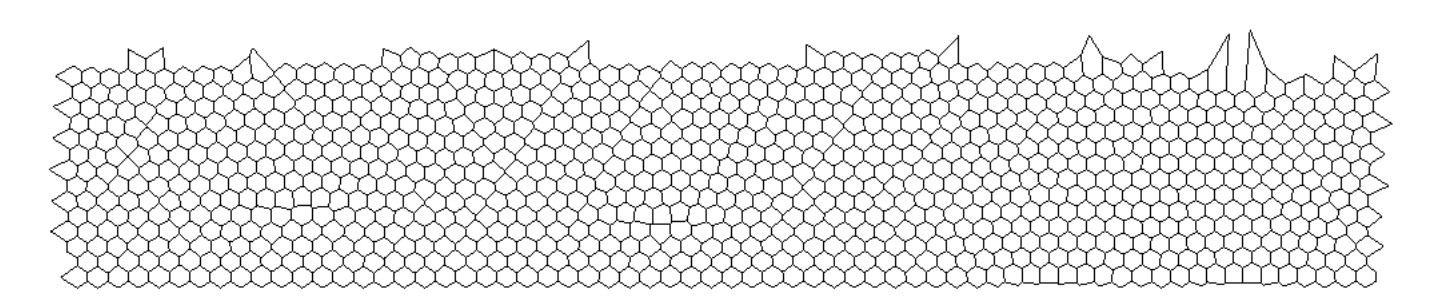

Figura 5.10: Tesselação de Voronoi para a configuração: conft.

| <b>NLP</b> | Confb | Confd | Conff          | $\mathop{\rm Confh}$ $\vert$ $\mathop{\rm Confi}\nolimits$ | -- - ------- - - - | Confj          | Confl | Confn | Confr | Conft          |
|------------|-------|-------|----------------|------------------------------------------------------------|--------------------|----------------|-------|-------|-------|----------------|
| 3          |       |       |                |                                                            |                    |                |       |       |       |                |
| 4          |       | 6     |                |                                                            | 11                 | $\overline{4}$ |       | 3     | 3     |                |
| 5          | 60    | 178   | 15             | 162                                                        | 247                | 165            | 16    | 189   | 135   | 35             |
| 6          | 849   | 653   | 924            | 656                                                        | 602                | 672            | 910   | 633   | 795   | 916            |
| ⇁          | 36    | 129   | $\overline{2}$ | 131                                                        | 119                | 121            |       | 141   | 44    | $\overline{2}$ |
| 8          |       |       |                |                                                            |                    |                |       |       |       |                |
| 9          |       |       |                |                                                            |                    |                |       |       |       |                |
| TP         | 946   | 967   | 941            | 956                                                        | 979                | 962            | 927   | 966   | 978   | 953            |

Tabela 5.1: distribuição de polígonos por número de lados

Nas dez amostras analisadas para os 1089 grãos na distribuição de polígonos por número de lados há predominância de polígonos com seis lados, como pode ser observado na tabela 5.1, onde NLP é o número de lados do polígono e TP é o total de polígonos de Voronoi no empilhamento. Este resultado mostra a tendência dos grãos em organizar-se diminuindo os espaços vazios.

Na tesselação de Voronoi temos em média 960 polígonos para cada amostra. Observase que na tabela 5.1 as amostras Conff, Confl e Conft, 97,5 % dos polígonos são hexágonos.

Percebe-se que os grãos nos empilhamentos formados tendem a acomodar ocupando os espaços vazios da pilha, ocasionando uma menor área total ocupada pelo empilhamento, esse fato justifica a incidência de hexágonos no empilhamento. Pode-se dizer que essa característica é análoga ao comportamento dos átomos ou moléculas de um sólido cristalino que ocupam posições regularmente distribuídas no espaço, e uma maneira de classificar os sólidos cristalinos é a natureza das forças que mantém unidos os átomos ou moléculas. Com essa análise deixamos um questionamento. Será que as particularidades micro da matéria se repetem macroscopicamente nos sistemas granulares? Estudos mostram que para empilhamentos com grãos idênticos algumas características micro da materia se repetem.

É importante observar que os empilhamentos Confi e Confr tem estrutura similar na tesselação de Voronoi em relação aos demais empilhamentos, isto nos mostra que a variação no número de camadas e na quantidade de grãos por camadas não altera significativamente os elementos da tesselação de Voronoi.

Esses dez empilhamentos apresentam distribuição de raios dos grãos conforme os gráficos 5.11, 5.12.
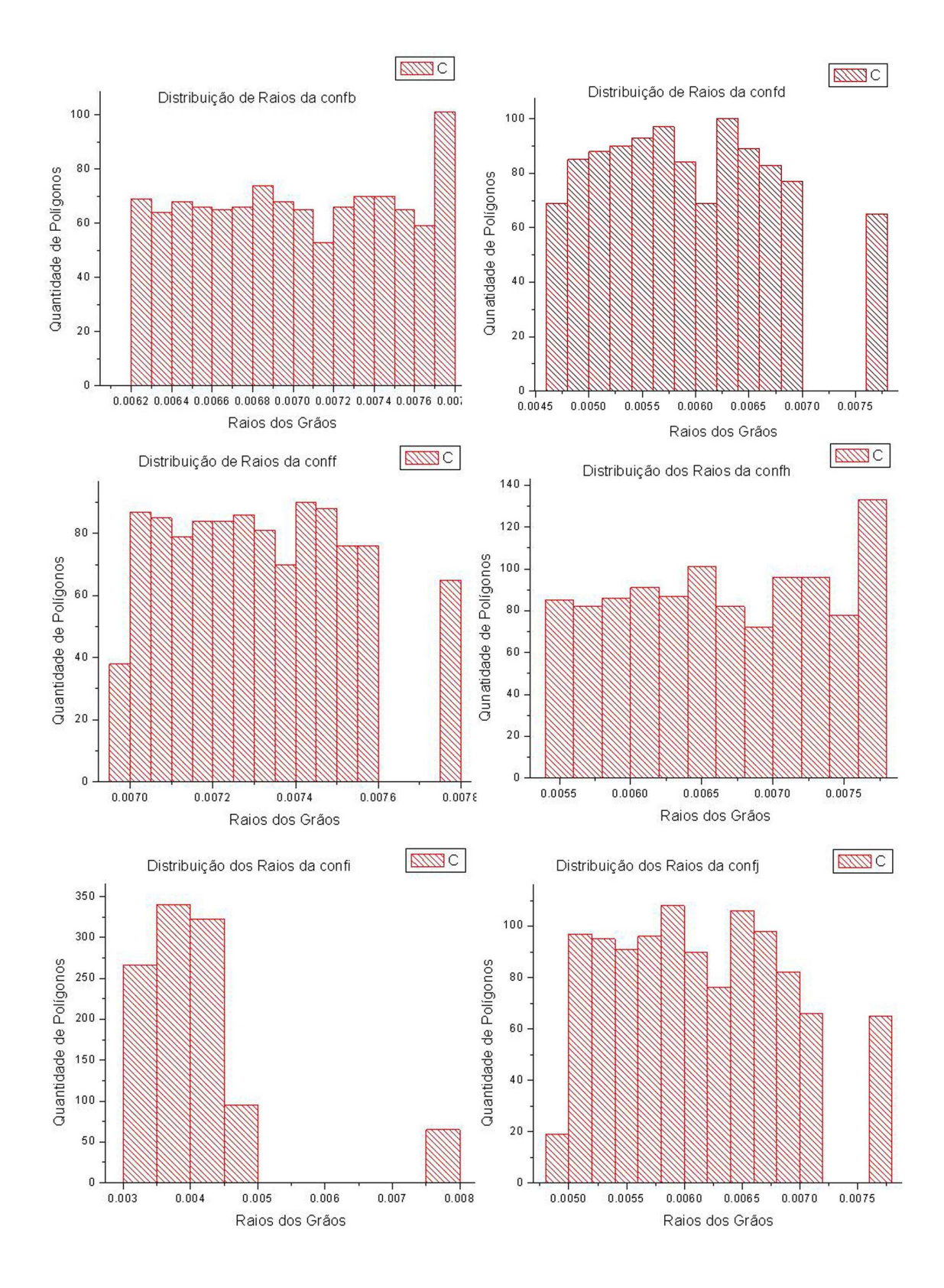

Figura 5.11: Raios do grãos dos empilhamentos.

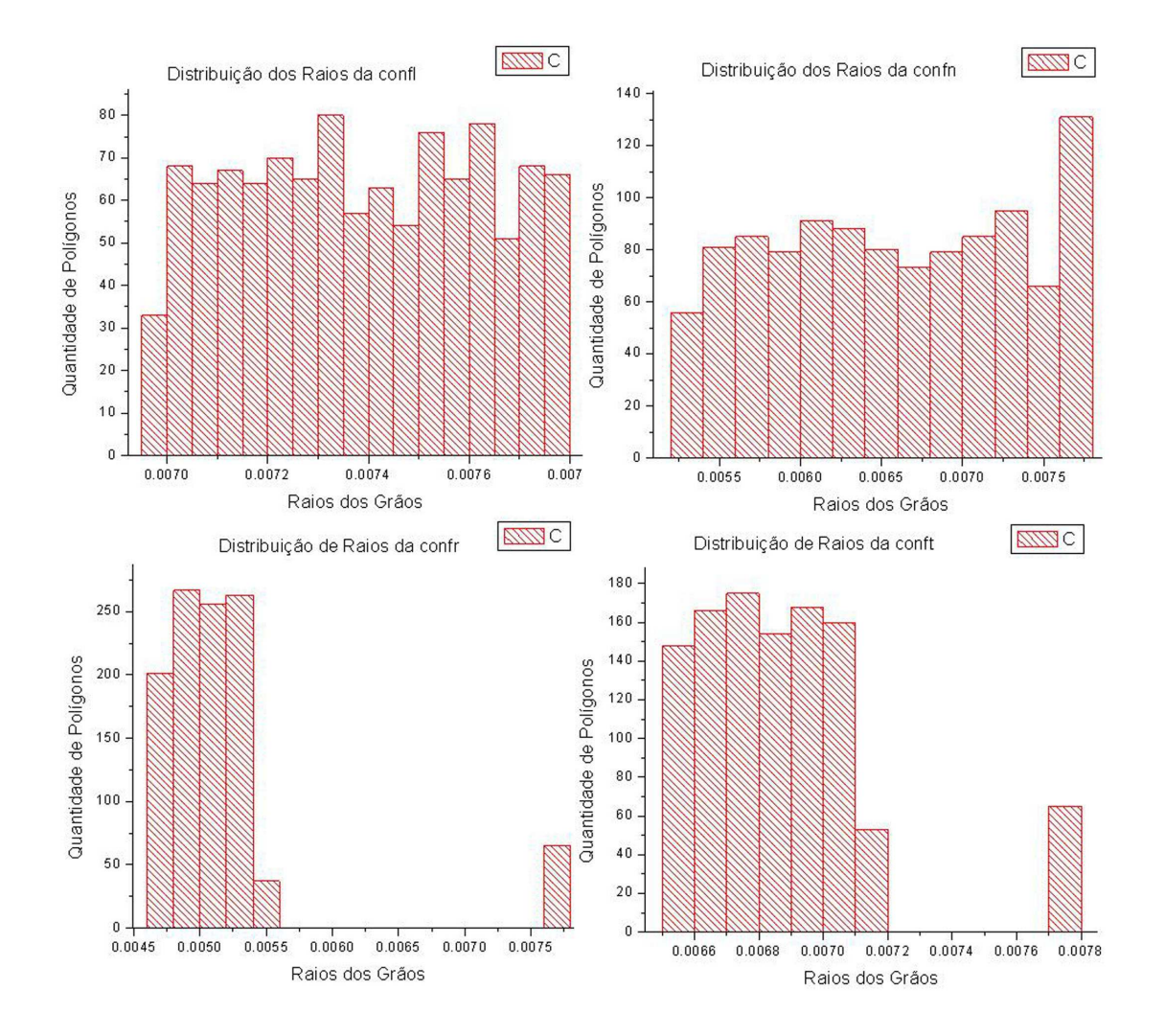

Figura 5.12: Raios do grãos dos empilhamentos.

|     |                                                                                                   | Confb   Confd   Conff   Confh   Confi   Confj   Confl   Confn   Confr   Conft |  |  |                                                                                        |  |
|-----|---------------------------------------------------------------------------------------------------|-------------------------------------------------------------------------------|--|--|----------------------------------------------------------------------------------------|--|
|     | Mrm   7,752   7,752   7,752   7,752   7,752   7,752   7,752   7,752   7,752   7,752               |                                                                               |  |  |                                                                                        |  |
| mrm | $6,202$   $4,652$   $6,977$   $5,427$   $3,101$   $4,962$   $6,977$   $5,272$   $4,651$   $6,512$ |                                                                               |  |  |                                                                                        |  |
| VR  | 1.55                                                                                              | 3,1                                                                           |  |  | $\mid 0.775 \mid 2.325 \mid 4.651 \mid 2.79 \mid 0.775 \mid 2.48 \mid 3.101 \mid 1.24$ |  |

Tabela 5.2: Variação dos raios das amostras.

Os histogramas da distribuição de raios para as amostras Confb, Confd, Conff, Confh, Confi, Confj, Confl, Confn, Confr, Conft. Nos informa que quanto menor a diferença entre a variação do raios (maior raio médio - menor raio médio), maior é o grau de homogeneidade entre os grãos, ou seja, os grãos apresentam tamanhos próximo, produzindo empilhamentos ordenados, aumentando o grau de compactação e conseqüentemente um número maior de hexágonos.

A tabela 5.2 apresenta a variação entre o maior e o menor raio de cada configuração. Comparando esses resultados com a tesselação de Voronoi percebe-se que as configurações de menor variação entre os raios coincide com as configurações com maior número de hexágonos.

Na tabela 5.2, temos: Mrm = maior raio médio, mrm = menor raio médio e VR = variação do raio. As medidas da tabela está na ordem de grandeza de 10<sup>−</sup><sup>3</sup> .

Todas as configurações apresentam o mesmo valor para o maior raio médio, isso deve-se ao fato dos grãos maiores formarem a primeira camada do substrato, impedindo a evasão de grãos menores. E ainda, as configurações conff e confl têm valores iguais para: Mrm, mrm e VR e produzem número de polígonos diferentes.

O gráfico 5.13 apresenta a distribuição de área das amostras sem cisalhamento Confb, Confd, Conff, Confh, Confi, Confj, Confl, Confn, Confr, Conft.

Para a construção do gráfico de distribuição de áreas das dez amostras, foi realizado um agrupamento em classes (intervalos de valores) das áreas, utilizando uma análise padronizando os intervalos de áreas para as dez amostras, eliminando as classes vazias, com o objetivo de obter quatorze classes (quatorze intervalos de áreas) para todas as amostras, além disso, adaptou-se uma amplitude comum de 0,025. Essas adaptações não alteram os resultados das curvas.

O fato é que a distribuição de áreas para as dez configurações tem o mesmo comportamento. Todas as amostras têm maior número de polígonos com área menor

|                                                                                              | $\vert$ Confb $\vert$ Confd $\vert$ Conff $\vert$ Conf $\vert$ Confi $\vert$ Confi $\vert$ Conf $\vert$ Conf $\vert$ Confr $\vert$ Conft |  |  |  |  |
|----------------------------------------------------------------------------------------------|----------------------------------------------------------------------------------------------------|--|--|--|--|
| AT   149,97   152,58   149,35   150,19   150,94   150,42   147,57   152,33   153,19   150,27 |                                                                                                    |  |  |  |  |
| PT   48,06   43,09   48,75   46,98   34,47   44,02   48,49   47,16   38,85   46,93           |                                                                                                    |  |  |  |  |

Tabela 5.3: distribuição de área total e perímetro total para cada amostra analisada.

que 0,05 unidades de área. À medida que as áreas dos polígonos vão aumentando a quantidade de polígonos vão diminuindo.

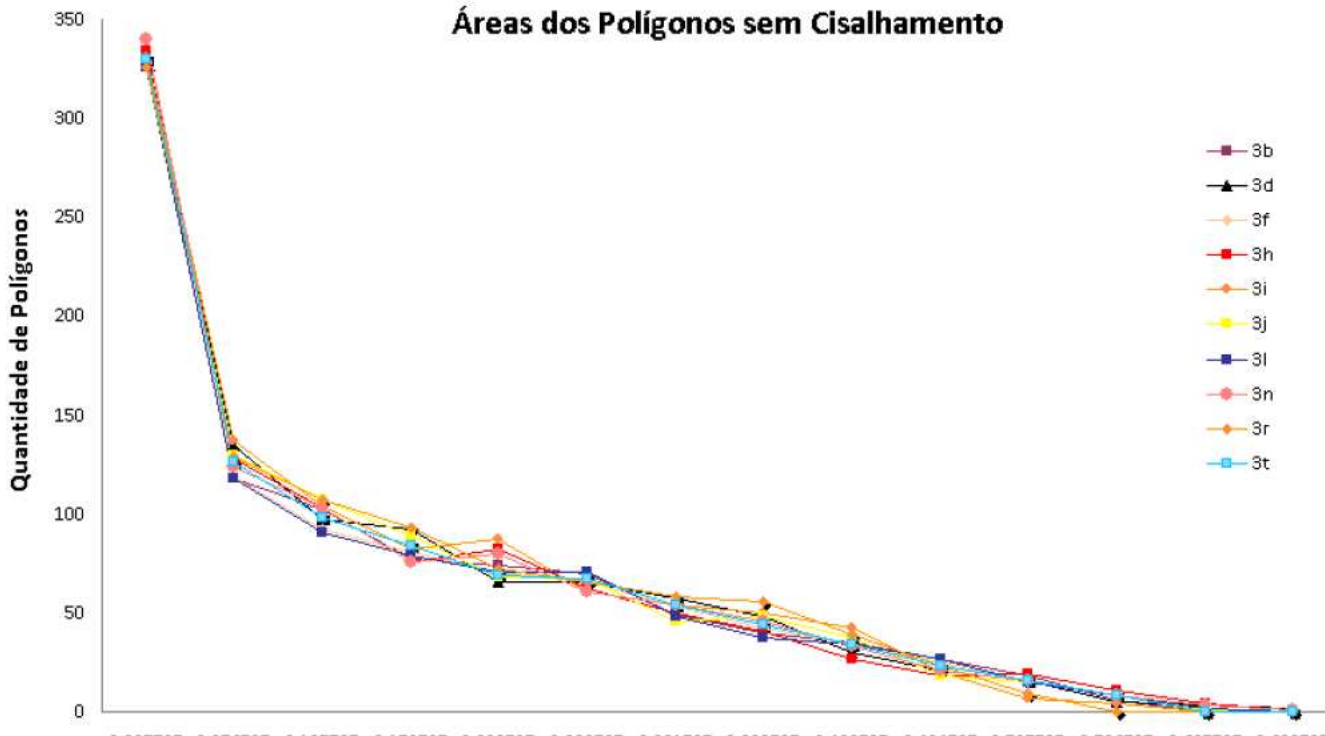

0,025535 0,076535 0,127535 0,178535 0,229535 0,280535 0,331535 0,382535 0,433535 0,484535 0,535535 0,586535 0,687535 0,688535

Figura 5.13: Distribuição de áreas das configurações  $b, d, f, h, i, j, l, n, r, t$  analisadas. no eixo das abcissas estão os intervalos de áreas que foram separados em 14 classes.

O gráfico 5.14 mostra a distribuição dos perímetros dos polígonos nas dez amostras analisadas, apresentando uma variação no comportamento entre as configurações.

Conforme a tabela 5.3 pode-se observar que a relação da área total e o perímetro total de cada amostra indica que quanto maior a área total da tesselação de Voronoi menor é o perímetro total.

A tesselação de Voronoi obtida nos empilhamentos analisados apresentam estrutura similar ao artigo *Avalanche Prediction in Self-organized Systems* de Ramos *et al.*publicado em agosto de 2008, [49]. Neste artigo Ramos mostrou a concentração de regiões de um mesmo tipo de polígonos na tesselação de Voronoi, e afirma que essa

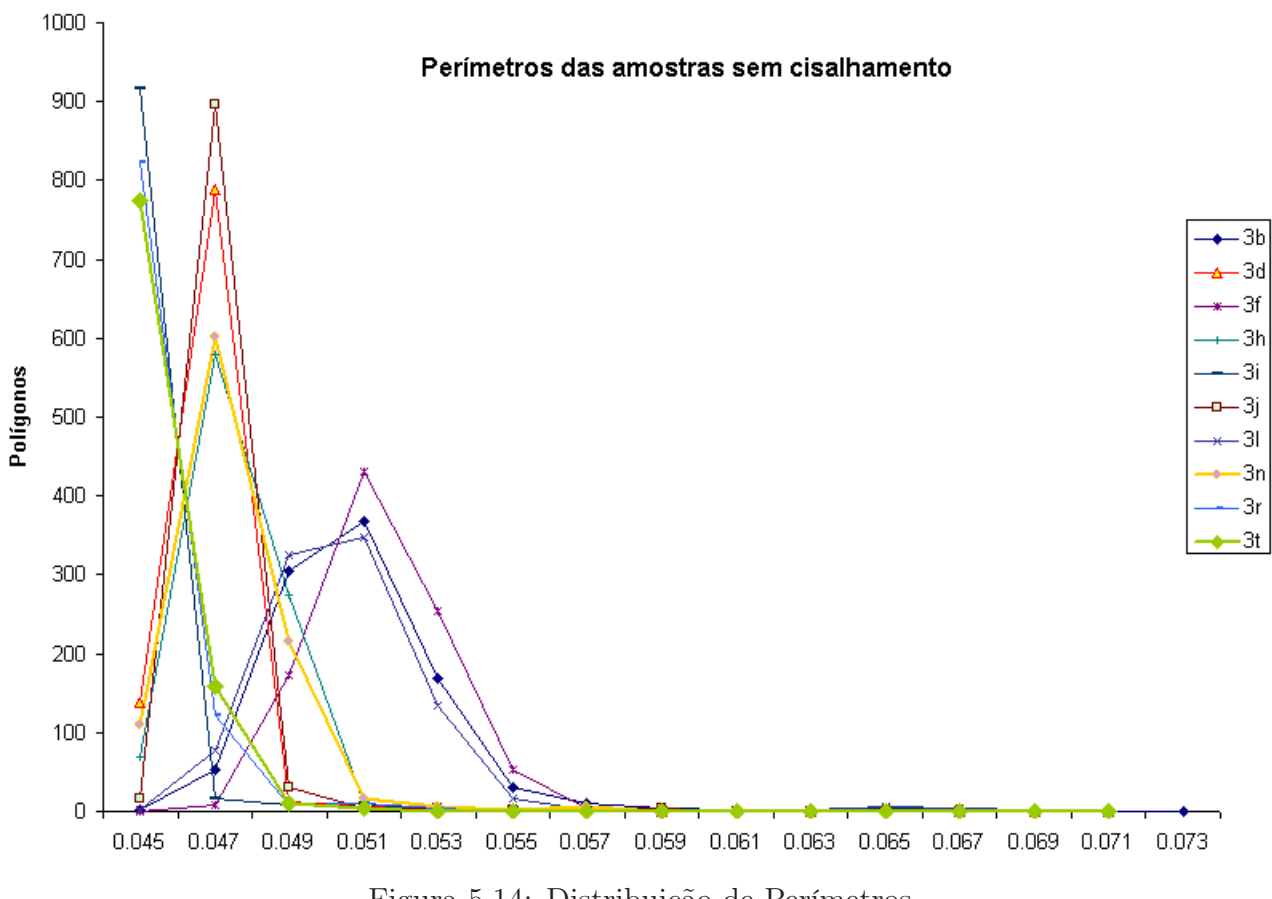

Figura 5.14: Distribuição de Perímetros

distribuição de polígonos mostra o grau de ordem e desordem no empilhamento, o mesmo fenômeno foi observado nos empilhamentos estudado nesta dissertação, como apresentado na figura 5.15, onde podemos observar a concentração hexágonos no interior da pilha e conjuntos isolados de pentágonos e heptágonos.

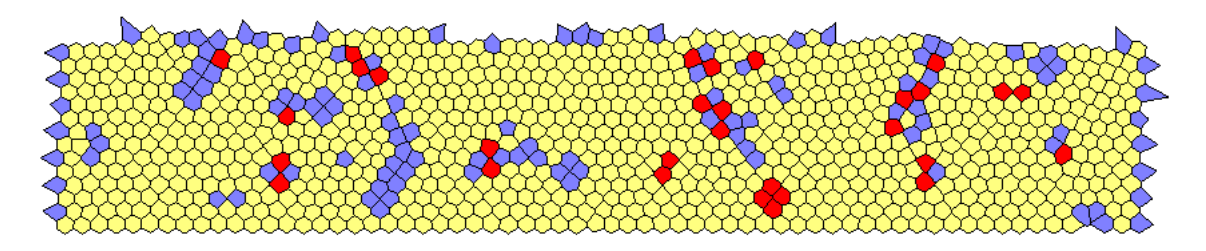

Figura 5.15: Distribuição de Polígonos na Conb. Os polígonos em amarelo são hexágonos, na cor azul temos os pentágonos e de vermelho os heptágonos

#### 5.2.1 Empilhamentos Cisalhados

Foi escolhido o empilhamento Confb para ser submetido ao cisalhamento. O cisalhamento é obtido aplicando uma força na horizontal de 0, 25mg, 0, 5mg, 1, 0mg,

| Força (mg)   $0.25$   $0.5$   $1.0$   $2.0$   $5.0$   10 |  |  |                                                                       |  |         |  |  |  |
|----------------------------------------------------------|--|--|-----------------------------------------------------------------------|--|---------|--|--|--|
| Etapas                                                   |  |  | $\begin{array}{c} \begin{array}{c} \text{21} \end{array} \end{array}$ |  | 23   26 |  |  |  |

Tabela 5.4: Número de momentos para cada força aplicada na confb.

2, 0mg, 5, 0mg, 10mg, em uma posição acima da metade da altura do empilhamento. A unidade de medida utilizada para essas forças é mg - peso médio de um grão sob a ação da gravidade -. O objetivo do cisalhamento é o de encontrar a força mínima que modifica algumas características do empilhamento como: o número de vizinhos de cada grãos, alteração na posição (x,y) dos grãos, mudança nos contatos entre os grãos e que essas mudaças no empilhamento sejam detectadas na estrutura de Voronoi, afim de encontrar relação entre força de cisalhamento e a transição de desengarrafamento de um material granular.

Foi utilizado a configuração Confb, para a aplicação de forças diferentes com o objetivo de provocar o cisalhamento e estudar o comportamento dos grãos por meio dos polígonos de Voronoi, comparando a estrutura de Voronoi antes da força ser aplicada no empilhamento e durante a força de cisalhamento.

No empilhamento Confb, primeiramente foi aplicado uma força na direção horizontal no sentido esquerda-direita de intensidade de 0,25mg. Em seguida, foi aplicada às forças com intensidades  $0.5mq, 1.0mq, 2.0mq, 5.0mq, 10mq$ , uma de cada vez e sempre partindo da Confb sem força. É importante ressaltar que as forças foram aplicadas no empilhamento Confb e para cada força são registradas as posições dos grãos no empilhamento em instantes diferentes, enquanto a força contínua a ser aplicada, a esses instantes chamaremos de etapas.

A tabela 5.4 a seguir mostra o número de etapas para cada força, essas etapas são os registros das posições (x, y) dos grãos em intervalos diferentes enquanto a força é mantida.

As configurações cisalhadas apresentam variação na posição de alguns grãos no momento após a aplicação da força, conforme os gráficos 5.16, 5.17, 5.18, 5.19, 5.20, 5.21. A variação na posição de alguns grãos aumenta gradativamente até 1/4 do total de etapas, as etapas seguintes registram um retorno dos grãos para as posições iniciais. A diferença entre a posição (x, y) do grão na primeira etapa e na última é igual a zero, para todas as configurações.

Isto significa que, a força aplicada provoca uma pequena pertubação na pilha, mas

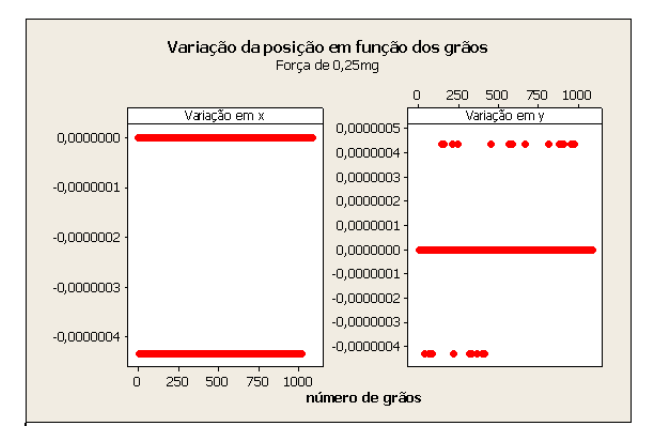

Figura 5.16: Posições do Grãos para a força de 0,25mg.

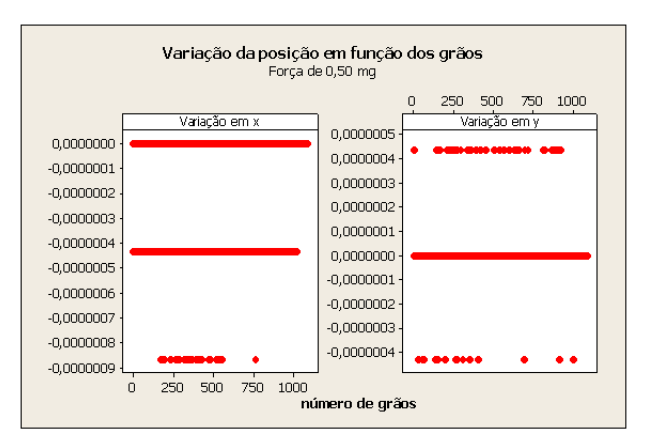

Figura 5.17: Posições dos Grãos para a força de 0,5mg.

não é suficiente para provocar o cisalhamento, ou seja, uma mudança brusca nas posições dos grãos. Por esse motivo as tesselações de Voronoi nas etapas de cisalhamento não apresentam grandes modificações são "quase" idênticas, a não ser pelo deslocamento de algumas arestas dos polígonos de Voronoi 5.23.

Em todas as configurações com força a estrutura de Voronoi não apresentou nenhuma mudança na quantidade de polígonos, e nem no tipo de polígonos (número de lados). Houve mudanças nas posições  $(x, y)$  de alguns grãos nos primeiros momentos, na área e no perímetro de alguns polígonos, porém a variação da posição, área e perímetro somente foi detectada na tesselação de Voronoi para as forças de 5,0mg e 10mg.

Esses gráficos mostram a concentração de grãos na variação zero e um número muito pequeno de grãos com variações baixas, na sexta casa decimal. Porém essa variação não causou nenhuma mudança na estrutura da tesselação de Voronoi, nos primeiros momentos, contradizendo os resultados do gráfico 5.22, que mostra um número cres-

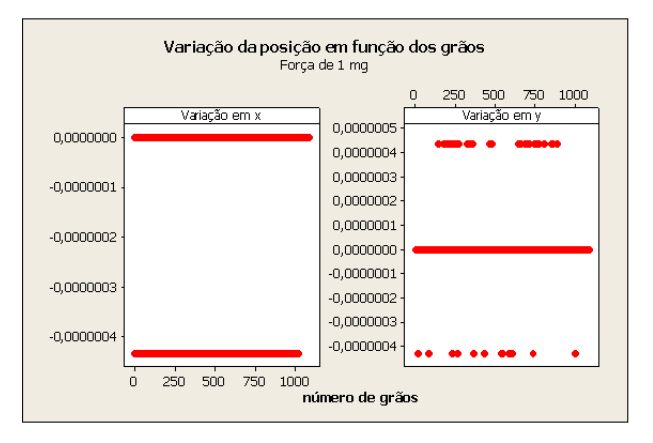

Figura 5.18: Posições dos Grãos para a força de 1,0mg.

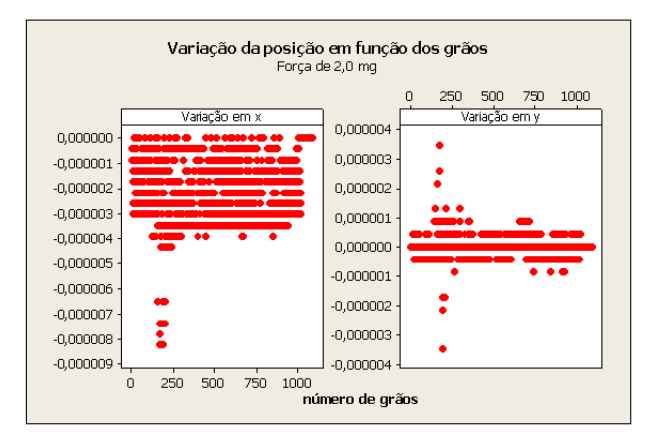

Figura 5.19: Posições dos Grãos para a força de 2,0mg.

cente de grãos variando a posição nos primeiros momentos e em seguida uma decaída.

A força de 10mg provocou uma pequena pertubação na pilha ocasionando uma mudança em algums polígonos de Voronoi. Na tesselação abaixo foi realizado a sobreposição da confb com força de 10mg, nos momentos 1 e 34, veja a figura 5.23, observa-se um pequeno deslocamento em algumas regiões de Voronoi. É importante ressaltar a concentração de polígonos que tiveram algumas de suas arestas deslocadas estão na linha horizontal onde a força esta sendo aplicada.

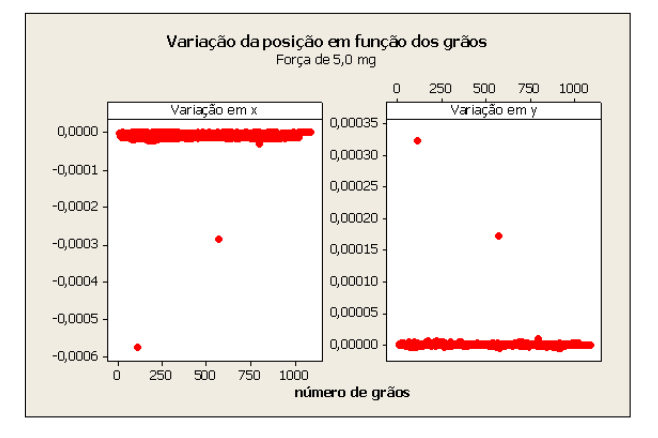

Figura 5.20: Posições dos Grãos para a força de 5,0mg.

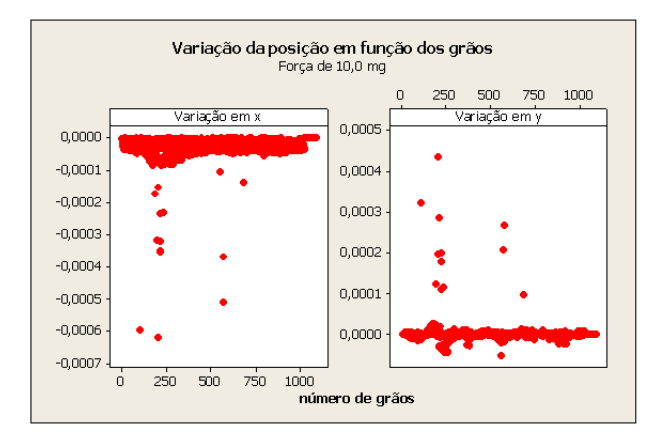

Figura 5.21: Posições dos Grãos para a força de 10,0mg.

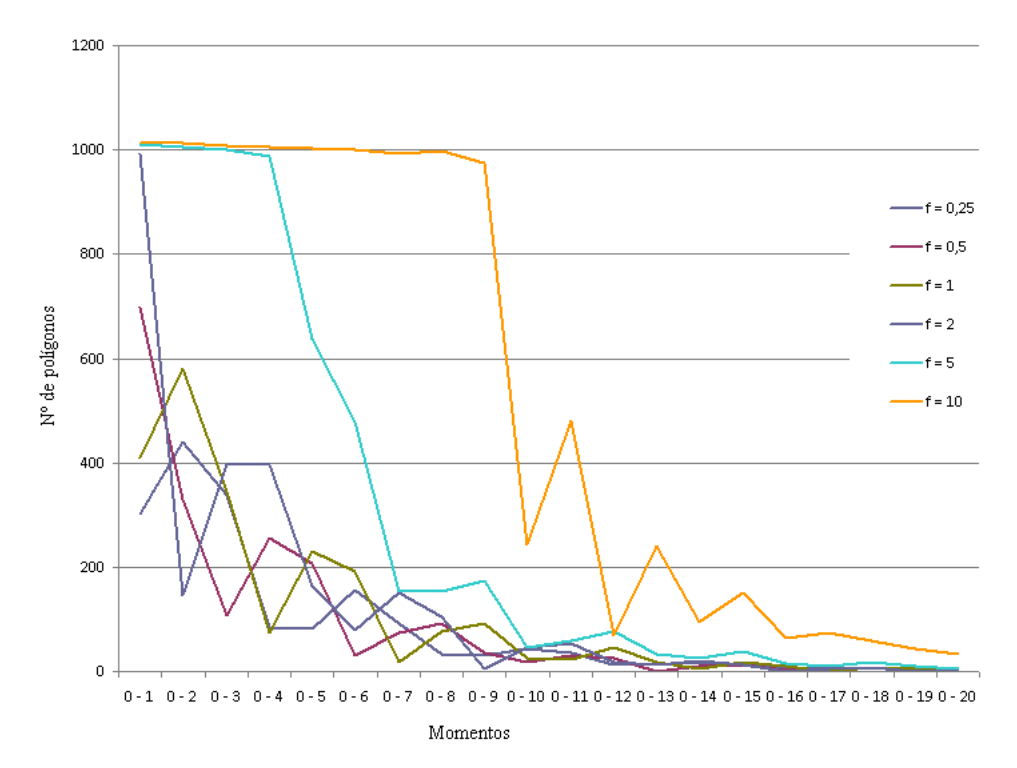

Figura 5.22: Quantidade de polígonos variando a posição em função dos 20 primeiros momentos das cofigurações analisadas .

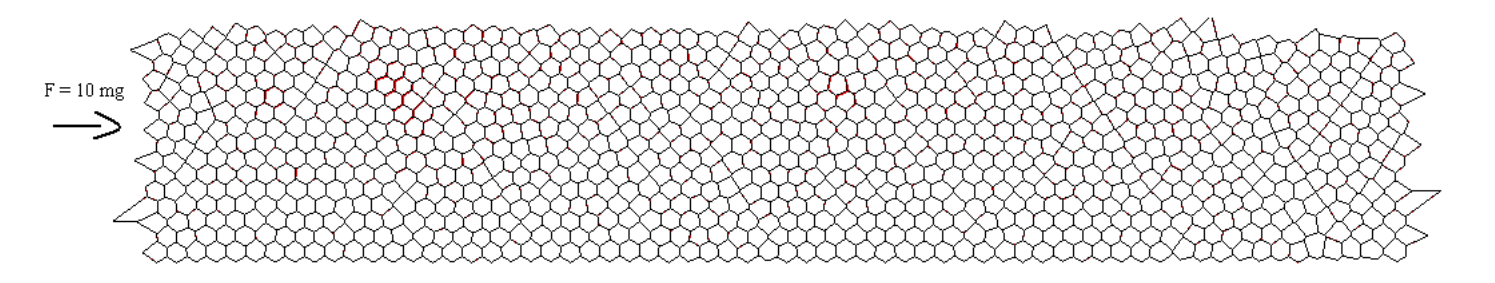

Figura 5.23: Na cor preta tesselação de Voronoi para 1<sup>ª</sup> etapa e a cor vermelha na 34<sup>a</sup> etapa. Pode-se ver a mudança de algumas arestas dos polígonos de Voronoi.

#### 5.3 Algoritmos Utilizados

Nesta dissertação optou-se por promover a tesselação de Voronoi a partir da triangulação de Delaunay, pois consideramos que alguns elementos geométricos como: ângulos e lados dos triângulos de Delaunay podem fornecer informações acerca dos sistemas granulares.

No capítulo que trata da Geometria Computacional apresentamos os principais algoritmos para a obtenção da tesselação de Voronoi de maneira direta, sem construir a triangulação de Delauny.

Detalharemos nesta seção a construção dos aplicativos [52, 4, 5] utilizados neste trabalho.

Para a construção do aplicativo de delaunay seguimos os passos a seguir:

- 1. Lê os arquivo das coordenadas (x, y) dos grãos e os raios;
- 2. Projeta-se os pontos do plano em um parabolóide por meio da transformação  $(x, y) \rightarrow (x, y, z)$  onde z é obtido pela equação de um parabolóide centrado na origem  $z = x^2 + y^2$ ;
- 3. Para cada ponto i, comparar i com todos os pontos do conjunto, dois a dois, para verificar se i forma um triângulo de Delaunay com os outros dois pontos;
- 4. Para isso calcula-se a normal ao triângulo formado pelos pontos i, j e k e verifica-se todos os outros pontos estão acima do plano que contém i, j e k. Se todos os pontos obedecem essa condição então é porque o triângulo formado pelos pontos i, j e k é um triângulo de Delaunay. Dessa maneira as coordenadas dos pontos i, j e k são enviadas para a saída;
- 5. Para verificar se o terno i, j e k forma um triângulo de Delaunay, utilizamos o produto interno entre a normal ao triângulo e o vetor formado pelos pontos i e m, onde m é o ponto que se quer testar se: está acima ou abaixo do plano que contém o triângulo;
- 6. Após a tesselação de Delaunay para o conjunto de pontos, determinam-se os centros das circunferências circunscritas aos triângulos de Delaunay, para isso, calcula-se os pontos médios dos lados dos triângulos e os coeficientes angulares das mediatrizes, em seguida aplica-se a equação da reta para determinar as coordenadas do ponto de interseção das mediatrizes que é o centro da circunferência circunscrita aos triângulos;
- 7. Temos como saída para a tesselação de Delaunay: as coordenadas dos vértices e os raios dos grãos, a partir da saída de Delaunay, construímos as tesselações de Voronoi;
- 8. Lê um vértice do primeiro triângulos da seqüência do arquivo;
- 9. Formar uma matriz com todos os triângulos que tem também esse ponto como vértice;
- 10. Unir os centros das circunferências circunscritas (vértices dos polígonos de Voronoi). Somente unir os centros dos triângulos adjacentes; utilizando a propriedade: se dois triângulos são adjacentes então eles têm dois vértices comuns;
- 11. Para excluir as regiões abertas de Voronoi, enviar para a saída somente as coordenadas dos polígonos de Voronoi que têm o primeiro e o último triângulo adjacente.

.

Em seguida apresentamos os pseudocódicos: triangulação de Delaunay 5.24, tesselação de Voronoi 5.25e o cálculo da área e do perímetro 5.26

#### Iniciar Algoritmo Triangulação de Delaunay Ler arquivo de coordenadas de posição e raios dos grãos. Calcular Z através da equação  $z = x^2 + y^2$ . Enquanto i < *número de grãos - 2* Faça: 1 - Determinar as combinações  $(i, j, k)$  dos grãos (possíveis triângulos). 2 - Listar somente os triângulos de círculo vazio. 3 - Calcular os centros das circunferências circunscritas aos triângulos de Delaunay. Fim Enquanto

Escrever os vértices dos triângulos e as coordenadas dos centros das circunferências. Fim Triangulação de Delaunay..

Figura 5.24: Pseudocódico: Algoritmo Triangulação de Delaunay.

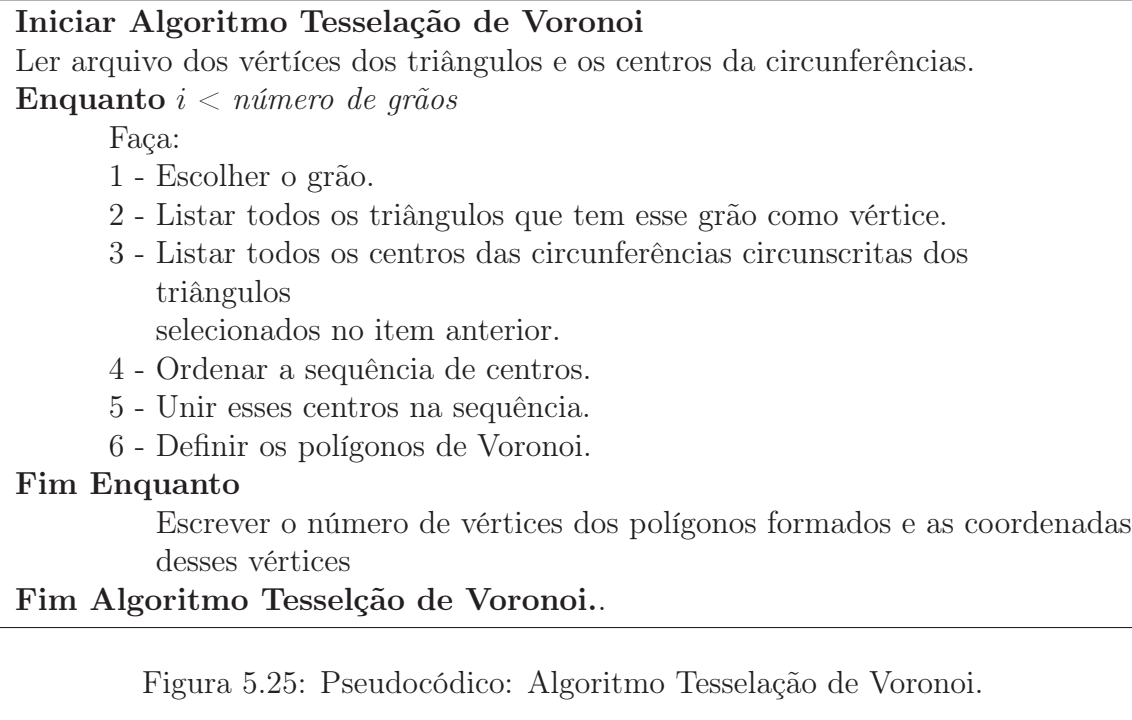

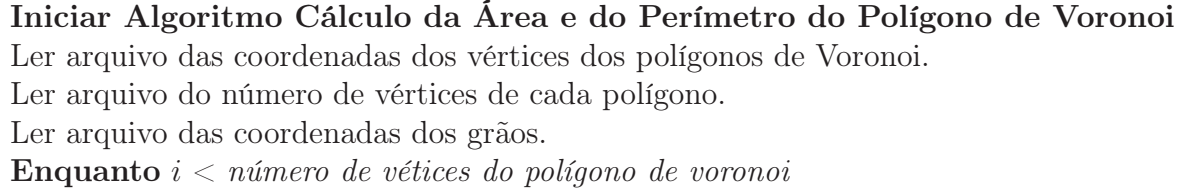

Faça:

- 1 Listar todos os triângulos de Delaunay pertencente ao polígono de voronoi.
- 2 Ordenar a lista de triângulos pela propriedade do seu consecutivo.
- 3 Calcular os lados dos triângulos pela função distância de dois pontos.
- 4 Calcular a área de cada triângulo de Delaunay pelo determinante.
- 5 Calcular a área de cada polígono de Voronoi somando as áreas dos

triângulos de Delaunay pertecente ao polígono.

#### Fim Enquanto

Escrever área e perimetro de cada polígono de Voronoi.

Fim Cálculo da Área e do Perímetro dos Polígonos de Voronoi..

Figura 5.26: Pseudocódico: Algoritmo Cálculo da Área e do Perímetro do Polígono de Voronoi.

# Capítulo 6

# Conclusões Gerais e Trabalhos Futuros

#### 6.1 Conclusões Gerais

Este trabalho relizou um estudo sobre os sistemas granulares utilizando a técnica da tesselaçao de Delaunay e Voronoi.

O código construído apresentou um custo computacional eficiente, para uma amostra de aproximadamente 1100 grãos. O tempo médio para a construção das tesselações de Delaunay e Voronoi é de 40 minutos.

O programa foi aplicado em empilhamentos estáticos cisalhados e obtivemos resultados preliminares que indicam que a análise geométrica das flutuaçõs observadas nas tesselações antes e depois de aplicado o cisalhamento pode fornecer indícios de precursores para a transição de desengarrafamneto nesses sistemas.

Diante do exposto, pode-se dizer que a abordagem utilizada conseguiu atender os objetivos propostos neste trabalho.

#### 6.2 Perspectivas

A principal perspectiva é fazer uma análise minuciosa das flutuações nos parâmetros da tesselação de Voronoi para magnitudes maiores das forças aplicadas, afim de verificar o afastamento da elasticidade e a transição de desengarrafamento nestes sistemas.

Outras Perspectivas:

- Diminuir o custo computacional do aplicativo.
- Explorar as propriedades matemáticas da tesselação de Delaunay para obter informações acerca dos sistemas granulares.
- Limitar o aplicativo para regiões da pilha onde a força é aplicada e para grãos específicos.
- Acreditamos que será possível a publicação desse trabalho em revista indexada após a coleta suficiente de dados.

# Apêndice A

### Outras Tesselações

As tesselações no plano euclidiano podem ser obtidas por qualquer tipo de triângulo, seja ele escaleno, isósceles ou equilátero, por quadriláteros convexos ou não, por hexágonos regulares, e ainda pode-se pavimentar o plano por pentágonos convexos não regulares, e por três tipos de hexágonos não regulares.

As pavimentações monoédricas por hexágonos foram inicialmente estudadas em 1918, por Karl Reinhardt, que provou a existência de apenas três tipos de hexágonos que pavimentam o plano [50].

Já as pavimetações monoédricas por pentágonos é uma saga que vem se desenvolvendo há mais de noventa anos. Aparentemente a classificação de pentágonos convexos que pavimentam o plano teve início com Karl Reinhardt. Em sua tese de doutorado, ele apresenta cinco conjuntos diferentes de condições sobre ângulos e lados de um pentágono convexo para que:

- exista pelo menos um pentágono satisfazendo cada um destes conjuntos de condições e;
- exista pelo menos uma pavimentação do plano por um tal pentágono;

Atualmente cada um destes cinco conjuntos de condições define um tipo de pentágono convexo que pavimenta o plano. Vale lembrar que podem existir vários pentágonos convexos não congruentes de um mesmo tipo que pavimentam o plano. Assim, para um mesmo tipo de pentágono convexo que pavimenta o plano, podem existir várias pavimentações não congruentes do plano. Isto significa que podem existir pentágonos convexos que definem pavimentações do plano com grupos de simetrias diferentes. Veja tabela na referência [55].

Posteriormente, problemas de pavimentação, não somente por polígonos convexos, mas por figuras limitadas mais gerais, foram discutidos com muito detalhe no livro de Heinrich Heesch e Otto Kienzle, publicado em 1963. Neste livro, utilizando um esquema classificatório geral desenvolvido por Heinrich Heesch em 1932, eles demonstraram que as pavimentações obtidas por Reinhardt são as únicas pavimentações do plano, por pentágonos convexos, que são transitivas [28].

Após 35 anos de estudo, Richard Brondon Kershner, na época diretor assistente do Laboratório de Física aplicada da Univesidade Johns Hopkins, demonstrou que esta conjectura é falsa, apresentando, em 1968, outros três tipos de pentágonos convexos que pavimentam o plano, de maneira não transitiva, totalizando 8 tipos gerais de pentágonos que pavimentam o plano [33].

Kershner apenas lista os 3 tipos de pentágonos, não apresentando prova alguma e comentando que as provas eram *"extremely laborious and will be given elsewhere"[33]*. Além disso, afirmou haver apenas 8 tipos de pentágonos que pavimentam o plano: os 5 tipos obtidos por Reinhardt e os 3 obtidos por ele.

Em julho de 1975, Martin Gadner publicou um artigo na revista Scientific American [23] que tratava das tesselações por polígonos convexos no plano Euclidiano, apresentando os oito tipos de pentágonos que pavimentam o plano. Essa publicação permitiu a descoberta de novos tipos de pentágonos.

O nono tipo foi construído por Richard James, um cientista da área de computação, após ter lido o artigo de Gadner, se pós a construir pentágonos que serviriam de peças para a pavimentação; quando foi comparar sua lista com a que Gadner tinha publicado, verificou que havia feito um desenho que não estava na lista, mais detalhes desta curiosa história pode ser obtido em [60].

Uma outra leitora da revista, Marjore Rice, passou a fazer um estudo sistemático das pavimentações no plano por pentágonos convexos e, entre 1976 e 1977, descobriu mais 4 tipos de pentágonos que pavimentam o plano, elevando a lista para 13 tipos [55].

O décimo quarto tipo foi descoberto em 1985 por Rolf Stein, um estudante de matemática da Universidade de Dortmund, Alemanha [59].

Até os dias atuais, nenhum outro tipo de pavimentação monoédrica do plano por pentágonos convexos foi descoberta, além de não existir ainda uma demonstração de que a lista dos quatorze tipos conhecidos seja completa [44].

Pelas nossas pesquisas bibliográficas, os resultados mais recentes sobre pavimentações do plano por pentágonos convexos têm sido obtidos pelos professores japoneses Teruhisa Sugimoto e Tohru Ogawa. Ver referências bibliográficas [60, 61, 62, 63]. Em particular, nesta última referência, de 2007, esses professores afirmam:

*"The properties introduced in this paper may not be sufficient for solving the convex pentagonal tiling problem. However, by accumulating such properties one by one, we are steadily approaching the complete solution of the problem."*

As pavimentações semi-regulares obtém-se combinando dois ou mais tipos de polígonos regulares e para este caso são oito tipos que tem a propriedade de apresentar um mesmo padrão em cada nó da pavimentação [9].

E ainda existem infinitas combinações de polígonos de tipos diferentes que servem de peças para uma pavimentação do plano Euclidiano.

## Referências Bibliográficas

- [1] L.A.N. AMARAL, A.-L. BARABÁSI, S.V. BULDYREV, S.T. HAR-RINGTON, S. HAVLIN, R. Sadr-Lahijany e H.E. Stanley, *Avalanches and the directed percolation depinning model: experiments, simulations and theory*, PHYS REV E 51: 4087-4103 (1995).
- [2] H. ANTON, RORRES, *Álgebra Linear com Aplicações*, Bookman, (2001).
- [3] A.P.F. ATMAN, *Crescimento de Interfaces em Meio Poroso*, (Dissertação de Mestrado, UFMG, 1998).
- [4] A.P.F. ATMAN, R. DICKMAN, J.G. MOREIRA, *Phase diagram of a probabilistic cellular automaton with three-site interactions*, submetido ao PHYS REV E (2002)..
- [5] A.P.F. ATMAN, J.G. VIVAS MIREA, A.P. GONZALES, J.G.MOREIRA, *Lattice model for approximate self-affine soil profiles*, PHYSICA A 295: 64-70 (2001).
- [6] A. B. H. FEREIRA, *Novo Dicionário da Língua Portuguesa. Século XXI*, 3. ed. Rio de Janeiro: Nova Fronteira (1999).
- [7] F. AURENHAMMER, *Voronoi Diagrams, A survey of a Fundamental Geometric data Structure*, ACM - Computing Surveys, 23: 3, 345- 405(1991).
- [8] R.A. BAGNOLD, *The Physics of Blown Sand and Desert Dunes*, London, Methuen (1941).
- [9] R.M. BARBOSA, *Descobrindo Padrões em Mosaicos*, São Paulo, Atual, (1993).
- [10] M. BERG, M. van KREVED, M. OVERMARS, O. SCHWARZKOPF, *Computational Geometry, Algorithms and Applications*, Springer, Verlag (1997).
- [11] BERN, MARSHAL, EPPSTEIN, DAVID, *Quadrilateral Meshing Round Table*, Park City, 7-19 (1997).
- [12] B. BREND, *Islamic Art*, British Museum Press, (1991).
- [13] G. E. BREDON, *Topology and Geometry*, Springer, Verlag (1995).
- [14] B. BOLLOBAS, *Filling the plane with congruent convex hexagons without overlapping*, Annals Universitatis Scientiarum Budapestinensis, (1963).
- [15] M. P. CARMO, *Differential Geometry of Curves and Surfaces*, Prentice-Hall, Inc., Englewood Cliffs, New Jersey, (1976).
- [16] P. C. P. CARVALHO, L.H.FIGUEIREDO, *Introdução a Geometria Computacional,* 18<sup>o</sup> *Colóquio Brasileiro de Matemática*, IMPA, Rio de Janeiro (1991).
- [17] R. F. C. R. CASTRO, *Pavimentações no Plano Euclidiano*, (Monografia, UFMG, 2008).
- [18] J. DURAN, *Sands, Powders, and Grains: An Introduduction to the Physics of Granular Materials*, Springer, New York (2000).
- [19] H. EDELSBRUMER, *Geometry and Topology for Mesh Generation*, Cambridge (2001).
- [20] S. FORTUNE, *A Sweepline Algorithm for Voronoi Diagrams*, Algorithmica (1987).
- [21] C. FULTON, *Tessellations*, The American Mathematical Monthly 99:, 5, 442-445 (1992).
- [22] L.C. GALVÃO, *Dimensionamento de sistemas de Distribuição através do Diagrama Multiplicativo de Voronoi com Pesos*, Dissertação de Mestrado, UFMG (2003)
- [23] M. GARDNER, *On tessellating the plane with convex polygon tiles*, Scientific American, 112-117, (1975).
- [24] M. GARDNER, *Time Travel and other mathematical bewilderments, W. H. Freeman,*, intitulado "tiling with convex polygons,13: 163-176, (1988).
- [25] R. GRAHAM, *An Efficient Algorithm for Determining the Convex Hull of a Finite Planar Set*, Information Processing Letters 1: 132-133 (1972).
- [26] B.GRÜNBAUM, G.C.SHEPHARD, W. H. FREEMAN and Company, *Tiling by polygons*, 9: New York,(1987).
- [27] GUIBAS, J. LEONIDAS, STOLFI, JORGE, *Primitivas for the Manipulation of General Subdivision and the Computation of Voronoi Diagrams.*, ACM Transactions Graphics 4: 74-123 (1985).
- [28] H. HEESCH, O. KIENZLE, FLÄCHENSCHULSS, *Flächenschulss*, Springer Verlag, Berlin-Göttingen-Heidelberg, (1963).
- [29] JAEGER, H.; KADANOFF, L.; KARCZMAR, G.; MAZENKO, G.; NA-GEL, S.; VENKATARAMANI, S. C.; WITTEN, T. *An introdution to granular physics (2006).*, Disponível em: <http://jfi.uchicago.edu/ jaeger/granular2/introduction.html>. Acesso em: 02 jan. 2009. 30, 45
- [30] H. M. JAEGER, S. R. NAGEL, R. P. BEHRINGER, *Granular solids, liquids, and gases.*, Reviews of Modern Physics, v. 68, n. 4, p. 12591273, (1996).
- [31] R. JAMES, *New Pentagonal Tiling Reported by Martin Gardner*, In Scientific American, 117-118 (1975).
- [32] M. S. KLAMKIN, A. LIU, *Notes on results of Niven on impossible tessellations*, In The American Mathematical Monthly, 87: 8 651-653 (1980).
- [33] R. B. KERSHNER, *On paving the plane*, In The American Mathematical Monthly, 75: 839-844 (1968).
- [34] K. KISE, *block extraction program based on the area voronoi diagram*, Tech.rep., Osaka Prefecture University, Dept. of Computer and Systems Sciences(1999.
- [35] J. KLEINBERG, E. TARDOS, *Algorithm Design*, Addison Wesley (2006).
- [36] D.E. KNUTH, *The art of Computer Programming: Fundamental Algorithms*, Addison Wesley (1968).
- [37] A. KUDROLLI and J. HENRY, PHYS REV 62: 1489 (2000).
- [38] L. LANDAU e E.M. LIFSHITZ, *Fluid Mechanics*, Elsevier BH (2004).
- [39] M. LASZLO, *Computational Geometry and Computer Graphics in C++*, Upper Saddle River, NJ (1996).
- [40] C. F. M. MAGALHÃES *Simulação de Materiais Granulares*, Dissertação de Mestrado, UFMG, (2008).
- [41] H. CHIYOKURA, *Solid Modelling With Designbase: Theory and Implementation*, Singapore, Addison - Wesley(1988).
- [42] W.A.M. MORGADO, *Introdução a Física de Grãos, Curso Introdutório sobre Física de Grãos*, Departamento de Física, PUC-RJ (2006).
- [43] M. NAKAGAWA, S. LUDING, *Powders and Grains, Proceedings of the 6th International on Micromechanics of Granular Media*, American Institute of Physics, AIP, Conference Proceedings 1145 (2009).
- [44] I. NIVEN, *Convex Polygons Cannot Tile The Plane*, In The American Mathematical Monthly, 85: 10, 785-792 (1978).
- [45] A. OKABE, B. BOOTS, K. SUGIHARA, *Spatial Tessellations, Concepts and Applications of Voronoi Diagrams*, Jonh Wiley Sons, Chichester (1995).
- [46] M. M. OLIVEIRA, S. G. ALVES, S. C. FERREIRA, R. DICKMAN *Contact process on a Voronoi Triangulation*, artigo, cond(2008).
- [47] F. P. PREPARATA, M.I. SHAMOS, *Computational Geometry: An Introduction*, Springer, Verlag (1998).
- [48] M. RAMELLA, M. BOSCHIN, W. FADDA, *Finding galaxy clusters using voronoi tessellations*, Astronomy e astrophysics,386, 776-786 (2000).
- [49] O. RAMOS, E. ALTSHULER, K. J. MÅLØY, *Avalanche Prediction in Self-Organized Systems*, Physical Rev, (2008).
- [50] K. REINHARDT, *Über die Zerlegung der Ebene in Polygone*, Dissertation der Naturwiss, Universität Frankfurt, (1918).
- [51] M. RICE, *tessellations* home-page: http://.home.comcast.net/ tessellations/, acessada em outubro de 2008.
- [52] J.O'ROURKE, *Introduction to computational Geometry in C*, Cambridge (1993).
- [53] A. C. SOTERRONI, *Simulação e Análise da Dinâmica de Fluidos Granulares*, Dissertação de Mestrado, INPE, São José dos Campos, SP (2007).
- [54] T. SCHOENHARL, R. BRAVO, G. MADEY, *Wiper: Leveraging the cell phone network for emergency response*, Tech. rep, University of Notre Dame, Dept of Computer Science and Engineering (2006).
- [55] D. SHATTSCHNEIDER, *Tiling the plane with congruent pentagons a problem for anyone to contritute to: a survey of the growing but incomplete story of pentagonal tilings of the plane* Mathematics Magazine, 51: 1, January, 29-44 (1978).
- [56] D. SHATTSCHNEIDER, *The Mathematical Gardner: In Praise of Amateurs, in David Klarner*, New York: Wadsworth, 140-166 (1981).
- [57] D. SHATTSCHNEIDER, *The Fascination of Tiling , in The Visual Mind: Art and Mathematics*, Michele Emmer, pp. 157-164. Boston: MIT Press, 1994.
- [58] S.SIMON, *O último teorema de Fermat*, Record, Brasil, (1999).
- [59] R. S. STEIN, *A new pentagon tiler*, capa da revista "Mathematics Magazine"58 (1985), e nota de Doris Schattschneider na página 308.
- [60] T. SUGIMOTO, T. OGAWA, *Tiling Problem of Convex Pentagon*, Forma, 15, 75-79, (2000).
- [61] T. SUGIMOTO, T. OGAWA, *Systematic Study of Convex Pentagonal Tilings, I: Case of Convex Pentagons with Four Equal-length Edges*, Forma, 20, 1-18, (2005).
- [62] T. SUGIMOTO, T. OGAWA, *Properties of Tilings by Convex Pentagons*, Forma, 21, 113-128, (2006).
- [63] T. SUGIMOTO, T. OGAWA, *Convex Pentagonal Tiling Problem and Properties of Nodes in Pentagonal Tilings*, Forma and Symmetry: Art and Science, Buenos Aires Congress,(2007).
- [64] P.B. UMBANHOWAR, F. MELO e H.L. SWINNEY, Nature, 382-493 (1996).
- [65] J. N. WILFORD, *In Medieval Architectue Signs of Advanced Math*, New York Times, 27 de fevereiro, (2007).

# **Livros Grátis**

( <http://www.livrosgratis.com.br> )

Milhares de Livros para Download:

[Baixar](http://www.livrosgratis.com.br/cat_1/administracao/1) [livros](http://www.livrosgratis.com.br/cat_1/administracao/1) [de](http://www.livrosgratis.com.br/cat_1/administracao/1) [Administração](http://www.livrosgratis.com.br/cat_1/administracao/1) [Baixar](http://www.livrosgratis.com.br/cat_2/agronomia/1) [livros](http://www.livrosgratis.com.br/cat_2/agronomia/1) [de](http://www.livrosgratis.com.br/cat_2/agronomia/1) [Agronomia](http://www.livrosgratis.com.br/cat_2/agronomia/1) [Baixar](http://www.livrosgratis.com.br/cat_3/arquitetura/1) [livros](http://www.livrosgratis.com.br/cat_3/arquitetura/1) [de](http://www.livrosgratis.com.br/cat_3/arquitetura/1) [Arquitetura](http://www.livrosgratis.com.br/cat_3/arquitetura/1) [Baixar](http://www.livrosgratis.com.br/cat_4/artes/1) [livros](http://www.livrosgratis.com.br/cat_4/artes/1) [de](http://www.livrosgratis.com.br/cat_4/artes/1) [Artes](http://www.livrosgratis.com.br/cat_4/artes/1) [Baixar](http://www.livrosgratis.com.br/cat_5/astronomia/1) [livros](http://www.livrosgratis.com.br/cat_5/astronomia/1) [de](http://www.livrosgratis.com.br/cat_5/astronomia/1) [Astronomia](http://www.livrosgratis.com.br/cat_5/astronomia/1) [Baixar](http://www.livrosgratis.com.br/cat_6/biologia_geral/1) [livros](http://www.livrosgratis.com.br/cat_6/biologia_geral/1) [de](http://www.livrosgratis.com.br/cat_6/biologia_geral/1) [Biologia](http://www.livrosgratis.com.br/cat_6/biologia_geral/1) [Geral](http://www.livrosgratis.com.br/cat_6/biologia_geral/1) [Baixar](http://www.livrosgratis.com.br/cat_8/ciencia_da_computacao/1) [livros](http://www.livrosgratis.com.br/cat_8/ciencia_da_computacao/1) [de](http://www.livrosgratis.com.br/cat_8/ciencia_da_computacao/1) [Ciência](http://www.livrosgratis.com.br/cat_8/ciencia_da_computacao/1) [da](http://www.livrosgratis.com.br/cat_8/ciencia_da_computacao/1) [Computação](http://www.livrosgratis.com.br/cat_8/ciencia_da_computacao/1) [Baixar](http://www.livrosgratis.com.br/cat_9/ciencia_da_informacao/1) [livros](http://www.livrosgratis.com.br/cat_9/ciencia_da_informacao/1) [de](http://www.livrosgratis.com.br/cat_9/ciencia_da_informacao/1) [Ciência](http://www.livrosgratis.com.br/cat_9/ciencia_da_informacao/1) [da](http://www.livrosgratis.com.br/cat_9/ciencia_da_informacao/1) [Informação](http://www.livrosgratis.com.br/cat_9/ciencia_da_informacao/1) [Baixar](http://www.livrosgratis.com.br/cat_7/ciencia_politica/1) [livros](http://www.livrosgratis.com.br/cat_7/ciencia_politica/1) [de](http://www.livrosgratis.com.br/cat_7/ciencia_politica/1) [Ciência](http://www.livrosgratis.com.br/cat_7/ciencia_politica/1) [Política](http://www.livrosgratis.com.br/cat_7/ciencia_politica/1) [Baixar](http://www.livrosgratis.com.br/cat_10/ciencias_da_saude/1) [livros](http://www.livrosgratis.com.br/cat_10/ciencias_da_saude/1) [de](http://www.livrosgratis.com.br/cat_10/ciencias_da_saude/1) [Ciências](http://www.livrosgratis.com.br/cat_10/ciencias_da_saude/1) [da](http://www.livrosgratis.com.br/cat_10/ciencias_da_saude/1) [Saúde](http://www.livrosgratis.com.br/cat_10/ciencias_da_saude/1) [Baixar](http://www.livrosgratis.com.br/cat_11/comunicacao/1) [livros](http://www.livrosgratis.com.br/cat_11/comunicacao/1) [de](http://www.livrosgratis.com.br/cat_11/comunicacao/1) [Comunicação](http://www.livrosgratis.com.br/cat_11/comunicacao/1) [Baixar](http://www.livrosgratis.com.br/cat_12/conselho_nacional_de_educacao_-_cne/1) [livros](http://www.livrosgratis.com.br/cat_12/conselho_nacional_de_educacao_-_cne/1) [do](http://www.livrosgratis.com.br/cat_12/conselho_nacional_de_educacao_-_cne/1) [Conselho](http://www.livrosgratis.com.br/cat_12/conselho_nacional_de_educacao_-_cne/1) [Nacional](http://www.livrosgratis.com.br/cat_12/conselho_nacional_de_educacao_-_cne/1) [de](http://www.livrosgratis.com.br/cat_12/conselho_nacional_de_educacao_-_cne/1) [Educação - CNE](http://www.livrosgratis.com.br/cat_12/conselho_nacional_de_educacao_-_cne/1) [Baixar](http://www.livrosgratis.com.br/cat_13/defesa_civil/1) [livros](http://www.livrosgratis.com.br/cat_13/defesa_civil/1) [de](http://www.livrosgratis.com.br/cat_13/defesa_civil/1) [Defesa](http://www.livrosgratis.com.br/cat_13/defesa_civil/1) [civil](http://www.livrosgratis.com.br/cat_13/defesa_civil/1) [Baixar](http://www.livrosgratis.com.br/cat_14/direito/1) [livros](http://www.livrosgratis.com.br/cat_14/direito/1) [de](http://www.livrosgratis.com.br/cat_14/direito/1) [Direito](http://www.livrosgratis.com.br/cat_14/direito/1) [Baixar](http://www.livrosgratis.com.br/cat_15/direitos_humanos/1) [livros](http://www.livrosgratis.com.br/cat_15/direitos_humanos/1) [de](http://www.livrosgratis.com.br/cat_15/direitos_humanos/1) [Direitos](http://www.livrosgratis.com.br/cat_15/direitos_humanos/1) [humanos](http://www.livrosgratis.com.br/cat_15/direitos_humanos/1) [Baixar](http://www.livrosgratis.com.br/cat_16/economia/1) [livros](http://www.livrosgratis.com.br/cat_16/economia/1) [de](http://www.livrosgratis.com.br/cat_16/economia/1) [Economia](http://www.livrosgratis.com.br/cat_16/economia/1) [Baixar](http://www.livrosgratis.com.br/cat_17/economia_domestica/1) [livros](http://www.livrosgratis.com.br/cat_17/economia_domestica/1) [de](http://www.livrosgratis.com.br/cat_17/economia_domestica/1) [Economia](http://www.livrosgratis.com.br/cat_17/economia_domestica/1) [Doméstica](http://www.livrosgratis.com.br/cat_17/economia_domestica/1) [Baixar](http://www.livrosgratis.com.br/cat_18/educacao/1) [livros](http://www.livrosgratis.com.br/cat_18/educacao/1) [de](http://www.livrosgratis.com.br/cat_18/educacao/1) [Educação](http://www.livrosgratis.com.br/cat_18/educacao/1) [Baixar](http://www.livrosgratis.com.br/cat_19/educacao_-_transito/1) [livros](http://www.livrosgratis.com.br/cat_19/educacao_-_transito/1) [de](http://www.livrosgratis.com.br/cat_19/educacao_-_transito/1) [Educação - Trânsito](http://www.livrosgratis.com.br/cat_19/educacao_-_transito/1) [Baixar](http://www.livrosgratis.com.br/cat_20/educacao_fisica/1) [livros](http://www.livrosgratis.com.br/cat_20/educacao_fisica/1) [de](http://www.livrosgratis.com.br/cat_20/educacao_fisica/1) [Educação](http://www.livrosgratis.com.br/cat_20/educacao_fisica/1) [Física](http://www.livrosgratis.com.br/cat_20/educacao_fisica/1) [Baixar](http://www.livrosgratis.com.br/cat_21/engenharia_aeroespacial/1) [livros](http://www.livrosgratis.com.br/cat_21/engenharia_aeroespacial/1) [de](http://www.livrosgratis.com.br/cat_21/engenharia_aeroespacial/1) [Engenharia](http://www.livrosgratis.com.br/cat_21/engenharia_aeroespacial/1) [Aeroespacial](http://www.livrosgratis.com.br/cat_21/engenharia_aeroespacial/1) [Baixar](http://www.livrosgratis.com.br/cat_22/farmacia/1) [livros](http://www.livrosgratis.com.br/cat_22/farmacia/1) [de](http://www.livrosgratis.com.br/cat_22/farmacia/1) [Farmácia](http://www.livrosgratis.com.br/cat_22/farmacia/1) [Baixar](http://www.livrosgratis.com.br/cat_23/filosofia/1) [livros](http://www.livrosgratis.com.br/cat_23/filosofia/1) [de](http://www.livrosgratis.com.br/cat_23/filosofia/1) [Filosofia](http://www.livrosgratis.com.br/cat_23/filosofia/1) [Baixar](http://www.livrosgratis.com.br/cat_24/fisica/1) [livros](http://www.livrosgratis.com.br/cat_24/fisica/1) [de](http://www.livrosgratis.com.br/cat_24/fisica/1) [Física](http://www.livrosgratis.com.br/cat_24/fisica/1) [Baixar](http://www.livrosgratis.com.br/cat_25/geociencias/1) [livros](http://www.livrosgratis.com.br/cat_25/geociencias/1) [de](http://www.livrosgratis.com.br/cat_25/geociencias/1) [Geociências](http://www.livrosgratis.com.br/cat_25/geociencias/1) [Baixar](http://www.livrosgratis.com.br/cat_26/geografia/1) [livros](http://www.livrosgratis.com.br/cat_26/geografia/1) [de](http://www.livrosgratis.com.br/cat_26/geografia/1) [Geografia](http://www.livrosgratis.com.br/cat_26/geografia/1) [Baixar](http://www.livrosgratis.com.br/cat_27/historia/1) [livros](http://www.livrosgratis.com.br/cat_27/historia/1) [de](http://www.livrosgratis.com.br/cat_27/historia/1) [História](http://www.livrosgratis.com.br/cat_27/historia/1) [Baixar](http://www.livrosgratis.com.br/cat_31/linguas/1) [livros](http://www.livrosgratis.com.br/cat_31/linguas/1) [de](http://www.livrosgratis.com.br/cat_31/linguas/1) [Línguas](http://www.livrosgratis.com.br/cat_31/linguas/1)

[Baixar](http://www.livrosgratis.com.br/cat_28/literatura/1) [livros](http://www.livrosgratis.com.br/cat_28/literatura/1) [de](http://www.livrosgratis.com.br/cat_28/literatura/1) [Literatura](http://www.livrosgratis.com.br/cat_28/literatura/1) [Baixar](http://www.livrosgratis.com.br/cat_30/literatura_de_cordel/1) [livros](http://www.livrosgratis.com.br/cat_30/literatura_de_cordel/1) [de](http://www.livrosgratis.com.br/cat_30/literatura_de_cordel/1) [Literatura](http://www.livrosgratis.com.br/cat_30/literatura_de_cordel/1) [de](http://www.livrosgratis.com.br/cat_30/literatura_de_cordel/1) [Cordel](http://www.livrosgratis.com.br/cat_30/literatura_de_cordel/1) [Baixar](http://www.livrosgratis.com.br/cat_29/literatura_infantil/1) [livros](http://www.livrosgratis.com.br/cat_29/literatura_infantil/1) [de](http://www.livrosgratis.com.br/cat_29/literatura_infantil/1) [Literatura](http://www.livrosgratis.com.br/cat_29/literatura_infantil/1) [Infantil](http://www.livrosgratis.com.br/cat_29/literatura_infantil/1) [Baixar](http://www.livrosgratis.com.br/cat_32/matematica/1) [livros](http://www.livrosgratis.com.br/cat_32/matematica/1) [de](http://www.livrosgratis.com.br/cat_32/matematica/1) [Matemática](http://www.livrosgratis.com.br/cat_32/matematica/1) [Baixar](http://www.livrosgratis.com.br/cat_33/medicina/1) [livros](http://www.livrosgratis.com.br/cat_33/medicina/1) [de](http://www.livrosgratis.com.br/cat_33/medicina/1) [Medicina](http://www.livrosgratis.com.br/cat_33/medicina/1) [Baixar](http://www.livrosgratis.com.br/cat_34/medicina_veterinaria/1) [livros](http://www.livrosgratis.com.br/cat_34/medicina_veterinaria/1) [de](http://www.livrosgratis.com.br/cat_34/medicina_veterinaria/1) [Medicina](http://www.livrosgratis.com.br/cat_34/medicina_veterinaria/1) [Veterinária](http://www.livrosgratis.com.br/cat_34/medicina_veterinaria/1) [Baixar](http://www.livrosgratis.com.br/cat_35/meio_ambiente/1) [livros](http://www.livrosgratis.com.br/cat_35/meio_ambiente/1) [de](http://www.livrosgratis.com.br/cat_35/meio_ambiente/1) [Meio](http://www.livrosgratis.com.br/cat_35/meio_ambiente/1) [Ambiente](http://www.livrosgratis.com.br/cat_35/meio_ambiente/1) [Baixar](http://www.livrosgratis.com.br/cat_36/meteorologia/1) [livros](http://www.livrosgratis.com.br/cat_36/meteorologia/1) [de](http://www.livrosgratis.com.br/cat_36/meteorologia/1) [Meteorologia](http://www.livrosgratis.com.br/cat_36/meteorologia/1) [Baixar](http://www.livrosgratis.com.br/cat_45/monografias_e_tcc/1) [Monografias](http://www.livrosgratis.com.br/cat_45/monografias_e_tcc/1) [e](http://www.livrosgratis.com.br/cat_45/monografias_e_tcc/1) [TCC](http://www.livrosgratis.com.br/cat_45/monografias_e_tcc/1) [Baixar](http://www.livrosgratis.com.br/cat_37/multidisciplinar/1) [livros](http://www.livrosgratis.com.br/cat_37/multidisciplinar/1) [Multidisciplinar](http://www.livrosgratis.com.br/cat_37/multidisciplinar/1) [Baixar](http://www.livrosgratis.com.br/cat_38/musica/1) [livros](http://www.livrosgratis.com.br/cat_38/musica/1) [de](http://www.livrosgratis.com.br/cat_38/musica/1) [Música](http://www.livrosgratis.com.br/cat_38/musica/1) [Baixar](http://www.livrosgratis.com.br/cat_39/psicologia/1) [livros](http://www.livrosgratis.com.br/cat_39/psicologia/1) [de](http://www.livrosgratis.com.br/cat_39/psicologia/1) [Psicologia](http://www.livrosgratis.com.br/cat_39/psicologia/1) [Baixar](http://www.livrosgratis.com.br/cat_40/quimica/1) [livros](http://www.livrosgratis.com.br/cat_40/quimica/1) [de](http://www.livrosgratis.com.br/cat_40/quimica/1) [Química](http://www.livrosgratis.com.br/cat_40/quimica/1) [Baixar](http://www.livrosgratis.com.br/cat_41/saude_coletiva/1) [livros](http://www.livrosgratis.com.br/cat_41/saude_coletiva/1) [de](http://www.livrosgratis.com.br/cat_41/saude_coletiva/1) [Saúde](http://www.livrosgratis.com.br/cat_41/saude_coletiva/1) [Coletiva](http://www.livrosgratis.com.br/cat_41/saude_coletiva/1) [Baixar](http://www.livrosgratis.com.br/cat_42/servico_social/1) [livros](http://www.livrosgratis.com.br/cat_42/servico_social/1) [de](http://www.livrosgratis.com.br/cat_42/servico_social/1) [Serviço](http://www.livrosgratis.com.br/cat_42/servico_social/1) [Social](http://www.livrosgratis.com.br/cat_42/servico_social/1) [Baixar](http://www.livrosgratis.com.br/cat_43/sociologia/1) [livros](http://www.livrosgratis.com.br/cat_43/sociologia/1) [de](http://www.livrosgratis.com.br/cat_43/sociologia/1) [Sociologia](http://www.livrosgratis.com.br/cat_43/sociologia/1) [Baixar](http://www.livrosgratis.com.br/cat_44/teologia/1) [livros](http://www.livrosgratis.com.br/cat_44/teologia/1) [de](http://www.livrosgratis.com.br/cat_44/teologia/1) [Teologia](http://www.livrosgratis.com.br/cat_44/teologia/1) [Baixar](http://www.livrosgratis.com.br/cat_46/trabalho/1) [livros](http://www.livrosgratis.com.br/cat_46/trabalho/1) [de](http://www.livrosgratis.com.br/cat_46/trabalho/1) [Trabalho](http://www.livrosgratis.com.br/cat_46/trabalho/1) [Baixar](http://www.livrosgratis.com.br/cat_47/turismo/1) [livros](http://www.livrosgratis.com.br/cat_47/turismo/1) [de](http://www.livrosgratis.com.br/cat_47/turismo/1) [Turismo](http://www.livrosgratis.com.br/cat_47/turismo/1)